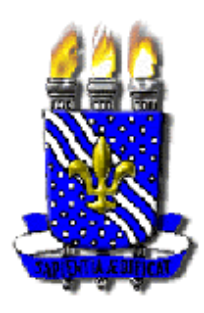

 **UNIVERSIDADE FEDERAL DA PARAÍBA – UFPB CENTRO DE CIÊNCIAS E TECNOLOGIA - CCT DEPARTAMENTO DE SISTEMAS E COMPUTAÇÃO - DSC COORDENAÇÃO DE PÓS-GRADUAÇÃO EM INFORMÁTICA – COPIN** 

## **UMA ABORDAGEM PARA MODELAR FENÔMENOS ESPAÇO-TEMPORAIS**

Por

Expedito Carlos Lopes

Prof. Dr. Ulrich Schiel Orientador

Campina Grande, maio de 2002.

Expedito Carlos Lopes

### **UMA ABORDAGEM PARA MODELAR FENÔMENOS ESPAÇO-TEMPORAIS**

Dissertação apresentada à Coordenação do Curso de Pós-Graduação em Informática da Universidade Federal da Paraíba, como requisito parcial para obtenção do título de Mestre em Informática.

Área de Concentração: Ciência da Computação. Linha de Pesquisa: Sistemas de Informação e Banco de Dados. Orientador: Prof. Ulrich Schiel.

Campina Grande, maio de 2002.

LOPES, Expedito Carlos

L864A

Uma Abordagem para Modelar Fenômenos Espaço-Temporais – Campina Grande: CCT/COPIN da UFPB, maio de 2002.

Dissertação (Mestrado) – Universidade Federal da Paraíba, Centro de Ciências e Tecnologia, Coordenação de Pós-Graduação em Informática, Campina Grande, 2002.

147 p. Il.

Orientador: Ulrich Schiel, Dr.

- 1. Sistemas de Informação Geográfica
- 2. Modelos Conceituais de Dados Geográficos
- 3. Fenômenos Espaço-Temporais
- 4. Restrições Espaço-Temporais

CDU – 681.3.02A

### **UMA ABORDAGEM PARA MODELAR FENÔMENOS ESPAÇO-TEM PORAIS**

#### EXPEDITO CARLOS LOPES

DISSERTAÇÃO APROVADA EM 20.05.2002

PROF. ULRICH SCHIEL, Dr. **Orientador** 

PROF. CLAUDIO DE SOUZA BAPTISTA, Ph.D **Examinador** 

CAROLINA BRANDÃO SALGADO, Drª PROF<sup>a</sup> AD **Examinadora** 

**CAMPINA GRANDE - PB** 

Para Maria da Conceição Lopes, minha amada mãe e Maria Leonidas Lopes, Nida, minha querida irmã.

### **AGRADECIMENTOS**

Em primeiro lugar, a Deus, motivo maior da minha existência e força auxiliadora nas minhas tomadas de decisões.

 À minha família, principalmente à minha irmã Nida, pelo apoio e confiança recebidos.

 À Rosângela, companheira que, com amor e carinho, incentiva-me e apoia-me em importantes decisões da vida.

Aos mestres da Universidade Católica do Salvador, Profº. João Fernandes Cardillo (*in memoriam*), Profº. Luiz Gonzaga Marques e Profº Likiso Hatori, pela liderança e confiança recebidas nesta caminhada acadêmica.

 Em especial, ao meu orientador Prof. Ulrich Schiel, pelas suas participações em encontros, diálogos e fundamentais diretrizes sugeridas.

À Profª. Ana Carolina Salgado, pelo incentivo e sugestões proporcionadas ao longo do curso.

 Aos colegas profissionais do Recife – Profª Margareth Alheiros, Prof. Jaime Gusmão Filho e Engº. Kléber Leite – pela acolhida e fornecimento de subsídios importantes para suprir a confecção da aplicação descrita nesta dissertação.

 Aos demais amigos que, de uma forma ou de outra, participaram desta etapa de minha vida. Um grande e fraternal abraço para Ana Maria Barbosa, Andréia Matos, Antonio Carlos Cerqueira Lima, Domingos Sávio, Francisca Lucidalva, Gildarte Barbosa, José Rômulo Magalhães e Maria Isabel Mayan.

# **Sumário**

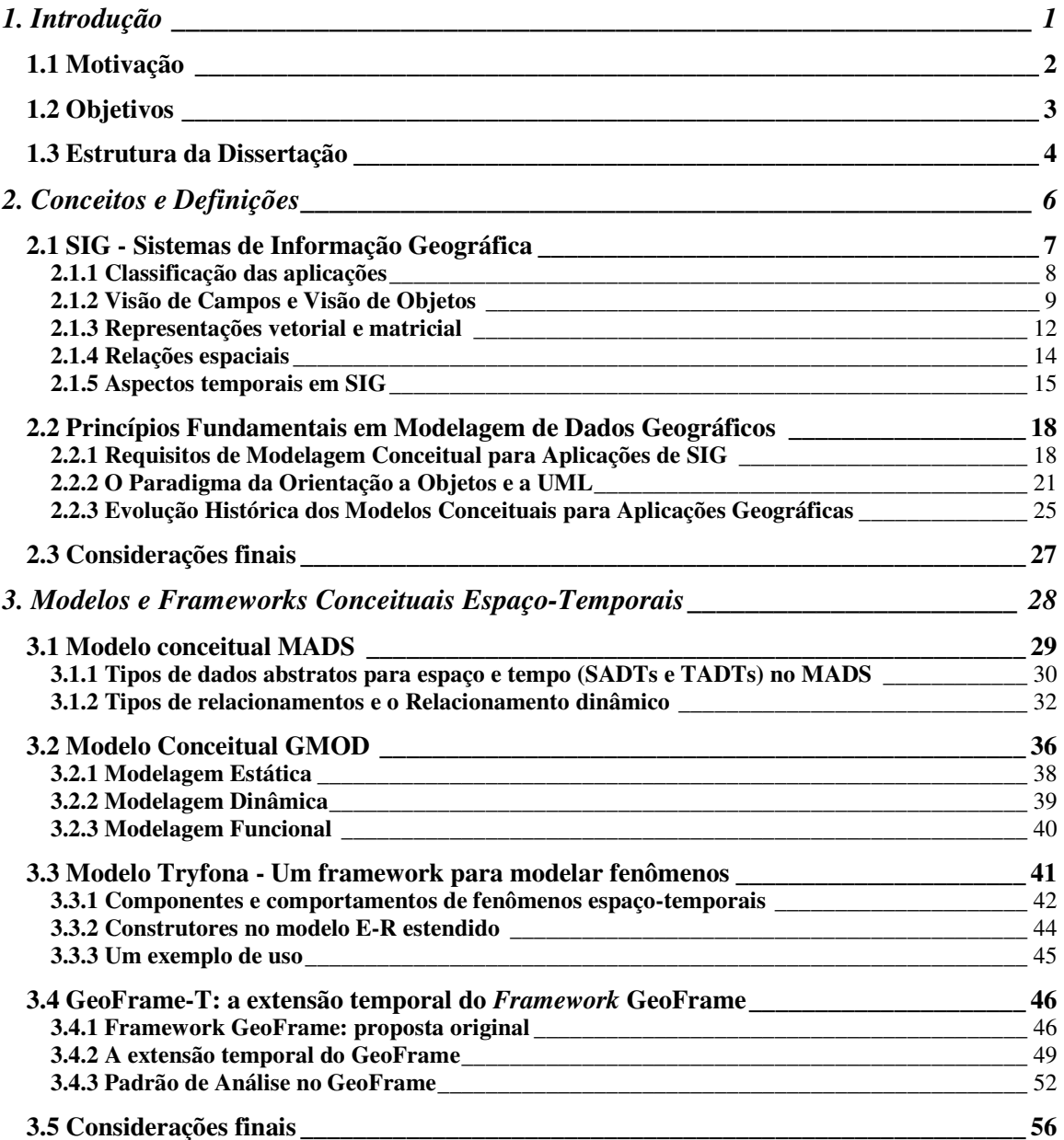

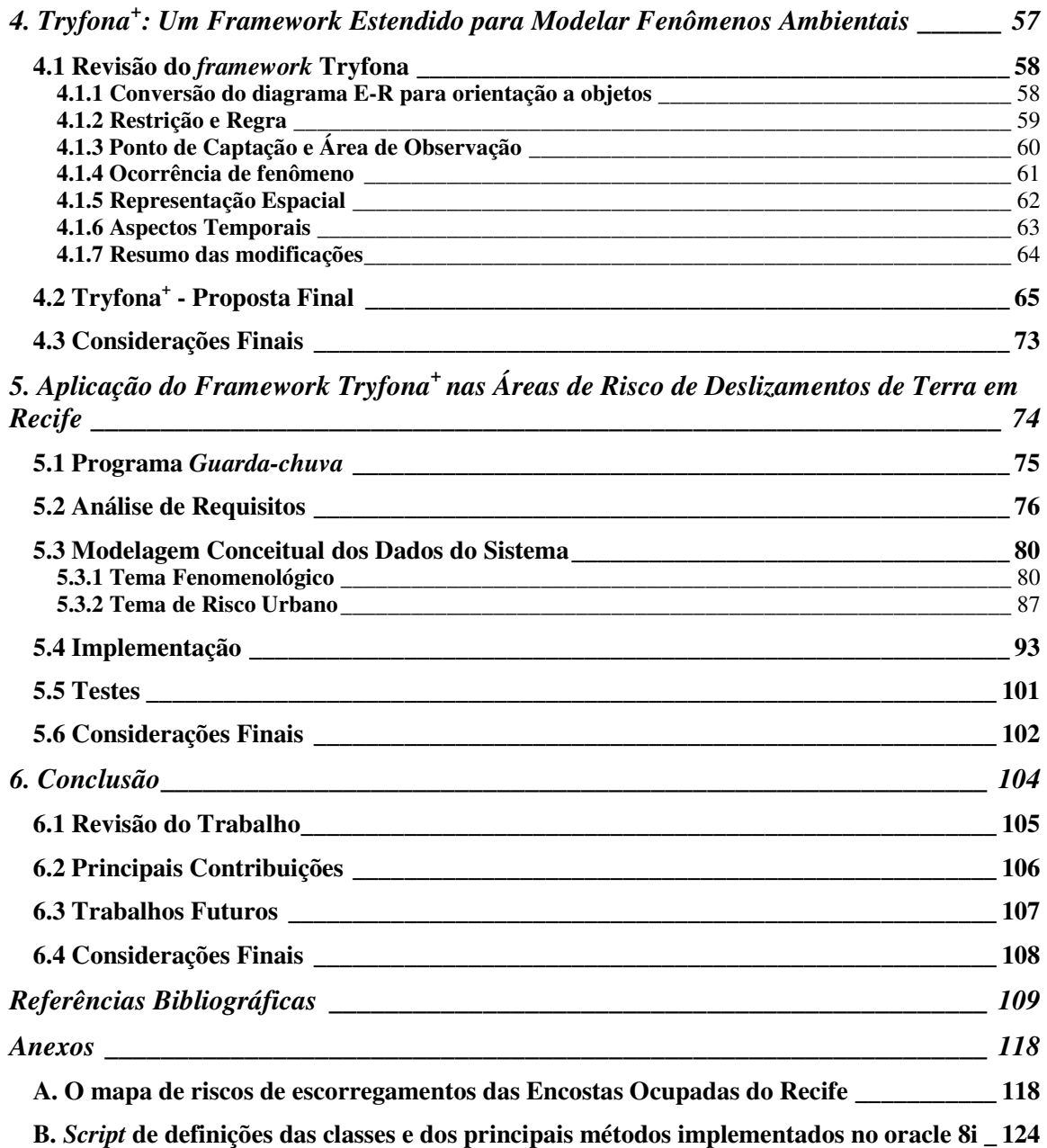

vii

## **Lista de Figuras**

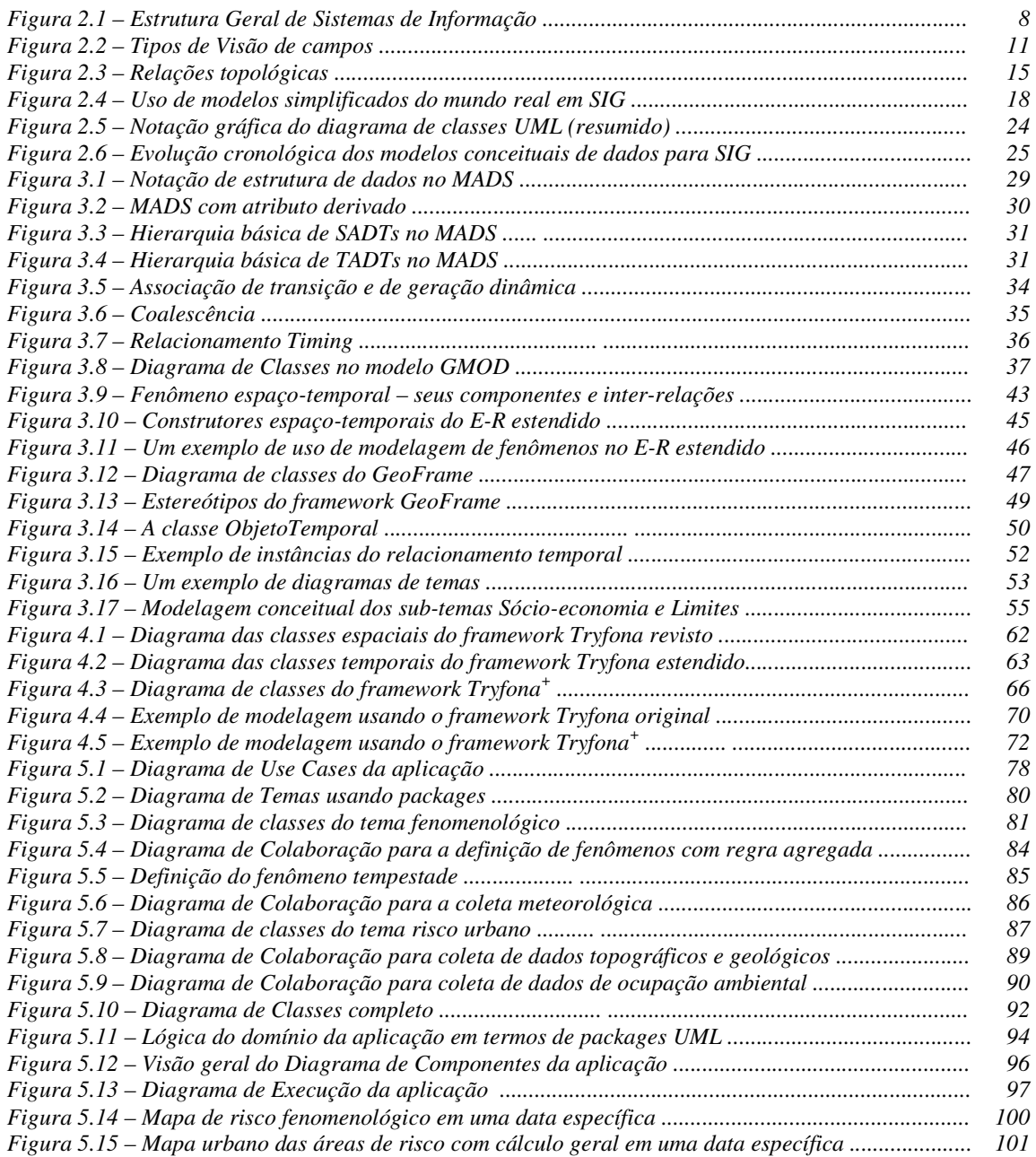

## **Lista de Tabelas**

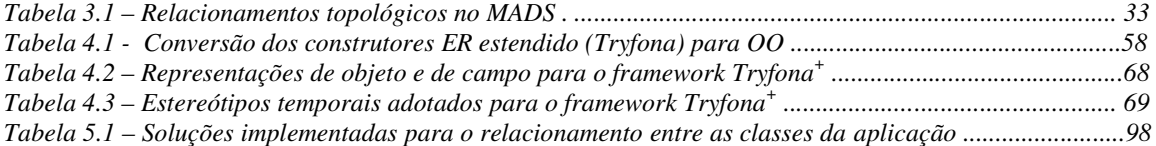

### **Lista de Abreviaturas**

*ADT - Abstract Data Type CASE – Computer-Aided Software Engineering*  CODECIR – Comissão de Defesa Civil da Cidade do Recife DIRCON – Diretoria Geral de Coordenação e Controle Urbano e Ambiental EMLURB – Empresa de Limpeza Urbana E-R – Entidade-Relacionamento *GeoOOA – Geographic Object-Oriented Analysis GeoER – Geographic Entity-Relationship GIS – Geographic Information System GISER – Geographic Information System EntityRelational GMOD/UAPE – Geographic Model for geo-User Analysis and Project Environment IFO – Is-a relationships, Functional relationship, complex Objects MADS – Modeling of Aplication Data with Spatio-Temporal features Modul-R – Modular Relationship ODBC – Open DataBase Connectivity ODMG – Object Database Management Group OGC – Open GIS Consortium OLE – Object Linking and Embedding OMG – Object Management Group OMT – Object Modeling Technique OO – Object-Oriented OOA – Object-Oriented Analysis*  PCR – Prefeitura da Cidade do Recife PIB – Produto Interno Bruto *PL/SQL – Program Language / Structured Query Language REGIS – Re-Engineering in Geographic Information System SADT - Spatial Abstract Data Type*  SEPLAN – Secretaria de Planejamento SGBD - Sistema de Gerência de Banco de Dados SGBDOR - Sistema de Gerência de Banco de Dados Objeto-Relacional SGBDR - Sistema de Gerência de Banco de Dados Relacional SIG – Sistema de Informação Geográfica *SQL – Structured Query Language TADT - Temporal Abstract Data Type TIN – Triangulated Irregular Network TUML - Temporal Unified Modeling Language UAPE –geo-User Analysis and Project Environment*  URB – Empresa de Urbanismo do Recife *UML – Unified Modeling Language USM – Unifying Semantic Model VB – Visual Basic* 

#### **Resumo**

Modelos e *frameworks* conceituais têm sido largamente utilizados em aplicações geográficas para as diversas áreas que as utilizam. Apesar da grande expressividade dos modelos e *frameworks*, verificou-se, em estudo realizado, que poucos contemplam a modelagem do aparecimento de fenômenos com base em campos espaciais primitivos e/ou oriundos de outros fenômenos já existentes (forma recursiva). Estes fenômenos necessitam de primitivas apropriadas para a representação de regras e restrições espaço-temporais que permitam descrever a origem e o desenvolvimento dos fenômenos. Assim, a Profª. Nectaria Tryfona propôs um *framework* específico para modelar fenômenos com o uso de restrições espaciais, temporais e espaço-temporais. Esta dissertação apresenta uma extensão ao *framework* da Profª. Tryfona melhorando a modelagem dos aspectos temporais, considerando fenômenos recursivos e permitindo modelar o aparecimento e progressão de fenômenos em aplicações ambientais, além de realizar uma implementação de caráter prático. A implementação foi desenvolvida para controlar áreas de risco de deslizamentos de terras na cidade do Recife, envolvendo fatores topográficos, geológicos, de ocupação ambiental e, principalmente, a temática para fenômenos de chuvas e tempestades. Quanto aos aspectos temporais, foram incorporados ao *framework* estendido, classes e estereótipos presentes na dissertação de Luciana Vargas da Rocha. Desta forma, esta dissertação apresenta um novo modelo para aplicações ambientais que contemplam o uso de fenômenos espaço-temporais, visando proporcionar maiores facilidades em um tema complexo (Modelagem de Fenômenos). Por sua vez, a implementação realizada constitui uma ferramenta de auxílio à tomada de decisão para controle de catástrofes ambientais pelos órgãos gestores de municípios.

#### **Abstract**

Conceptual models and frameworks have been used widely in several areas of geographic application. Although these models and frameworks are expressive, it was verified that a few them include the modeling of phenomena appearing based in originals spatial fields and/or based in others phenomena (recursive form). These phenomena need appropriated primitives for representation of their spatio-temporal rules and restrictions that describes phenomena origins and development. So, Professor Nectaria Tryfona proposed a specific framework to model phenomena with the use of spatial, temporal and spatiotemporal caracteristics. This dissertation presents an extension of Tryfona's framework improving the modeling temporal aspects, including recursive phenomena and supporting phenomena appearance and progression in environmental applications. Besides, it presents an concrete implementation. The implementation was developed to control risk areas of land slipping in Recife city, that include topography, geology, environment occupation factors and, mainly, the phenomena of rains and storms. In relation to temporal aspects, new classes and pictograms presented in Luciana Vargas da Rocha's dissertation were incorporated in the extended framework. Therefore, this dissertatation presents a new model of environment applications that embrace the use of spatio-temporal phenomena, with the intention to give greater facility in a complex theme (Modeling Phenomena). On the other hand, the realized implementation could become a tool to support cities' administrator in the decision making of environmental catastrophe control.

# **Capítulo 1**

## **Introdução**

 Este capítulo introdutório aborda as motivações que levaram à realização desta dissertação, fornecendo ainda os objetivos principais da proposta do projeto. Ao final, se descreve como está organizado, em capítulos, este trabalho.

#### **1.1 Motivação**

Segundo [Aro 98], Sistemas de Informação Geográfica (do termo original *Geographic Information System* – GIS) são sistemas automatizados usados para armazenar, analisar e manipular dados geográficos, ou seja, dados que representam objetos e fenômenos em que localização geográfica é uma característica inerente à informação e torna-se importante para analisá-la.

Os principais componentes funcionais de um SIG estão diretamente relacionados com a aquisição, modelagem e manipulação dos dados, além da apresentação de resultados [RiSc 99].

Entretanto, uma dificuldade comum às aplicações geográficas é a grande distância entre as sofisticadas estruturas de informação exigidas pela análise do domínio das aplicações e a relativa simplicidade dos modelos de dados em que essas estruturas podem ser expressas e manipuladas, principalmente em se falando de modelos conceituais. Isto corrobora com [PaTu 97] que afirma: "Apesar da existência de uma grande variedade de ferramentas para a modelagem das informações espacialmente distribuídas, não existe ainda um modelo de dados geográficos aceito que possibilite uma visão conceitual completa da aplicação com todos os fenômenos geográficos envolvidos."

O termo *fenômeno* no dicionário Aurélio tem conotação bastante ampla. Encontramos em sua explanação algumas descrições como: (1) Tudo quanto é percebido pelos sentidos ou pela consciência; (2) Qualquer modificação operada nos corpos pelos agentes físicos ou químicos; e (3) Tudo o que se observa de extraordinário no ar ou no céu [Aur 88].

Da variedade de modelos conceituais construídos ao longo da história dos SIGs, poucos deles apresentam notações semânticas ou construtores gráficos que permitem a modelagem de fenômenos com evidencia em (1) restrições de campos espaciais primitivos, aspecto necessário à sua formação, e/ou (2) uso de recursividade na progressão dos

mesmos. Estas evidencias fazem com que os fenômenos se categorizem como extraordinários.

Em [Weat 00] o fenômeno *chuva* é descrito como o resultado da combinação dos campos espaciais primitivos *temperatura*, *pressão* e *umidade* sob certas condições (ou restrições), para uma mesma área geográfica. Tal definição se enquadra perfeitamente nas três definições extraídas do Aurélio e descritas anteriormente, uma vez que, elementos físico-químicos combinados no espaço atmosférico, provocam o aparecimento extraordinário de chuvas sobre certas regiões, podendo ser coletadas em estações meteorológicas para observações e análises. Observa-se também que o fenômeno *tempestade* se apresenta como forma recursiva de *chuva* relacionada com certas condições do campo espacial *vento*, sobre uma mesma área geográfica, como é definido na meteorologia.

Os dados na modelagem do aparecimento e comportamento de fenômenos têm intrínsecos relacionamentos espaciais e temporais, impostos não só pelo volume manuseado, como também pelas peculiaridades de campos primitivos envolvidos na sua formação, tornando sua modelagem mais complexa.

Esta dissertação preocupa-se com a modelagem conceitual de fenômenos, principalmente no que diz respeito à sua origem e desenvolvimento, fortemente enfocado nas restrições que ocorrem sobre relacionamentos espaço-temporais, e também com sua implementação realizada com caráter prático.

#### **1.2 Objetivos**

Os objetivos principais deste projeto são dois:

- Apresentar uma extensão no *framework*<sup>1</sup> conceitual para modelagem de fenômenos da Prof<sup>a</sup>. Nectaria Tryfona<sup>2</sup>, descrito em [Tryf 98], e;
- Aplicar o *framework* estendido a uma situação real envolvendo fenômenos que atuam sobre áreas de risco de deslizamentos de terra na cidade do Recife.

Porém, para a realização deste trabalho foi necessário apresentar um resumo dos conceitos sobre SIG e modelagem de dados geográficos, destacando os principais modelos e *framework*s conceituais que envolvem o uso de restrições espaço-temporais, componente fundamental para o aparecimento de fenômenos extraordinários.

Foi também realizada uma revisão envolvendo os aspectos espaciais e temporais no *framework* Tryfona, para consequentemente propormos uma extensão definitiva visando torná-lo mais abrangente e atualizado.

O *framework* estendido foi validado com uma aplicação-piloto envolvendo aspectos meteorológicos, topográficos, geológicos e de ocupação ambiental para o cálculo e controle de risco de deslizamentos de terra.

#### **1.3 Estrutura da Dissertação**

 $\overline{a}$ 

A dissertação está organizada nos seguintes capítulos:

O capítulo 2 descreve uma introdução sobre Sistemas de Informação Geográfica e os tipos de dados espaciais que são manipulados. Trata também de aspectos básicos de temporalidade em SIGs. O capítulo é complementado com conceitos fundamentais para modelagem de dados geográficos.

<sup>1</sup> Caracteriza-se por generalidade, flexibilidade e extensibilidade. "É um projeto genérico em um domínio que pode ser adaptado a aplicações específicas, servindo como molde para a construção de aplicações" [Sou 98].  $\tilde{2}$ Doravante, chamaremos de *framework* Tryfona.

No capítulo 3 é feita uma revisão bibliográfica dos modelos conceituais MADS (*Modeling of Application Data with Spatio-Temporal features*) e GMOD/UAPE (*Geographic Model for Geo-User Analysis and Project Environment*) bem como de dois *framework*s: Tryfona e GeoFrame-T. Todos têm em comum aspectos espaço-temporais e permitem restrições em relacionamentos.

O capítulo 4 descreve o *framework* Tryfona com extensão. Adicionaram-se novas classes espaciais e, em relação aos aspectos temporais, ampliou-se com enfoques mais atualizados que foram extraídos do *framework* GeoFrame-T em [Roch 01].

Para validar a extensão realizada no capítulo anterior, está presente no capítulo 5 a modelagem e implementação de uma aplicação-piloto envolvendo fenômenos atmosféricos.

Finalmente, o capítulo 6 descreve conclusões e direções para futuros trabalhos.

Dois anexos seguem após o último capítulo. Ambos foram incluídos visando auxiliar a compreensão da modelagem e implementação realizada no capítulo 5. O anexo A, intitulado "O mapa de riscos de escorregamentos das encostadas ocupadas do Recife" diz respeito ao cálculo descrito em [Alh 98] e que é utilizado nas operações de classes implementadas com métodos Oracle. O anexo B contém *script* de definições das classes e tabelas, e também dos principais métodos implementados no Oracle 8i, que atua como Sistema Gerenciador de Dados Objeto-Relacional (SGBDOR).

# **Capítulo 2**

## **Conceitos e Definições**

 O atual capítulo descreve conceitos importantes que são utilizados ao longo da dissertação, que foram agrupados em duas seções: SIG – Sistemas de Informação Geográfica - e Princípios Fundamentais em Modelagem de Dados Geográficos.

Na primeira seção, serão abordados a classificação das aplicação de SIG e o tratamento dos dados geográficos em seu universo conceitual e de representação geométrica, além de serem descritos os tipos de relações espaciais permissíveis e os aspectos temporais em SIG.

 A seguir, inicia-se a segunda seção enfocando-se os requisitos mais atualizados para modelagem conceitual em SIG. Devido a importância do formalismo da orientação a objeto, descreve-se conceitos acerca do paradigma da Orientação a Objetos e da UML (*Unified Modeling Language*), que é linguagem utilizada em três importantes modelos conceituais de SIGs. Finaliza-se a seção com um resumo histórico do aparecimento dos principais modelos conceituais no Brasil e no exterior, dos quais alguns serão selecionados para serem melhor explorados ao longo desta dissertação.

#### **2.1 SIG - Sistemas de Informação Geográfica**

O mundo real pode ser descrito em fenômenos inumeráveis, desde os que envolvem partículas subatômicas, até os que envolvem continentes e oceanos [Ber 95]. A complexidade do universo e suas possíveis interpretações causam necessidades de abstrações com delimitações para podermos representar objetos e fenômenos que se relacionam em um mundo computacional.

O universo de informações abstraídas do mundo real requer tratamento e gerenciamento sob forma sistêmica. Um sistema de informação é uma coleção de *hardware*, *software* e procedimentos que suportam aquisição, gerenciamento, manipulação, análise e visualização de dados a serem usados para solucionar problemas complexos de planejamento e gerenciamento [Ber 95, Mar 96].

Estendendo a definição acima, define-se Sistemas de Informação Geográfica (SIG) como sendo um sistema de informação que trata dados georreferenciados – dados que informam uma posição relativa do globo terrestre e que fornecem particularidades, tal como mudanças ocorridas em um intervalo de tempo e impactos provocados por eventos específicos [Ber 95, Mar 96].

Segundo Câmara [Cam 96], um SIG é uma tecnologia que tem os seguintes componentes: (1) Interface com o usuário; (2) Entrada e integração de dados; (3) Funções de processamento; (4) Visualização e plotagem; e (5) Armazenamento e recuperação de dados. A figura 2.1 mostra os componentes e o relacionamento entre cada um dos componentes.

Comparando-se com o uso dos sistemas de informação convencional desenvolvidos ao longo da história de processamento de dados, os benefícios do uso de SIGs são muitos. Dentre eles, destacamos, principalmente, decisões mais conclusivas, análise mais aprofundada, melhor qualidade nos serviços, melhor gerenciamento e posicionamento estratégico, maior compreensão dos problemas apresentados, dentre outras vantagens.

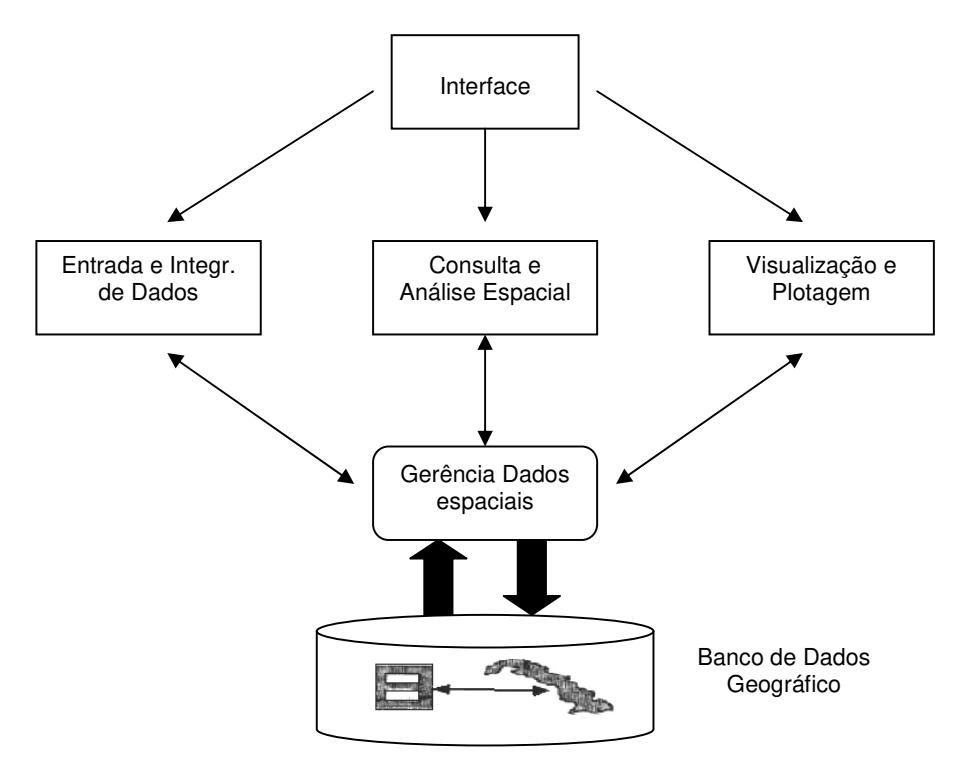

Figura 2.1 – Estrutura Geral de Sistemas de Informação Geográfica.

#### **2.1.1 Classificação das aplicações**

Usuários de SIG têm grande variedade de perfis. Não obstante, as aplicações manipulam fenômenos geográficos distintos que estão associados a diferentes características e propriedades que variam no espaço e no tempo. Uma compilação dos trabalhos sistemáticos de Ramirez [Ram 94] e Câmara [Cam 96] permite classificar as aplicações em SIGs da seguinte forma:

- **Sócio-econômica** 
	- **Sistema de informação sobre a terra**: uso da terra (rural, urbana, vegetação, etc..), construção, infra-estrutura;
	- **Sistema para serviços de utilidade pública**: redes de fluxo (gás, água, etc..) e redes de cabos eletricidade telecomunicações, televisão a cabo, etc...) ou ainda, redes subterrâneas e redes de superfícies;
	- **Sistemas de censo**
- **Sistemas de navegação:** marítima (recursos de embarcações, etc..) e terrestre (tráfego, acompanhamento de frotas, etc..);
- **Sistemas de informação de mercado:** análise financeira, apoio à decisão, etc..
- **Ambientais**
	- **meio-ambiente**: ecologia (controle da fauna e flora, etc..), climatologia (modelagem climática e ambiental, previsão numérica do tempo, etc..), gerenciamento florestal (acompanhamento de desflorestamento, etc..) e poluição (acompanhamento da emissão e ação de poluentes, etc..);
	- **uso de recursos naturais**: extrativismo vegetal, extrativismo mineral (mapeamento mineral e petrolífero, etc..), energia (planejamento e supervisão de redes hidroelétricas, etc..), recursos hídricos (sistemas de informação de recursos hidrológicos, etc..) e oceânica (gerenciamento costeiro e marítimo, etc..);
	- **Sistemas de informações de solos**: variações geológicas, geofísicas e geotécnicas;
- **Gerenciamento:** Tráfego urbano, planejamento de obras públicas, planejamento de defesa civil, gerenciamento de recursos agrícolas, etc..

 Aplicações existentes ficaram fora do escopo de classificação acima. Otimização de operações militares é um exemplo. Além disso, como o número de aplicações em SIG tem crescido a cada dia, é provável que a classificação acima necessite de uma dinâmica de atualização constante.

#### **2.1.2 Visão de Campos e Visão de Objetos**

Segundo Goodchild [Goo 90], a realidade geográfica pode ser percebida segundo duas visões: a visão de *campos* e a visão de *objetos*. Elas fazem parte de um universo conceitual para abstração de entidades geográficas. Na visão de *campos,* o mundo real é percebido como uma superfície contínua, sobre a qual entidades geográficas variam continuamente segundo diferentes distribuições. Cada fenômeno abstraído do mundo real é

visto como uma camada contínua, não existindo nenhuma posição no espaço geográfico que não esteja associada a algum valor correspondente à variável representada. Normalmente, os fenômenos naturais, físicos ou biológicos são representados por variáveis contínuas, como, por exemplo, rios, vegetações ou chuvas.

Este tipo de visão também é utilizado para representar situações de informações incompletas e medidas imprecisas**,** como para determinar qual a temperatura ou poluição ambiental de uma dada região [Tryf 97, Tryf 98]. No caso da temperatura, ela varia em cada posição da superfície da terra e não é possível obter seus valores para cada um dos pontos existentes, sendo necessário utilizar funções que calculem valores intermediários, como a temperatura média, por exemplo, para áreas de abrangência que se queira representar.

Goodchild [Goo 92] identificou seis tipos diferentes de visão de campos (figura 2.2):

- **amostragem irregular de pontos:** o espaço é modelado como um conjunto de pontos distribuídos irregularmente, onde cada ponto possui atributos que descrevem sua relação com outros pontos. Por exemplo, estações de medidas de temperatura, estações de coleta d'água;
- **amostragem regular de pontos:** similar ao descrito acima, porém os pontos estão distribuídos regularmente. Por exemplo, modelos numéricos de terrenos;
- **isolinhas:** o espaço é modelado como um conjunto de linhas aninhadas, onde cada linha possui um valor associado. Por exemplo, curvas de nível, curvas de temperatura;
- **polígonos:** subdivisão do espaço em polígonos adjacentes, onde cada posição pertence a um só polígono. Por exemplo, tipos de solo e tipos de vegetação;
- **grade regular de células:** subdivisão uniforme do espaço, em células. Cada célula armazena um valor numérico que representa uma variável contínua. Por exemplo, imagens de satélite;
- **rede triangular irregular:** o espaço é modelado como uma grade de triângulos

irregulares. Cada ponto possui um par de coordenadas (x, y) e a superfície um valor z, os pontos são conectados por segmentos formando um conjunto de triângulos. Por exemplo, TIN – *Triangulated Irregular Networ*k.

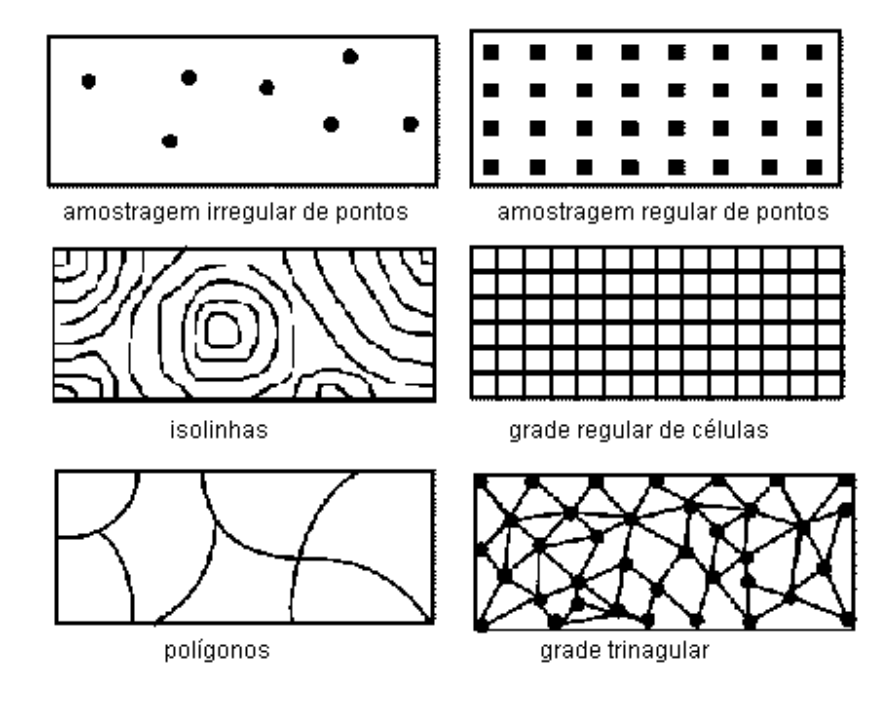

Figura 2.2 – Tipos de Visão de Campo

Na visão de objeto (também chamada de modelo de objeto), a realidade consiste de entidades individuais bem definidas e identificáveis. Cada entidade tem suas propriedades e ocupa um determinado lugar no espaço. A realidade é modelada como um grande espaço onde entidades estão distribuídas sem que, necessariamente, todas as posições do espaço estejam ocupadas. Duas ou mais entidades podem estar situadas sobre uma mesma posição geográfica [Lisb 00].

Os objetos podem ter ou não atributos não-espaciais, e podem estar associados a mais de uma representação geométrica, dependendo da escala em que é representado, ou de como ele é percebido pelo usuário. Por exemplo, um usuário encarregado do gerenciamento de trânsito verá a rua como uma rede direcionada, representando vias de mão simples e dupla; um usuário encarregado do cadastro da cidade, interessado em conhecer os proprietários dos lotes, verá a rua como o espaço entre os meios-fios.

Goodchild [Goo 92] identificou três tipos diferentes de visão de objetos: ponto, linha e polígono.

Uma árvore pode ser representada por um ponto; a linha pode ser usada para representar um segmento de reta de um trecho de rua; e o polígono representa uma área, tal como um lote urbano, por exemplo.

A classificação de fenômenos geográficos na visão de objetos é um processo natural e direto, conforme exemplos do parágrafo anterior. No entanto, um campo geográfico como, por exemplo, *Altimetria*, não pode ser modelado diretamente como uma classe, pois *Altimetria* não é um objeto e, consequentemente, não pode ser descrito diretamente por uma classe.

#### **2.1.3 Representações vetorial e matricial**

O universo de possíveis representações geométricas em SIGs tem duas grandes classes: representação vetorial e representação matricial. A localização e aparência gráfica de campos ou objetos podem representar a geometria das entidades geográficas, em formato vetorial, utilizando um ou mais pares de coordenadas sob a forma de pontos, linhas e polígonos. Pontos são representados por um par de coordenadas, as linhas, por uma seqüência de pontos e os polígonos, por uma seqüência de linhas onde a coordenada do ponto inicial e final coincidem. Ruas e pontos de ônibus são comumente representados em formato vetorial.

Deste modo, pode-se distinguir os tipos de representação vetorial em seis tipos: (1) conjunto de pontos 2D (duas dimensões) - uma instância desta classe é um conjunto de pontos 2D utilizados para guardar localizações isoladas no espaço (p.ex. no caso de poços de petróleo); (2) conjunto de isolinhas - uma instância desta classe é um conjunto de linhas, onde cada linha possui uma cota e as linhas não se interceptam; (3) subdivisão planar para uma região geográfica *R* qualquer, uma subdivisão planar contém um conjunto *Pg* de polígonos, *L* de linhas 2D e *N* de nós 2D; (4) grafo orientado - uma instância desta classe é uma representação composta de um conjunto de nó de rede e de um conjunto de arco orientado 2D; (5) grade triangular - uma instância desta classe contém um conjunto de nós 3D e um conjunto L de linhas 2D tal que todas as linhas se interceptam, mas apenas em seus pontos iniciais e finais; (6) mapa pontos 3d - uma instância desta classe é um conjunto de coordenadas 3d.Trata-se de um conjunto de amostras 3D.

A representação em formato matricial (também chamada *raster*) é caracterizada por uma matriz de células de tamanhos regulares, onde para cada célula é associado um conjunto de valores (número de linha, número de coluna e um valor correspondente ao atributo estudado), representando as características geográficas da região [Bote 95]. As células podem ser de diferentes formatos: triangulares, hexagonais e retangulares (também chamadas de *pixel*s). Os tipos possíveis de representação matricial são quatro: (1) grade regular: uma grade regular é uma matriz de reais; (2) imagem em tons de cinza: imagem representada através de uma matriz onde os valores da matriz representam os valores de cinza da imagem; (3) imagem temática: representação matricial de um geo-campo temático, Por exemplo, numa imagem temática, um elemento da matriz de valor 2 pode estar associado ao tema "Floresta Amazônica"; (4) imagem sintética (ou Codificada): representação de uma imagem em cores, utilizada para mostrar imagens em composição colorida em placas gráficas falsa-cor.

Os relacionamentos topológicos no espaço são implicitamente determinados a partir da vizinhança das células, e as coordenadas geográficas (longitude, latitude) ou planas (x,y) são obtidas indiretamente a partir da posição da célula na matriz (coluna, linha). Imagens de satélites e modelos digitais de terreno são naturalmente representados no formato matricial.

 As visões de campos e objetos são mapeadas nos SIG dentro de estruturas matricial ou vetorial. Para [LiIo 96], cada um desses modelos pode ser mapeado em uma ou outra estrutura, sendo que alguns se adequam melhor à estrutura matricial e outros à estrutura vetorial. Curvas de nível, por exemplo, são representadas na visão de campos e, no entanto, para implementação se adequam melhor à estrutura vetorial e não à matricial. Por outro lado, imagens, que também são representadas na visão de campo*s,* são naturalmente mapeadas na estrutura matricial.

#### **2.1.4 Relações espaciais**

Relações espaciais estão presentes nas aplicações geográficas. Conforme [PaTh 97], a representação e o processamento das relações espaciais são cruciais nas aplicações geográficas porque, freqüentemente, no contexto do espaço geográfico, relações entre entidades espaciais são tão importantes quanto as próprias entidades. Segundo [EgFr 91], as relações espaciais podem ser agrupadas em três categorias: topológicas, métricas e de ordem.

As *relações topológicas* são consideradas relações que descrevem os conceitos de vizinhança, incidência e sobreposição, mantendo-se invariante ante a transformações como escala e rotação. Para caracterizar os relacionamentos entre duas regiões, A e B, [EgFr 91] introduziram o método da matriz de 4 interseções (*4-intersection*) que analisa possíveis combinações destas resultando nos seguintes relacionamentos válidos com base na teoria dos conjuntos: *disjunto*, *contém*, *dentro de*, *igual*, *encontram*, *cobre*, *coberto por* e *sobreposição*. Na literatura podem ser encontrados outros métodos tais como o *9 intersection* [CSE 94], o *Dimension Extended Method (DEM)* [CDV 93] e o *Calculus Based Method (CBM)* [CDV 93].

As *relações métricas* são consideradas em termos de *distâncias* e *direções*. Elas descrevem orientações no espaço, como, por exemplo, *longe* e *perto.* Porém, as *relações de distância* dependem de definições métricas no sentido de caracterizar *quanto* é perto ou *quanto* é longe. Essa parametrização dependerá das circunstâncias e das entidades geográficas relacionadas. No que diz respeito às *relações direcion*ais, elas descrevem a orientação no espaço, como por exemplo, *norte* e *sul*.

As *relações relativas à ordem total ou parcial* dos objetos espaciais são descritas por preposições. São elas: *à esquerda de, à direita de, acima de, abaixo de, atrás de, ao lado de, tocando em, fora de, entre*.

As três categorias básicas de relações são importantes para o armazenamento e recuperação das informações, por fornecerem semântica e consistência geométrica às análises realizadas sobre os objetos geográficos armazenados nos SIGs [StMa 97]. A figura 2.3 exemplifica tipos de relações topológicas.

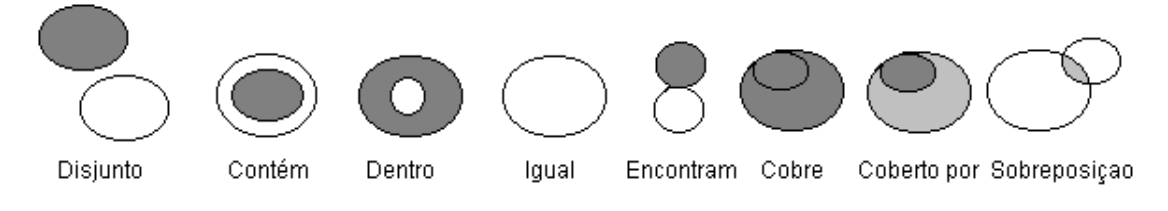

Figura 2.3 – Relações topológicas.

#### **2.1.5 Aspectos temporais em SIG**

A representação do tempo abrange diferentes formas. Segundo [Edel 94], a forma de representação se reflete em interpretações diferentes de conceitos temporais. Para escolher uma forma de representação alguns itens precisam ser definidos:

- Ordem no tempo O mais comum é que o tempo flui **linearmente**; isto implica em uma ordenação total entre quaisquer dois pontos no tempo. Em outras situações, o tempo pode ser considerado **ramificado** no futuro ou no passado**,**  permitindo a possibilidade de dois pontos diferentes serem sucessores imediatos de um mesmo ponto. O tempo **circular** é quando está associado a processos periódicos (ocorrência de ciclos), como por exemplo, uma semana, onde após sete dias, o mesmo volta a ocorrer;
- **Dimensão de Tempo -** Existem duas dimensões principais de tempo: (a) tempo **de transação,** que é o tempo em que um fato é armazenado no banco de dados; e (b) tempo **válido**, que é o tempo em que um fato é verdadeiro na realidade modelada, correspondendo ao tempo em que o mesmo ocorreu no mundo real independentemente do registro deste evento em banco de dados. Uma outra dimensão temporal é o tempo **definido pelo usuário** que se caracteriza, segundo [Edel 94], quando propriedades temporais são definidas explicitamente pelo usuário em um domínio temporal e manipuladas pelos programas de aplicação;
- **Variação Temporal -** Considerando o tempo linear, a variação temporal pode ser de três tipos: **discreta**, onde os instantes são isomorfos aos números naturais, ou seja, cada instante possui um único sucessor; **densa**, onde os instantes são isomorfos aos números racionais, ou seja, entre quaisquer dois instantes de tempo, sempre existe outro, e a **contínua,** onde os instantes são isomorfos aos números reais, isto é, ele é denso e diferente dos números racionais, pois não possui espaços e a cada número real corresponde um instante. A variação discreta é baseada em uma linha de tempo composta de uma seqüência de instantes consecutivos que não podem ser decompostos e são de idêntica duração, denominados *chronons*;
- **Representação Temporal Explícita e Implícita** A definição de tempo pode ser de forma **explícita**, através da associação de um tempo a uma informação (*timestamping)*, ou de forma **implícita**, através da utilização de uma lógica temporal. Para a representação explícita de tempo, é necessária uma definição de um elemento temporal primitivo, como instante ou intervalo. Um **instante** representa um ponto de tempo particular, e o **intervalo de tempo** é o tempo decorrido entre dois instantes. Nos modelos baseados no intervalo de tempo, o instante é definido como um intervalo muito pequeno e indivisível. Conforme [Edel 94], levando-se em conta a ordem de variação linear, considera-se um instante especial aquele correspondente ao instante atual (*now*), o qual se move constantemente ao longo do eixo do tempo. Ele é o marco de divisão entre pontos no passado e pontos no futuro;
- **Granularidade** A granularidade consiste na duração de um *chronon*. As granularidades mais utilizadas são as que fazem parte do sistema de **calendário**  (segundo, minuto, hora, dia, mês, ano, etc.).

Aspectos temporais vêm enriquecer o universo de dados em SIG. Onde e quando as mudanças ocorrem são indagações características para serem respondidas por um SIG com aspecto temporal.

Um SIG com aspecto temporal permite o registro de mudança de estados viabilizando realizar análises históricas e fazer previsões. Uma das características importante dos fenômenos é a questão das mudanças provocadas pelo relacionamento espacial entre objetos. Em [Abr 99, Tryf 98, PfTr 98], as mudanças com duração são definidas como "aquelas em que o período de tempo transcorrido para que um objeto passe de um estado para outro tem uma duração significativa." Um exemplo se aplica na análise de formação de nuvens, onde pode ser importante considerar o período que leva para que uma formação do tipo *Alto Cumulus – do tipo nuvem branca -* passe para *Cumulus Nimbu*s – cinzenta e densa com indicação de grande tempestade.

Normalmente, nos sistemas de análise ambiental, onde os fenômenos da natureza estão em estudo, como formação de abalos sísmicos, tufões e outros, é necessária a duração das trocas de estado dos objetos, para realizar a análise dos fenômenos.

Em [Tryf 97] e [PfTr 98] encontra-se um estudo analítico para aplicações espaçotemporais com uma classificação, de acordo com os tipos de mudanças de objetos, da seguinte forma:

- aplicações com **objetos em movimento contínuo** tal qual utilizados em sistema de gerência navegacional. Neste tipo de aplicação os objetos mudam de posição sem trocar de forma. Por exemplo, um carro em movimento numa estrada;
- aplicações envolvendo **objetos localizados (afixados) no espaço** cujas características, inclusive suas posições podem mudar no tempo, mas não se movem. Por exemplo, a expansão de uma cidade ao longo do tempo. Algumas das suas coordenadas de localização são modificadas, mudando também sua área, porém o objeto não se movimenta;
- aplicações que agregam as duas características acima; Um exemplo é uma aplicação ambiental onde a chuva é fenômeno em movimento, que ao longo do tempo de sua duração, muda de intensidade fraca para intensidade moderada e se expande em sua forma (ou área de abrangência).

#### **2.2 Princípios Fundamentais em Modelagem de Dados Geográficos**

Os sistemas de informações buscam, de muitas maneiras, apresentar uma visão delimitada e simplificada do mundo real. Porém, para isso é necessário um modelo do mundo real que delineie conceitos e procedimentos visando transformar, a posteriori, uma parte extraída do mundo real em dados. A especificação do modelo do mundo real determina quais dados precisam ser adquiridos, reduzindo todo a realidade física a uma área selecionada de aplicação, facilitando seu estudo.

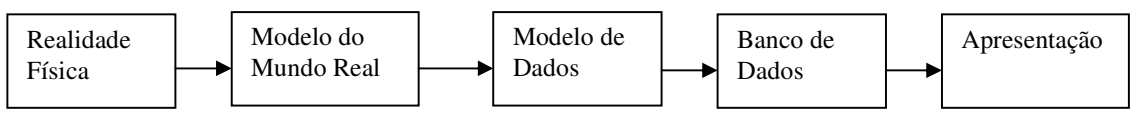

Figura 2.4 - Uso de modelos simplificados do mundo real em SIG.

Porém, o modelo do mundo real deve permitir que as informações sejam armazenáveis em banco de dados, mas isso só pode ser feito através de um conjunto de estruturas e operações com abstração a partir do modelo do mundo real, que é chamado de modelo de dados. O processo de interpretar a realidade usando um modelo do mundo real e um modelo de dados é chamado de modelagem de dados [Ber 95]. Os passos envolvidos encontram-se na figura 2.4. Estes princípios também são válidos para SIGs, porém, devido à natureza dos dados geográficos, a modelagem torna-se mais abrangente.

#### **2.2.1 Requisitos de Modelagem Conceitual para Aplicações de SIG**

Os modelos de dados conceituais são mais adequados para capturar a semântica dos dados e, conseqüentemente, para modelar e especificar as suas propriedades. Modelos de dados conceituais ou semânticos foram desenvolvidos com o objetivo de facilitar o projeto de esquemas de banco de dados provendo abstrações de alto nível para a modelagem de dados, independente do *software* de banco de dados ou *hardware* utilizado [HuKi 87].

Conforme [Nava 92], um modelo de dados semântico deve possuir as seguintes características: (1) *Expressividade* - Distinguir diferentes tipos de dados, relacionamentos e restrições; (2) *Simplicidade* –Ser simples o bastante para que os usuários possam entender e usar, e também possuir uma notação diagramática simples; (3) *Minimalidade* – Deve consistir num pequeno número de conceitos básicos, que são distintos e ortogonais em seu significado; (4) *Formalidade* –Ter seus conceitos formalmente definidos; e (5) *Interpretação única* – Cada esquema deve ser interpretável de forma inequívoca.

Além disso, um modelo semântico deve suportar os seguintes conceitos de abstração [Nava 92]:

- *Agregação*  É um conceito abstrato de construção de um objeto agregado a partir de objetos componentes. O relacionamento entre o objeto agregado e os componentes é descrito como "é-parte-de";
- *Classificação e Instanciação Classificação* é o processo de abstração no qual objetos similares são agrupados dentro de uma mesma classe. Uma classe descreve as propriedades comuns ao conjunto de objetos. As propriedades podem ser estáticas (estruturais) ou dinâmicas (comportamentais) [Lisb 97]. Segundo Brodie [Brod 84 apud Lisb 97], a maioria dos modelos semânticos representa apenas as características estáticas das entidades. As propriedades dinâmicas são representadas nos modelos orientados a objetos. O relacionamento existente entre o objeto e a sua classe é denominado "é\_membro\_de" ou "é\_instância\_de" significando que cada objeto é uma instância da classe [Nava 92];
- *Generalização/especialização*  A *generalização* é um processo de abstração no qual um conjunto de classes similares é generalizado em uma classe genérica (superclasse). A *especialização* é o processo inverso, onde a partir de uma determinada classe mais genérica (superclasse) são detalhadas classes mais específicas (subclasses). O relacionamento entre cada subclasse e a superclasse é chamado de "é\_um" *(is\_a*). As subclasses automaticamente herdam as características da superclasse [Nava 92];
- *Identificação*  Cada conceito abstrato ou objeto concreto tem identificadores únicos [Nava 92].

Todavia, todas estas características não são suficientemente adequadas para o tratamento de dados geográficos. A dificuldade consiste no fato de que a maior parte dos dados geográficos são validados em termos de sua localização espacial, do tempo e da confiabilidade da coleta.

Em [Lisb 00] encontra-se um estudo sobre modelos conceituais para projeto de Banco de Dados Geográficos, onde se incorpora mais características necessárias para se ter uma boa modelagem de dados geográficos. Rocha [Roch 01] adicionou mais alguns aspectos resultando no seguinte:

- **Diferenciação entre Objeto Geográfico e Objeto Convencional** é importante que se tenha um mecanismo para distinguir entre os dados georreferenciados e dados convencionais;
- **Dicotomia entre Visão de Campo e Visão de Objetos –** possibilite a modelagem de dados georreferenciados nas visões de campo e de objetos, conforme descritos no item 2.1.2**;**
- **Aspectos Temáticos** em um SIG, as representações espaciais das entidades geográficas não são tratadas isoladamente, mas sim, em grupos de representações de entidades com características e relacionamentos em comum. Diferentes termos como **tema***,* **camada** e **plano de informação** são encontrados referindo-se a estes agrupamentos;
- **Aspectos espaciais** estão relacionados com a forma e a localização dos dados geográficos. Sua inclusão no esquema conceitual tem sido fundamental na comunicação com o usuário;
- **Múltiplas Representações** deve existir a possibilidade de que o mesmo dado possa ser representado de mais de uma forma. Uma entidade pode ser mantida no banco de dados geográfico, em diferentes escalas, projeções e representada por diferentes objetos espaciais;
- **Relacionamentos Espaciais** deve conter possibilidade de diferenciação nos relacionamentos entre entidades espaciais que envolvam aspectos **métricos**, **topológicos** e **composição**, conforme descritos no item 2.1.4;
- **Aspectos Temporais** permite modelar características temporais, principalmente visando atender à necessidade de se registrar estados passados,

de forma a possibilitar o estudo da evolução dos fenômenos geográficos e, possivelmente, prever estados futuros. Ver descrição no item 2.1.5;

- **Múltiplas Apresentações** para [Dav 98, Dav 00] a existência de uma representação para um objeto espacial não determina completamente a forma de como ele será apresentado ao usuário, na tela ou em papel. Cada representação pode corresponder a uma ou mais alternativas de visualização adequadas para comunicar o significado dos dados geográficos de acordo com as necessidades do usuário e da aplicação;
- **Relacionamentos Espaço-temporal** além da localização, do tempo e de atributos, os relacionamentos entre objetos espaço-temporais devem expressar informações sobre a interação das entidades do mundo real que eles representam [Abr 99]. Uma das grandes dificuldades que existem ao se acrescentar tempo nas relações espaciais refere-se à manutenção/preservação da topologia dos elementos envolvidos no relacionamento com o passar do tempo;
- **Fenômenos geográficos vagos** segundo [Tryf 97] existem fenômenos geográficos que além de possuírem formas indeterminadas são difíceis de serem dimensionados, como por exemplo, os deslocamentos de massas de ar;
- • **Escalas e generalizações**  conforme a escala um objeto pode aparecer ou desaparecer no mapa, ou ainda, vários objetos podem ser agregados para formar um novo objeto (generalização). Um modelo deve ser capaz de considerar quando um objeto é passível de representação ou não para a escala que está sendo considerada no momento.

#### **2.2.2 O Paradigma da Orientação a Objetos e a UML**

A modelagem baseada em objetos é um meio para se descrever sistemas do mundo real. Um objeto representa uma abstração de uma entidade do mundo real, combinando, em um mesmo elemento informação e comportamento. Paradigmas anteriores em modelagem de sistemas ligavam apenas fracamente a informação e o comportamento. A orientação a objetos conduz a uma união mais bem definida destes conceitos.

Os objetos geográficos têm bom grau de adequação aos modelos orientados a objetos. Porém, conforme Câmara et al. [Cam 96], "a modelagem orientada a objetos não obriga o armazenamento em um SGBD orientado a objetos, mas simplesmente visa dar ao usuário maior flexibilidade na modelagem incremental da realidade".

Os aspectos estáticos dos objetos são expressos através dos atributos os quais possuem um valor que está contido em um determinado domínio. O aspecto dinâmico, ou seja, o lado comportamental de um objeto, é expresso como um conjunto de operações que o objeto utiliza em determinadas condições. Por exemplo, uma cidade não é apenas um conjunto de pontos e linhas que formam a sua delimitação geográfica, mas também as operações que ela suporta, como por exemplo a sua expansão.

[CoYo 92] observou que o ser humano emprega normalmente três métodos para analisar o mundo real: a *diferenciação*, quando identifica os diferentes objetos do mundo real; a *distinção* entre o todo e suas partes, quando decompõe um objeto em suas partes componentes, e a *classificação*, quando agrupa objetos assemelhados segundo algum aspecto comum. A análise baseada em objetos se utiliza destes mesmos paradigmas para desenvolver seus modelos.

São características importantes para a análise baseada em objetos:

- **Abstração** é o principio de se ignorar os aspectos de um assunto não relevantes à um determinado propósito;
- **Identidade** que garante que todos os objetos sejam distinguíveis através de um identificador;
- **Classificação** é a habilidade de se agrupar em classes, que descrevem conjuntos de objetos com a mesma estrutura de dados e comportamento;
- **Herança** está associada à generalização. É o princípio onde as características de uma classe são compartilhadas pelas suas subclasses;
- **Polimorfismo** é a habilidade de se ter uma mesma operação com implementações diferentes para diferentes classes. A implementação de uma

resposta a uma operação é parte do próprio objeto, deste modo, há uma hierarquia de funções assim como há uma hierarquia de dados; e

• **Encapsulação,** ou ocultação de informações, permite a separação dos aspectos internos dos objetos dos aspectos acessíveis por outros objetos.

Não obstante, a orientação a objetos tornou-se uma tendência em termos de modelos para representação de aplicações geográficas uma vez que eles têm mais facilidades para expressar apropriadamente o domínio de conhecimento de muitas aplicações geográficas e os objetos envolvidos no processo de modelagem podem ser representados como o objeto natural [Wor 95].

A UML [Boo 99, UML 99] é uma linguagem para especificar, visualizar e construir artefatos de *software*. Por ser uma linguagem e não um método, uma vez que não existe nenhum processo que especifique os passos a serem tomados na modelagem, ela é composta por metodologias com notações (principalmente gráfica) utilizadas para expressar projetos.

O formalismo aplicado a UML detém os mecanismos de abstração:

- **classificação** processo de abstração através do qual os objetos que representam elementos semelhantes têm suas propriedades descritas em uma única **classe**. Todo **objeto** é **instância** de uma classe;
- **generalização e especialização** estes tipos de abstração estabelecem uma hierarquia na qual classes especializadas (subclasses) herdam as propriedades das classes genéricas (superclasse) constituindo o tipo de relacionamento denominado *"é-um*";
- **associação** utilizada para descrever relacionamentos entre os objetos. Demonstra uma dependência estrutural e semântica entre as classes. A multiplicidade ou cardinalidade de uma associação indica quantos objetos podem estar relacionados através dessa associação;
• **agregação –** é um tipo especial de associação que estabelece o relacionamento do tipo *"é-parte-d*e" (todo/part*e*), onde um objeto complexo é definido como uma agregação de suas partes, ou objetos componentes.

A figura 2.5 mostra os principais componentes da UML, bem como os tipos de relacionamentos existentes entre os objetos.

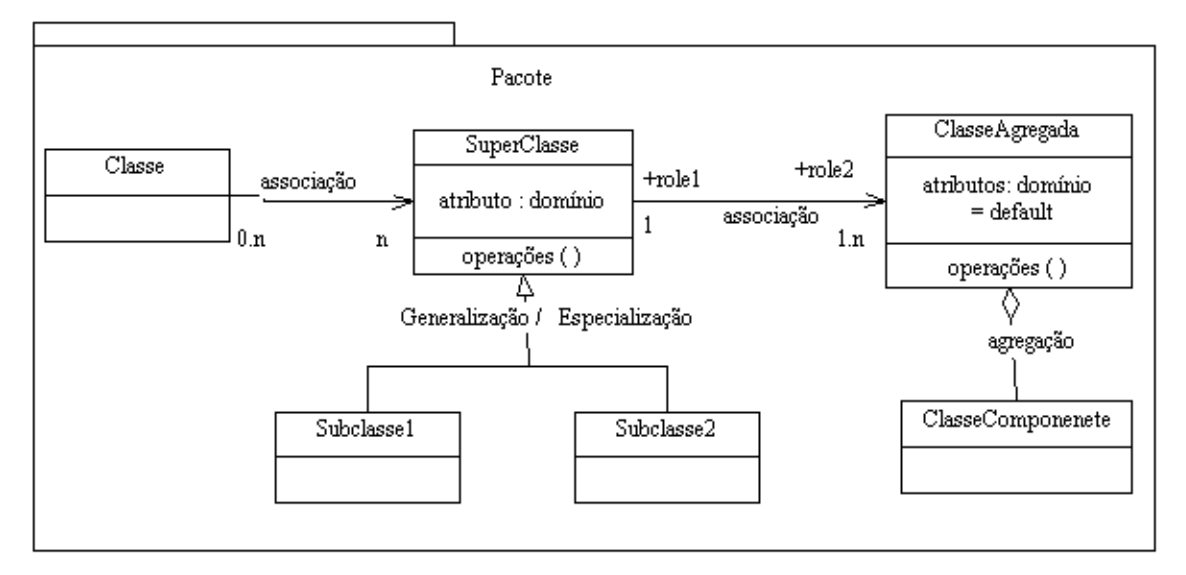

Figura 2.5 – Notação gráfica do diagrama de classes UML (resumido).

Uma vez que nenhum modelo de dados, nem tampouco nenhuma linguagem, podem prever possíveis lacunas de modelagem de aplicações baseadas em objetos, a UML disponibiliza mecanismos de extensão adaptados à sua padronização. Para esta dissertação, três destes mecanismos serão utilizados: (1) **Dependência** entre classes - simbolizada por uma flecha tracejada que dá o sentido de orientação da dependência; (2) **Restrição temporal** – constituída de uma expressão do tempo descrita entre colchetes quando do relacionamento entre classes; e (3) **Estereótipos** - permite usar pictogramas de representação, mecanismo fortemente usado nos modelos e frameworks conceituais. Estes três mecanismos foram incorporados pelos criadores da UML [BJR 99] e são encontrados, mais especificamente, nas seções acerca da modelagem de estruturas avançadas e da modelagem de comportamentos avançados.

Conforme [Svi 97], o estereótipo é o mais importante mecanismos de extensão da UML. Ele estende o vocabulário da UML, permitindo criar novos tipos de elementos que são derivados dos já existentes, mas que são específicos ao domínio do problema em questão. A responsabilidade de um estereótipo é de produzir uma classificação para, opcionalmente, estabelecer semântica e notação adicional ao elemento que está associado.

#### **2.2.3 Evolução Histórica dos Modelos Conceituais para Aplicações Geográficas**

Lisboa [Lisb 00] descreveu a evolução histórica dos modelos conceituais de dados para SIG. A figura 2.6 mostra a evolução cronológica dos modelos pesquisados por ele, tendo como período inicial o final dos anos 80.

 Existem ainda outras propostas de modelos conceituais para SIG que foram omitidas neste estudo devido à similaridade com os modelos coletados por Lisboa<sup>1</sup>.

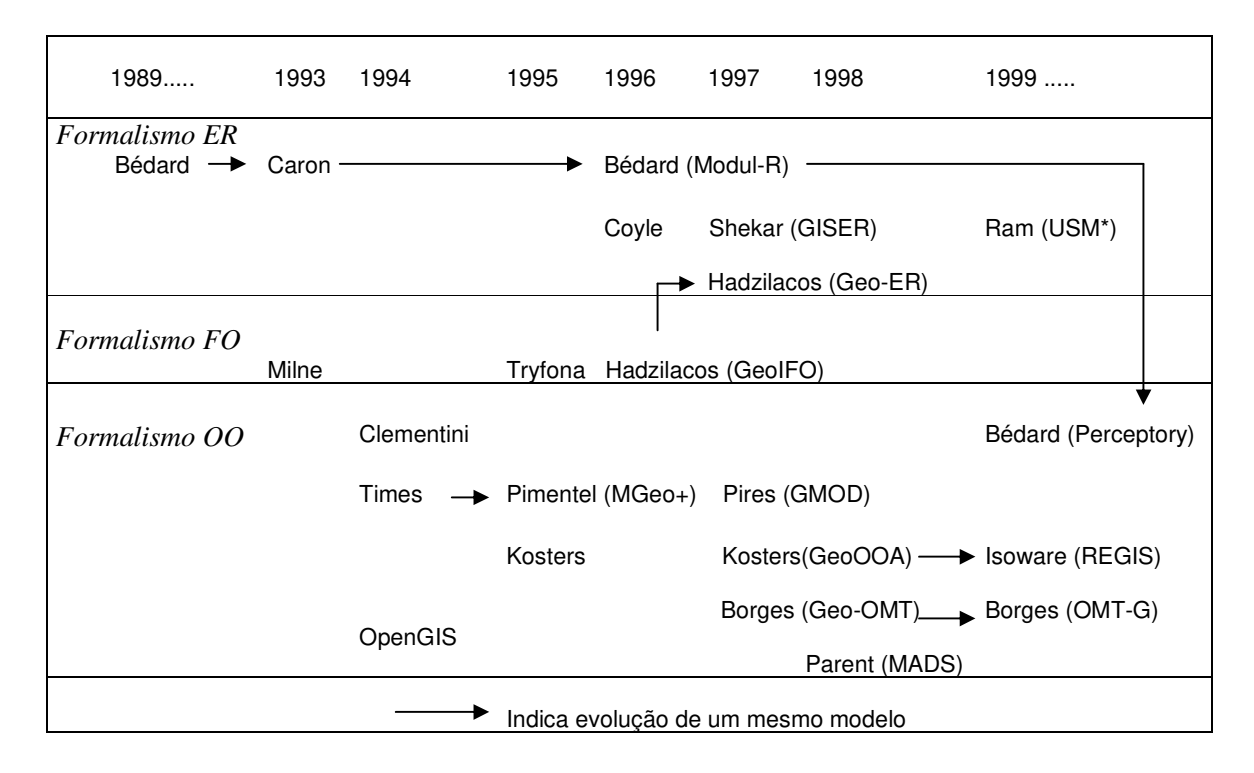

Figura 2.6 – Evolução cronológica dos modelos conceituais de dados para SIG.

 Os modelos conceituais se baseiam nos modelos de E-R (Entidade-Relacionamento) [Chen 76], IFO (*Is-a relationships, Functional relationships, complex Objects*) [AbHu 87] e alguns modelos OO (Orientados a Objetos). A seguir um breve resumo:

- No ano de 1994, surge o modelo de Clementini [Cle 94], com base no formalismo OO e que tem uma linguagem léxica para aplicações geográficas;
- O modelo MGeo [Tim 94] foi desenvolvido na Universidade Federal de Pernambuco sendo, posteriormente estendido no modelo MGeo+ [Pim 95]. Este modelo introduziu o uso de bibliotecas de classes que servem de base à modelagem de aplicações geográficas utilizando o formalismo OO com representações através da OMT (*Object Modeling Technique*) [Rum 91];
- Em 1994 surge o Consórcio OpenGIS (OGC *Open GIS Consortium*) integrado por fabricantes de *softwares*, universidades, institutos de pesquisa e organismos governamentais [Tho 98]. O OGC tem sido amplamente atualizado e detém um modelo essencial no formalismo OO com nove níveis de abstração utilizados para modelagem de dados geográficos;
- Kosters [Kos 95, Kos 97] descreve o modelo GeoOOA, uma extensão do modelo OOA (*Object-Oriented Analysis Method*) [Coa 91], para análise de requisitos de aplicações em SIG, que por sua vez serviu de base para a implementação da ferramenta CASE REGIS [Iso 99];
- Bédard [Bed 96] apresenta Modul-R como uma extensão E-R para aplicações urbanas. O Modul-R serve de base para a ferramenta CASE Perceptory [Bed 00], a qual emprega o formalismo OO com sintaxe UML [UML 99];
- Shekhar [Shk 97] propõe o Modelo GISER (*Geographic Information System Entity Relational*), um E-R estendido;
- Em 1997, aparece o Geo-ER [Had 97], adaptado do modelo GeoIFO [Tryf 95, Had 96]. O GeoIFO, juntamente com o modelo de Milne [Mil 93] são os únicos baseados no modelo IFO;

 $\overline{a}$ 

<sup>1</sup> Foi adicionado o OpenGIS por ser hoje bastante usado e ter outras características além da modelagem (interoperabilidade, p. ex.) proporcionando um diferencial substancial de comparação com os modelos pesquisados por Lisboa.

- Na Unicamp, Campinas, Pires [Pir 97] propõe o GMOD, também utilizando o formalismo OO com representações através da OMT. O GMOD serve de base para o ambiente computacional UAPÉ (*geo-User Analysis and Project Environment*);
- Borges [Borg 97], realizou uma extensão do modelo OMT [Rum 91], passando a se chamar Geo-OMT [Borg 99]. Sua extensão foi desenvolvida na Fundação João Pinheiro, em Belo Horizonte;
- O modelo MADS [Par 98a, PSZ 99] adota o formalismo OO, utilizando o padrão ODMG (*Object Database Managment Group*) para sistemas orientados a objetos [Cat 97];
- Ram e outros [Ram 99] apresenta o modelo USM\* (*Unifying Semantic Model*), extensão E-R para acesso a diferentes banco de dados geográficos.

## **2.3 Considerações finais**

Os conceitos sobre SIG e os fundamentos para modelagem de dados geográficos descritos neste capítulo, alicerçam o leitor para compreender, de forma mais especifica e aprofundada, os modelos e *framework*s conceituais selecionados que serão explorados no capítulo que se segue.

# **Capítulo 3**

## **Modelos e** *Framework***s Conceituais Espaço-Temporais**

O capítulo anterior descreveu conceitos e definições que auxiliam na compreensão desta dissertação como um todo. Este capítulo, pretende contribuir para o entendimento de detalhes que dizem respeito ao estado-da-arte em modelagem de dados espaço-temporais.

Dois modelos conceituais, MADS e GMOD, e dois *frameworks*, Tryfona e GeoFrame-T, são apresentados. Os modelos e o *framework* Tryfona foram selecionados, principalmente, por abordarem, com mais profundidade que outros, a utilização de regras e restrições nos relacionamentos espaço-temporais, fator básico para modelar o comportamento de fenômenos, tema central desta dissertação. O GeoFrame-T, que tem base no *framework* GeoFrame, não contém classe com regras ou restrições nos relacionamentos, porém ele foi selecionado por deter descrições mais atualizadas acerca de aspectos temporais em SIG. Além disso, um Padrão de Análise sobre o GeoFrame, contendo uma seqüência de estágios para modelagem em banco de dados geográficos, será utilizado como paradigma para a etapa de modelagem conceitual do capítulo 5. Daí sua importância de apresentação neste capítulo.

Inicialmente, será abordado o modelo MADS, a partir da descrição dos tipos de dados abstratos espaciais e temporais, e os tipos de relacionamento, dando ênfase ao relacionamento dinâmico, que engloba restrições e regras espaço-temporais. Em seguida, encontram-se o modelo GMOD e seus tipos de modelagem: estática, dinâmica e de processos, nesta ordem, com ênfase aos conceitos da modelagem dinâmica, por permitirem relacionamento causal e conterem a classe *regra*. Quanto ao *framework* Tryfona, este trabalho destaca três itens: (1) a descrição sobre componentes e comportamento de fenômenos, (2) apresentação de descritores de uma extensão E-R para modelar fenômenos e (3) um exemplo de uso da modelagem de fenômenos proposto pela autora. Os dois primeiros itens são os mais importantes, porque descrevem fundamentos teóricos sobre o aparecimento e o desenvolvimento de fenômenos e apresentam descritores novos em E-R. A última seção deste capítulo destaca o *framework* GeoFrame e a sua extensão temporal: o GeoFrame-T, com a apresentação do Padrão de Análise desenvolvido sobre o GeoFrame.

## **3.1 Modelo conceitual MADS**

*Modeling of Application Data with Spatio-Temporal features* (MADS) [SMS 01, Par 98a, SPA 98, Par 98b, PSZ 99, Par 99a, Par 99b] é um modelo conceitual oriundo de um projeto de mesmo nome, iniciado em 1995 e desenvolvido na *University of Lausanne* e no *Laboratoire de Base de Données da Ecole Polytechnique Fédérale de Lausanne*, na Suíça. Com base no modelo padrão de sistemas orientado a objeto ODMG (*Object Database Managment Group*) [Cat 97], O MADS adotou o paradigma objeto + relacionamento, envolvendo notações de estruturas e conceitos de dados bem conhecidos [PSZ 99, SMS 01]. A figura 3.1 apresenta a notação da estrutura de dados no MADS.

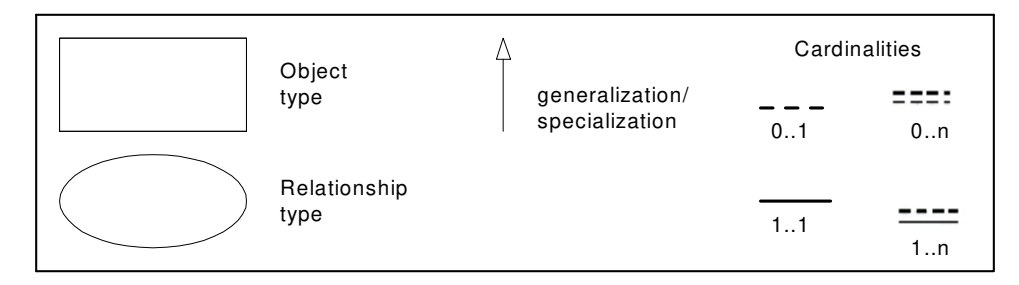

Figura 3.1- Notação de estruturas de dados no MADS.

Os conceitos utilizados são os seguintes [Par 98a, Par 98b]:

- objeto e tipo objeto;
- relacionamento e tipo relacionamento;
- atributo de tipo simples, complexo, monovalorado, multivalorado, obrigatório e opcional. Estes quatro últimos tipos servem para expressar restrições de integridade de valores mínimos e máximos dentro do conceito de cardinalidade; **1244**<br> **8** conceitos ut<br>
• dispetion e tip<br>
• dispetion e tip<br>
• dispetion e tip<br>
• dispetion e tip<br>
• dispetion e tip<br>
• método arm<br>
• método arm<br>
• método arm<br>
• generalizaç<br>
• generalizaç<br>
• generalizaç
- atributo derivado computado de um mesmo objeto, de outro objeto ou de um relacionamento;
- método armazenado em um tipo objeto. Ele é composto de uma interface com nome, parâmetros e um ou mais códigos de implementação;
- generalização/especialização e herança;
- 

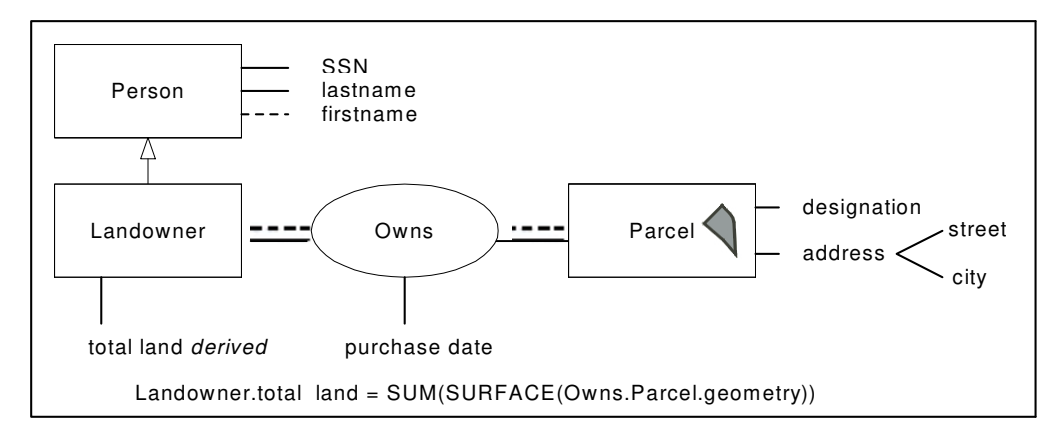

A figura 3.2 mostra um exemplo simples de uma modelagem tradicional usando o MADS.

Figura 3.2 - MADS com atributo derivado.

### **3.1.1 Tipos de dados abstratos para espaço e tempo (SADTs e TADTs) no MADS**

 Como todo modelo conceitual espaço-temporal, a forma, o tempo e a localização da informação são tipos de dados abstratos (ADT-A*bstract Data Type*) importantes no processo de modelagem [PSZ 99]. Existem dois tipos de ADTs espaço-temporais: os SADTs, *Spatial* ADTs, para representação de objetos e campos simples ou complexos; e os TADTs, *Temporal* ADTs, que servem para suportar representação de instantes, intervalos e elementos temporais. Os SADTs fornecem informações quanto à forma e à localização dos dados, admitindo granulidade de escalas, enquanto os TADTs consideram granularidade de tempo (segundos, minutos, horas, p. ex.). Funções pré-definidas fazem a conversão de uma granularidade para outra [PSZ 99]. Ícones espaciais e temporais são utilizados para facilitar o processo de modelagem.

As ADTs podem ser implementadas numa visão de hierarquia de classes de generalização. A figura 3.3 mostra os SADTs com utilização de ícones padronizados pelos seus construtores.

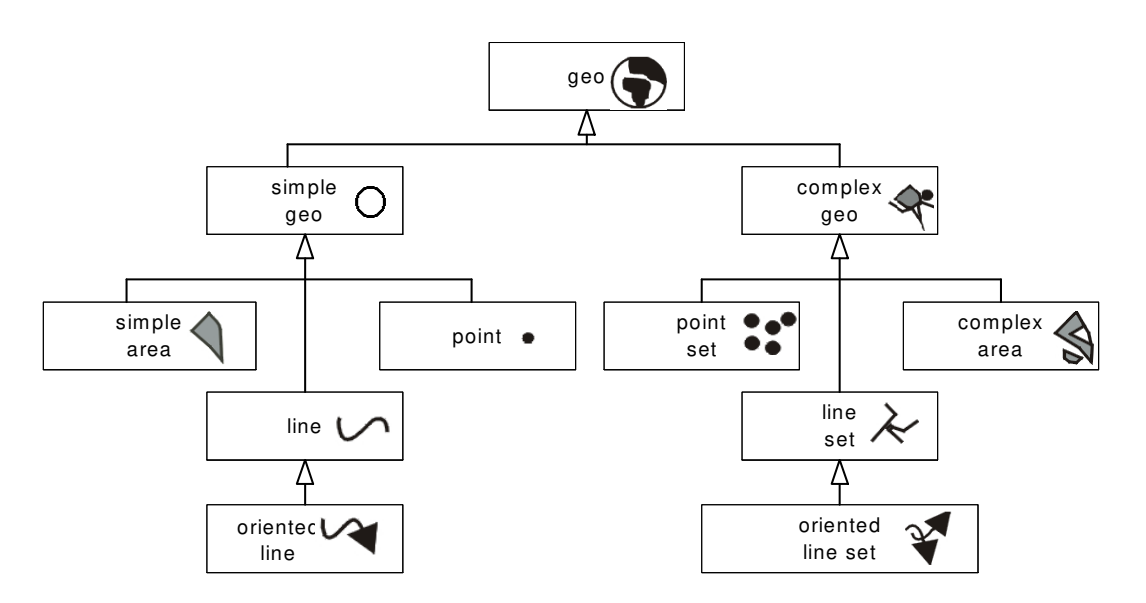

Figura 3.3 - Hierarquia básica de SADTs no MADS.

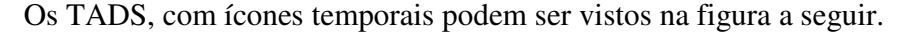

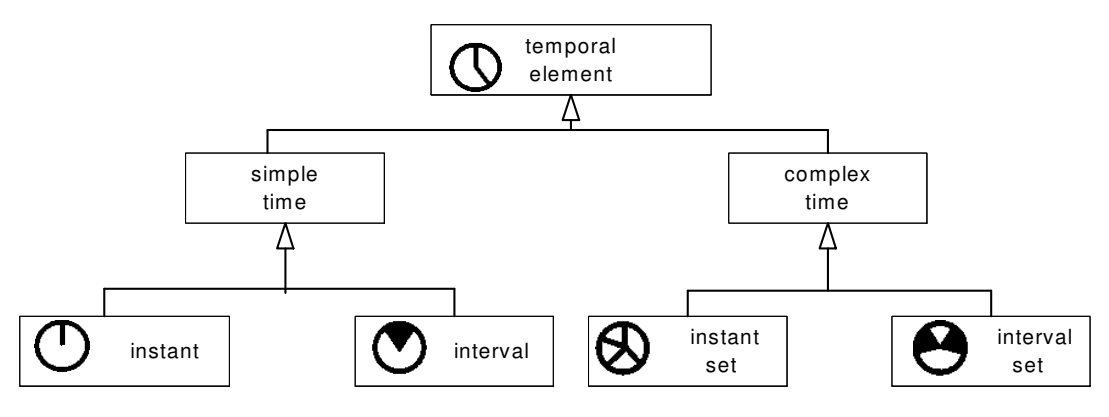

Figura 3.4 – Hierarquia básica de TADTs no MADS.

*Geometry* é o nome dado a um atributo pré-definido para descrever a espacialidade (forma e localização) de um objeto ou relacionamento, cujo valor de domínio é um SADT, como por exemplo, um ponto (*point*). De forma semelhante, *status* é um atributo prédefinido para associar temporalidade a um tipo de objeto ou um relacionamento. Seus valores de domínio possíveis são: não existente, ativo, suspenso ou inabilitado [PSZ 99].

 Visando a expressão de informações que variam no espaço e/ou no tempo, foi criado o atributo espaço-variante para fazer a modelagem na visão de campo com o ícone Х.

 Para tempo-variante não há ícone proposto, porém informações que variam com o tempo são armazenadas e recuperadas de acordo com sua necessidade de extração. Em relação à temporalidade, MADS permite inserir tempo nas classes, nos atributos e nos relacionamentos.

 Para controlar o domínio de informações variantes, MADS define dois conjuntos: *spacezones,* para armazenar o conjunto de elementos espaciais (áreas simples, áreas complexas, linhas e conjunto de linhas), e *timezones,* para conter o conjunto de elementos temporais (intervalos, instantes, conjunto de intervalos, conjunto de instantes, conjunto disjunto de intervalos e instantes).

### **3.1.2 Tipos de relacionamentos e o Relacionamento dinâmico**

Relacionamento é uma parte essencial do modelo conceitual. Relacionamentos em MADS podem utilizar-se dos conceitos *geometry* e *status* definidos anteriormente. Um exemplo aplicado é o de associação entre os objetos *estrada* e *carro* visando identificar um acidente num determinado *instante de tempo*, representado-o como um ponto no mapa de uma estrada.

 MADS permite diversos tipos de relacionamentos: tradicional (entre entidades), topológico, métrico, orientação, agregação espacial, restrito e dinâmico. Os dois últimos apresentaram-se como novidade em modelos conceituais, na época do aparecimento do MADS.

 Os relacionamentos topológicos permitidos são: *disjunction, adjacency, crossing, overlapping, inclusion* e *equality* [Par 98b]. Cada relacionamento topológico pode ser representado por um ícone, tal qual aparece na tabela 3.1.

| spatial type | icon |
|--------------|------|
| disjunction  | റം   |
| adjacency    | œ    |
| crossing     |      |
| overlapping  | 棚    |
| inclusion    |      |
| equality     |      |

Tabela 3.1 – Relacionamentos topológicos no MADS

 Relacionamentos métricos dizem respeito, principalmente, ao cálculo de áreas de objetos ou distância entre objetos.

 Relacionamentos de orientação estão ligados ao sentido início-fim do fluxo de informação ou visualização do objeto.

 Agregação espacial é muito comum em aplicações espaço-temporais. Em MADS, a agregação é uma relação binária direta entre o componente total e o componente parcial incluso. Por exemplo: um município é a agregação das áreas de seus distritos adjuntos.

 O tipo de relacionamento restrito é caracterizado por cobrir delimitações espaciais e temporais em um relacionamento já existente, ou seja, é uma restrição dentro de um relacionamento já estabelecido. Em aspectos temporais, relacionamentos de sincronização são fortemente usados para evidenciar ciclos de vida de objetos inter-relacionados. Por exemplo, o tipo de relacionamento *durante* interligando os objetos *LoteTerra* e *Tufão* serve para expressar o ciclo de vida de um tufão associado ao seu período de permanência no ciclo de vida de um lote de terra. Na esfera espacial, um outro exemplo, ocorre no relacionamento topológico *contém* quando da interligação entre os objetos *Cidade* e *País*, se determinando a geometria de uma cidade de acordo com sua população registrada.

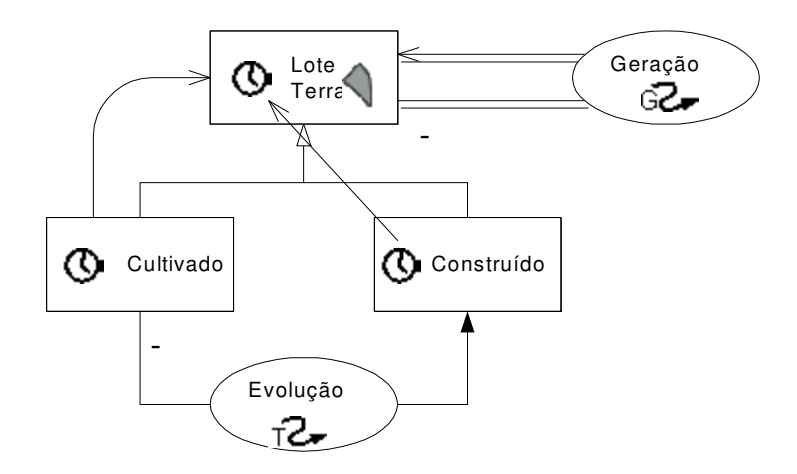

Figura 3.5 – Associação de transição e de geração dinâmica.

O tipo de relacionamento dinâmico é o mais importante deles, pois descreve fenômenos do mundo real, onde tempo e/ou espaço têm uma regra significante [PSZ 99]. MADS apresenta quatro formas de relacionamentos que permitem a descrição da dinâmica entre objetos. Cada um pode englobar fórmulas derivadas ou restrições de integridade. As descrições dos relacionamentos são as seguintes:

1) Quando um objeto migra de um tipo fonte para um tipo destino de objeto, a partir de um relacionamento, é chamado de **relacionamento de transição**. Este tipo de relacionamento carrega a semântica "torna-se um". Os objetos fontes e destinos devem ser membros da mesma hierarquia de generalização modelada e devem também ter a mesma identidade. A figura 3.5 mostra a transição onde um lote de terra migra da subclasse de lotes cultivados, abandonando-a, para a subclasse de lotes construídos. Há duas formas de transição: (1) **evolução**, quando o objeto abandona a instância do objeto fonte, tal qual no exemplo da figura 3.5; e (2) **extensão,** quando ele permanece na instância do objeto-fonte. O símbolo " - " representa uma transição sob a forma de evolução; **Construction**<br> **o** Cultrace<br> **ou Cultrace**<br> **ou Cultrace**<br> **ou de relacionamentio dindinica** de geração dinâmica<br>
ou tipo de relacionamento dindinica de processo de geraria alessição da dinâmica<br> **Enformos do mundo trat,** 

2) Quando um processo lida com uma instância (ou conjunto de instâncias) de um tipo de objetos, gerando uma instância (ou conjunto de instâncias) de um tipo de objetos destino, diz-se que há um **relacionamento de geração**. Gerações são aplicadas para modelar relacionamentos causais e temporais, permitindo o aparecimento e desaparecimento do objeto. A figura 3.5 mostra a geração de lotes de terra. A preservação classificações definidas como (1) **transformação**, quando todas as instâncias do tipo objeto fonte são consumidas; e (2) **produção**, quando todas instâncias, de alguma forma, sobrevivem após a geração de uma nova instância. Um exemplo prático ocorre em sistemas de informação cadastral urbana. Um lote de terra é subdividido em vários lotes menores. Com o passar do tempo, pode ocorrer que alguns lotes menores venham a ser reunidos e formar um lote maior, porém mantendo as informações dos lotes menores que originaram o lote maior, bem como o período em que a geração de produção ocorreu. Observa-se neste exemplo que o relacionamento de geração suporta cardinalidade nos dois lados do relacionamento. Pode-se identificar quantas instâncias de geração ocorreram para a formação de um objeto atual ou quantos objetos estão ligados a uma determinada instância de geração;

3) **Relacionamento de coalescência** é uma situação especial de agregação, sendo que os objetos componentes são instantes (*snapshots*) na aferição do objeto composto. Restrição de integridade, versada em fórmulas ou atributos derivados, pode ser especificada neste tipo de relacionamento. Na figura 3.6, o objeto temporizado rio está associado a versões não temporizadas do leito do rio. Regras foram formuladas usando informações da classe componente *LeitoRio* (*VazãoMédia* e *Ano*) para determinar valores da classe composta *Rio (TaxaVazão)*;

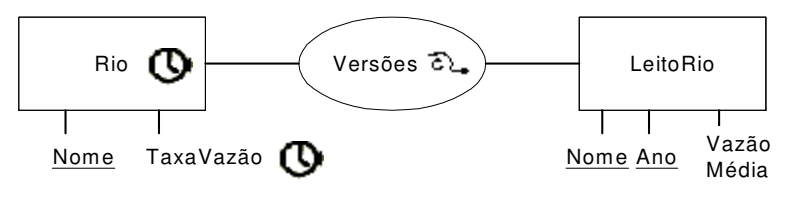

Rio.ciclovida.ativo.temp = SET(Versões.LeitoRio.Ano) Rio.TaxaVazão = TIMESET(Versões.LeitoRio.VazãoMédia, Versões.LeitoRio.Ano)

#### Figura 3.6 – Coalescência

4) Objetos participantes de um relacionamento têm em geral um ciclo de vida. O **relacionamento** *timing* permite especificar restrições no ciclo de vida dos objetos participantes. Um exemplo é o da figura 3.7, onde o relacionamento *Produz*, entre *Projeto* e *Distribuição,* descreve que o ciclo de vida de qualquer instância *Distribuição* está incluído no ciclo de vida das instâncias relacionadas em *Projeto*.

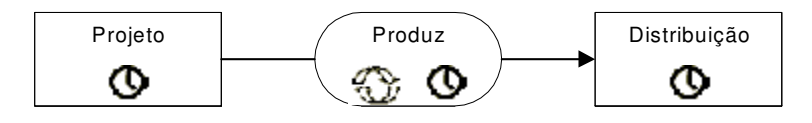

Figura 3.7 – Relacionamento *Timing*.

Além de um nome, de um tipo (agregação espacial, transição, etc...) e de outros parâmetros complementares, cada relacionamento tem um componente chamado *regra,* que define os tipos objetos envolvidos na relação e suas respectivas cardinalidades permissíveis [PSZ 99, DoMo 00].

Tempo de validade e tempo definido pelo usuário são suportados no MADS. O tempo de transação está sendo previsto em uma nova versão.

Qualquer restrição de integridade pode ser pré-definida por um projetista de banco de dados ou ser um predicado definido pelo usuário.

O modelo tem representação semântica própria e uma grande variedade de elementos de representação. Isto deve proporcionar um bom grau de flexibilidade ao usuário. Porém, é possível que isso torne o seu uso mais difícil, uma vez que o modelo apresenta-se complexo, no que diz respeito a relacionamentos, principalmente na dimensão temporal ou espaço-temporal.

## **3.2 Modelo Conceitual GMOD**

O GMOD é um modelo conceitual para dados geográficos, orientado a objetos, criado por Pires [Pir 97, SPOM 98], que estendeu a proposta inicial de [Cam 94], caracterizando melhor os relacionamentos e aspectos temporais.

O GMOD serviu de base para o projeto UAPÉ (*geo-User Analysis and Project Environment*), que é um ambiente computacional que integra modelagem de dados e processos, utilizando tecnologias de engenharia de *software* para projetos de aplicações ambientais. Este é resultante de diversos anos de trabalho de usuários desta área. Foi desenvolvido na Universidade de Campinas.

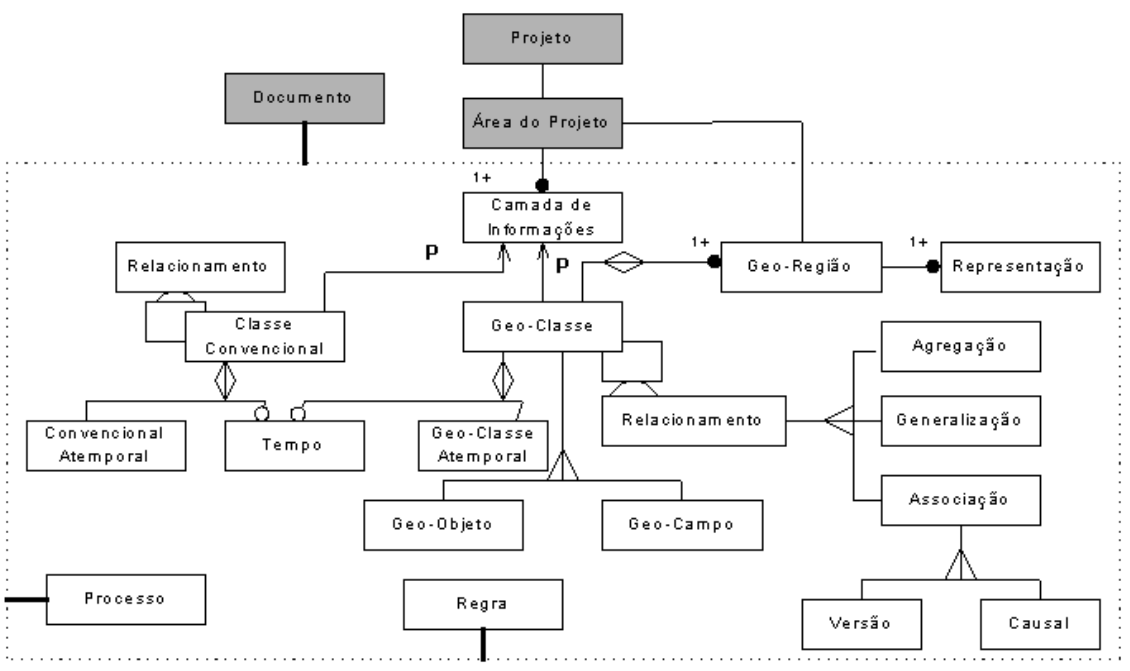

Figura 3.8 - Diagrama de Classes do modelo GMOD.

Classes, relacionamentos e restrições formam as bases conceituais desse modelo, destacando-se estas últimas por terem a particularidade de abrigar as regras impostas sobre relacionamentos, classes e/ou instâncias nas classes, inclusive com aspectos temporais. A figura 3.8 mostra a estrutura básica do GMOD, usando convenção gráfica do modelo OMT [Rum 91]. As classes sombreadas são utilizadas para dar suporte ao método de projeto do ambiente UAPÉ.

 Com esta estrutura, é possível agrupar classes que permitem realizar três tipos de modelagem: **Estática**, envolvendo as classes *Convencional, Geo-Classe, Geo-Região, Representação* e *PlanoInformação*; **Dinâmica**, que se restringe à classe *Regra*; e **Funcional** (ou de Processos), que é representada pela classe *Processo*.

Apesar dos termos dinâmica<sup>1</sup> e funcional<sup>2</sup> terem similaridades, encontra-se claramente diferenças entre a modelagem dinâmica – que esta associada à idéia de modelar comportamento e realizar previsão de movimentos com investigação laboratorial – e a modelagem funcional – que se preocupa com dados válidos, práticos em ambiente de produção. Pires et al. [SPOM 98] destacam que a modelagem dinâmica é o ponto chave de simulações a serem realizadas por usuários, atividade importante para aplicações ambientais e que os modelos conceituais ignoram-a, enquanto que a modelagem funcional (de processos) está mais próxima da geração e atualização dos dados reais. Diferenças mais peculiares podem ser diagnosticadas nas descrições das respectivas modelagens a seguir.

### **3.2.1 Modelagem Estática**

 $\overline{a}$ 

 Neste tipo de modelagem duas classes são básicas: *Geo-Classe*, cujas instâncias são objetos com componentes espaciais; e a classe *Convencional*, própria para descrever objetos sem referência geográfica. Por sua vez, *Geo-Classe* é especializada nas classes *Geo-Objeto* e *Geo-Campo*, permitindo ao usuário representar visões de objetos e campos, respectivamente.

A classe *Geo-Região* abstrai a extensão espacial de uma entidade geográfica, permitindo que a mesma possa ser representada com diferentes geometrias da região, a depender da escala, projeção ou precisão dos dados coletados.

 Todas as possíveis formas de representação de uma região geográfica são abstraídas para a classe *Representação*.

 O Plano (por camada) de Informação corresponde a uma visão específica da área de estudo segundo um tema determinado. Para uma área de estudo de uma região geográfica de uma cidade, por exemplo, pode-se ter vários planos de informação, tal qual vias de coleta de lixo ou vias de transporte urbano.

<sup>&</sup>lt;sup>1</sup> "Relativo ao movimento; muito ativo ou diligente", segundo Aurélio [Aur 88]. Por sua vez, diligente significa "cuidado ativo, zelo, rapidez ou providência (*previdência*)."

<sup>2</sup> "Relativo à funções vitais; prático; destinado a um fim prático", segundo Aurélio [Aur 88].

 A classe *Tempo* disponibiliza ao usuário escolher aspectos temporais para sua entidade geográfica.

O GMOD prevê neste tipo de modelagem quatro tipos de relacionamentos a serem usados, de forma explícita, pelo usuário: *generalização/especialização*, *agregação*, *associação genérica* e *associação especializada do tipo versão*. O relacionamento do tipo *versão* dá a opção ao usuário de fazer uma evolução histórica dos diversos cenários de uma mesma região, além de ser possível conectá-los para um projeto de planejamento ambiental.

#### **3.2.2 Modelagem Dinâmica**

 Para este tipo de modelagem, as ações pré-definidas sob certas condições provocam mudanças nos estados dos objetos através de ações disparadas, de forma similar ao uso de *triggers* implementados em bancos de dados. Os elementos básicos que o GMOD utiliza para a modelagem dinâmica são a classe *Regra* e o relacionamento do tipo *causal*.

Uma instância de *Regra* é representada por três componentes: evento, condição e ação. Isto é coerente com a idéia clássica dos aspectos de modelagem dinâmica, que se valem de máquina de estado finito e diagramas de estados [SPOM 98]. Além de serem um suporte à especificação dinâmica do mundo real, as regras podem também ser usadas para especificação de restrição de integridade [MC 95]. As restrições identificadas e a dinâmica da aplicação são modeladas como instâncias da classe *Regra*.

 A conexão causa-efeito entre fenômenos é realizada através de relacionamentos denominados *causal*. Por exemplo, o uso do tipo de solo de uma certa área pode afetar diretamente as características de sua vegetação cultivada. No relacionamento causal, podese especificar equações que descrevam a forma como se dá a relação de causa-efeito.

As regras podem ter características globais ou locais e são fundamentais para o processo de modelagem dinâmica. Às vezes, ela é a própria restrição de integridade.

#### **3.2.3 Modelagem Funcional**

 Segundo [Pir 97], os processos ambientais são tipicamente temporais e complexos. Além disso, estão condicionados a relacionamentos matemáticos e quantitativos. Como exemplo, pode-se citar as transferências de calor e de radiação.

Os processos servem para especificar um conjunto de operações que desempenham diversas funções no modelo. Por exemplo, processos geram informações a partir de cálculos sobre valores de atributos das entidades envolvidas ou atualizam atributos dessa entidade [SPOM 98]. Após uma tempestade, os parâmetros para o fluxo de escoamento de água na superfície de um posto de abastecimento devem ser revistos e possivelmente alterados. Isto é feito levando em consideração o estado de escoamento de água, antes e depois da chuva na superfície do posto de abastecimento, combinados com outros fatores, tais como declividade e evaporação.

 GMOD utiliza-se da classe *Processo* para especificação desse tipo de modelagem. Uma instância da classe *Processo* é composta, basicamente, de **nome** do processo, **parâmetros de entrada e saída de dados**, **função** a ser executada e **regra** (s) para restrição (ões) da execução do processo. A modelagem de processo representa aqui uma extensão da documentação de *procedures* e/ou funções em um modelo conceitual completo.

 A classe *PlanoInformação* permite visões (*views*) de modelagens de uma área de estudo de acordo com as diferentes necessidades do usuário. Instâncias de *PlanoInformação* são derivadas de instâncias das classes *Convencional* e *Geo-Classe,*  indicado na figura 3.8 pelo símbolo *P* (processo), significando dizer que elas são obtidas pela modelagem de processo. Como exemplo, supõe-se existir, em uma região geográfica, camadas de informação acerca de *vegetação*, *hidrografia* e *atividade econômica*. Na modelagem de processos é perfeitamente permissível que dados da camada *vegetação* possam ser associadas com dados da camada *hidrografia* para atualizar informações na camada *atividade econômica,* desde que estejam na mesma região.

 Avaliando os três tipos de modelagem, verifica-se que o ponto central do modelo GMOD é a modelagem dinâmica, que é o que mais se aproxima do tema central de nossa dissertação: modelagem do comportamento de fenômenos. Entretanto, a modelagem dinâmica não foi ainda implementada.

## **3.3 Modelo Tryfona - Um framework para modelar fenômenos**

 O termo *fenômeno* (em grego, significa "aquilo que aparece") é usado pelos cientistas para representar qualquer sinal, fato, sintoma, objetivo ou ocorrência sob observação [Tryf 98]. O aparecimento de fenômenos naturais tem sido uma constante nas últimas décadas. Chuvas desordenadas, tufões e o próprio fenômeno *El-Niño* servem de exemplos.

 Tryfona [Tryf 98] estabeleceu um *framework* formalizado com um pequeno conjunto de conceitos para expressar restrições, consultas e relacionamentos espaçotemporais que caracterizam aparecimento, desenvolvimento e comportamento de fenômenos $3$ .

 A sua motivação está baseada na percepção da dificuldade encontrada em modelar fenômenos em diversas áreas de aplicação de SIG, principalmente as de caráter ambiental, que têm crescido rapidamente.

Para melhor compreensão do *framework* Tryfona, três itens são abordados, na seguinte seqüência: (1) Componentes e comportamento de fenômenos espaço-temporais; (2) Diagrama ER estendido do *framework*; (3) Um exemplo de uso.

1

<sup>&</sup>lt;sup>3</sup> Conforme [ViAl 91], os ciclos de vida de um fenômeno são: aparecimento, desenvolvimento, maturação e desaparecimento.

#### **3.3.1 Componentes e comportamentos de fenômenos espaço-temporais**

*Atributos espaciais* (*campos espaciais* ou, simplesmente, *campos*) é a nomenclatura utilizada na meteorologia para referenciar campos geográficos com propriedades espaciais, tais como *temperatura* e *pressão atmosférica*. Algumas características são inerentes aos campos espaciais. Dentre elas pode-se afirmar: (1) a de que existem sobre todo o espaço; (2) seus valores não dependem da presença de qualquer outro objeto geográfico; e (3) variam com o tempo, ou seja, têm dimensão temporal. Tomando-se o campo *temperatura* como exemplo, percebe-se que pode ser medida uma porção da atmosfera, associando um valor a uma área de uma cidade, em um intervalo de tempo observado.

Consideremos o fenômeno "chuva em Viena." Conforme [Weat 00], o fenômeno acontece quando ocorre a combinação de campos espaciais sob certas condições para uma mesma área. "Chuva" é um campo espacial virtual, enquanto que "chuva em Viena" é um fenômeno que acontece quando a condição de "baixa temperatura", "baixa pressão" e "úmido" é verdadeira para a cidade de Viena, ao mesmo tempo; então se tem chuva sobre Viena.

Enquanto os campos espaciais existem sobre todo o espaço, os objetos (áreas geográficas referenciadas) existem em certas posições. Porém, os fenômenos ocorridos aparecem em certas áreas sobre certo intervalo de tempo, caracterizando-se como espaçotemporal.

A figura 3.9 mostra os campos temperatura, umidade, pressão e vento, bem como as restrições espaço-temporais e os fenômenos chuva e tempestade para a cidade de Viena (objeto não apresentável na figura).

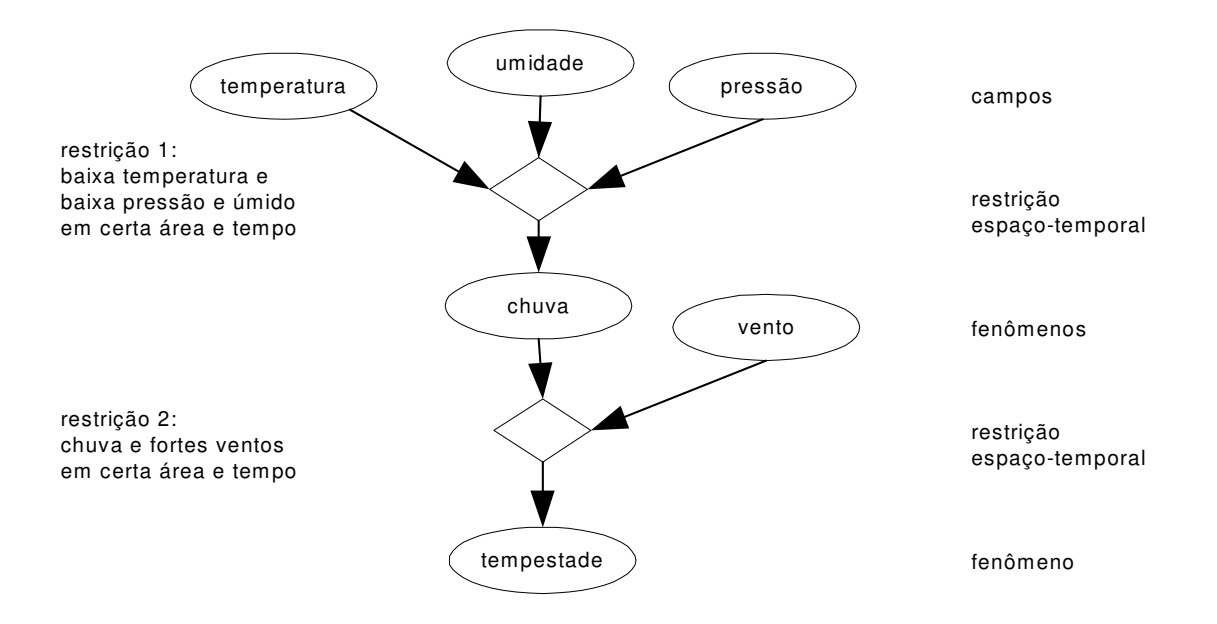

Figura 3.9 – Fenômeno espaço-temporal, seus componentes e inter-relações.

 Quatro operações entre atributos espaciais são previstas nesse *framework,*  permitindo derivações a partir de combinações entre eles:

 1) **computação do atributo** – altera o valor de um campo espacial, mas mantém o mesmo domínio (mesma figura geométrica), como no caso da densidade populacional;

 2) **computação espacial** – atua no domínio de um campo espacial e produz um novo campo com um conjunto de figuras geométricas. Um exemplo: a partir de um campo representando níveis de poluição, é construído um novo campo com várias sub-áreas pontuadas com valores de índice de poluição medidos dentro de uma zona de influência;

 3) **reclassificação** – opera em um campo conectando áreas adjacentes de acordo com valores similares, como a construção de uma área com uma mesma faixa de temperatura;

 4) *overlay* – é quando a partir de dois campos (por exemplo, *temperatura* e *umidade*) se produz um novo atributo espacial, tendo como domínio o mesmo domínio dos campos originais.

 Quanto aos tipos de relacionamentos espaciais, a autora definiu os básicos: topológico, direcional e métrico.

A restrição espaço-temporal pode ser definida a partir de qualquer relacionamento ou associação entre atributos espaciais e/ou objetos que tenham identificação no tempo. Para expressar restrições espaço-temporais, a autora utilizou um modelo matemático complexo, com base em fórmulas atômicas de características espacial, temporal e espaçotemporal [Tryf 98], designando axiomas que expressam restrições para um universo delimitado. As fórmulas atômicas permitem operações de negação, conjunção, disjunção, além de quantificação existencial e universal.

#### **3.3.2 Construtores no modelo E-R estendido**

 Tryfona já tinha apresentado o modelo Geo-ER [TrHa 95, HaTr 97, TrJe 97], que utiliza o formalismo Entidade-Relacionamento [Chen 76]. Para manipular fenômenos espaço-temporais, a autora propõe um *framework* que tem como ponto central o uso de restrições espaço-temporais, aliando alguns conceitos extraídos do modelo Geo-ER.

O *framework* de Tryfona contempla os seguintes construtores, que estão ilustrados na figura 3.10:

- a) **tipo entidade -** contém um conjunto de entidades com estrutura e comportamento similar. Permite a dimensão temporal representada pela letra "T" (*time*), e nos diagramas podem ser expandidos para representar tempo de validade (TV), tempo de transação (TT) ou ambos (TV/TT). "G" (*Geometry*) serve para representar os tipos de dados geométricos na entidade. As representações geométricas previstas por Tryfona são *ponto*, *linha*, *região* ou qualquer combinação delas. "G" também pode ser substituído por uma função probabilística (x,y) para aproximar a identificação da localização de objetos, quando a posição deles não é devidamente acurada ou permeada de incertezas;
- b) **tipo relacionamento** representa o conjunto de relacionamentos entre entidades;
- c) **atributos**  propriedades estáticas de entidades ou de relacionamentos;
- d) **tipo atributos espaciais ou campos espaciais -** representa um conjunto de atributos espaciais com similaridade em geometrias e propriedades espaciais. Os campos espaciais podem ter atributos estáticos com valores diferentes para cada figura geométrica do campo. Permitem dimensões espacial e temporal;
- e) **tipo fenômeno**  representa um conjunto de fenômenos com geometrias e propriedades similares. Assim como campos espaciais, fenômenos têm dimensões temporal e espacial;
- f) **tipo restrição:** representa o relacionamento entre *tipo entidade* e/ou *tipo campo espacial*, tendo o significado de um *trigger*, quando a restrição é verdadeira, caracterizando o aparecimento do fenômeno. Difere de *tipo relacionamento,* pois nem sempre os relacionamentos existem antes da criação de uma restrição. Porém, a restrição pode ser criada antes de existir um relacionamento, como no caso de um sistema que faz previsão de tempo.

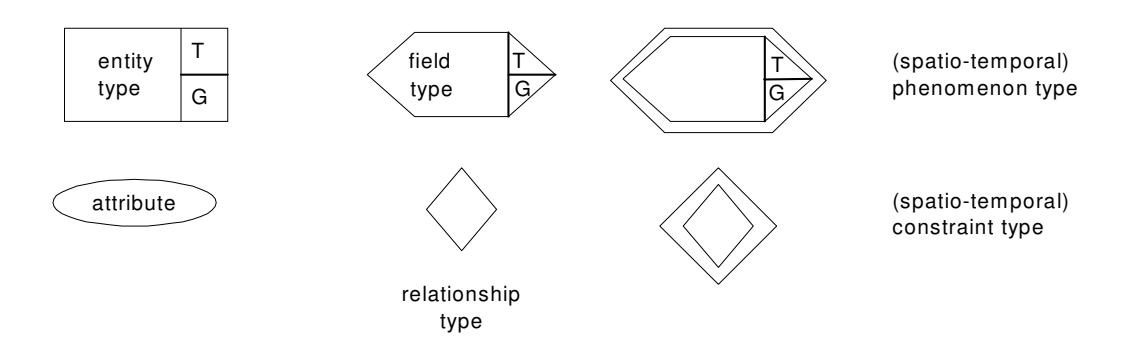

Figura 3.10 – Os construtores espaço-temporais do E-R estendido.

### **3.3.3 Um exemplo de uso**

Um exemplo simples é aplicado para modelar fenômenos de poluição. A poluição na área da cidade de Viena é resultante da restrição de (1) alta temperatura, considerada acima de 25º C ; e (2) na hora do *rush*, que é entre 13:00h e 16:00h. A primeira restrição é de caráter espacial e a segunda, temporal. Considerou-se que existem estações coletando dados entre 8:00 e 22:00h, a cada hora.

A figura 3.11 mostra o diagrama E-R estendido.

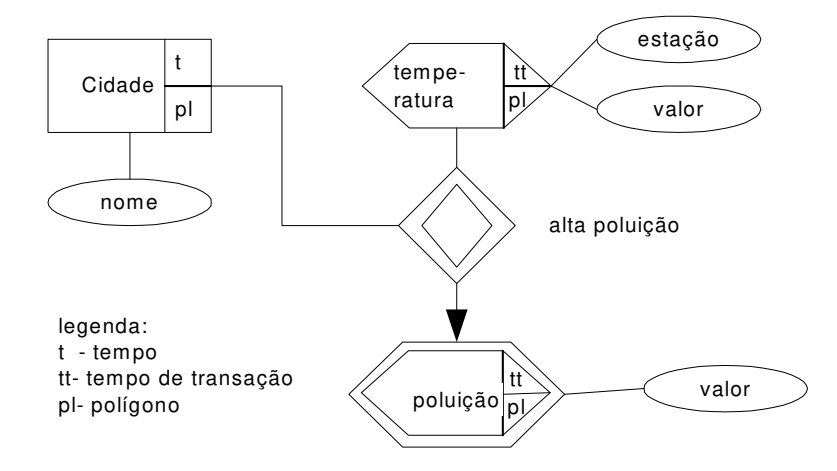

Figura 3.11 – Um exemplo do uso de modelagem de fenômenos no E-R estendido.

## **3.4 GeoFrame-T: a extensão temporal do** *Framework* **GeoFrame**

 O GeoFrame-Temporal (GeoFrame-T), dissertação de mestrado de Luciana Vargas Rocha [Roch 01], é uma extensão do *framework* conceitual GeoFrame desenvolvido na tese de doutorado de Jugurta Lisboa Filho [Lisb 00]. Antes de contemplar o GeoFrame-T nesta seção, importa fazer uma abordagem do *framework* GeoFrame em sua proposta original, fornecendo subsídios para melhor compreensão de sua extensão. Fechando a seção, encontra-se a descrição do padrão de análise para modelagem conceitual elaborada por Lisboa e Iochpe [LiIo 99, Lisb 00], usando o *framework* original GeoFrame.

#### **3.4.1** *Framework* **GeoFrame: proposta original**

Lisboa [Lisb 00] propõe o *framework* conceitual GeoFrame, que foi definido de acordo com as regras de formalismo de orientação a objetos e usando a notação gráfica de diagrama de classes da Linguagem de Modelagem Unificada - UML [BJR 99]. O GeoFrame também contempla um conjunto de estereótipos, que se mostram importantes à representação espacial na modelagem de dados geográficos, tornando-se mais simples.

#### **3.4.1.1 Diagrama de Classes**

1

O GeoFrame tem quatro classes principais: *Tema*, *RegiãoGeográfica*, *ObjetoNãoGeográfico* e *FenômenoGeográfico<sup>4</sup>* , conforme exposto na figura 3.12.

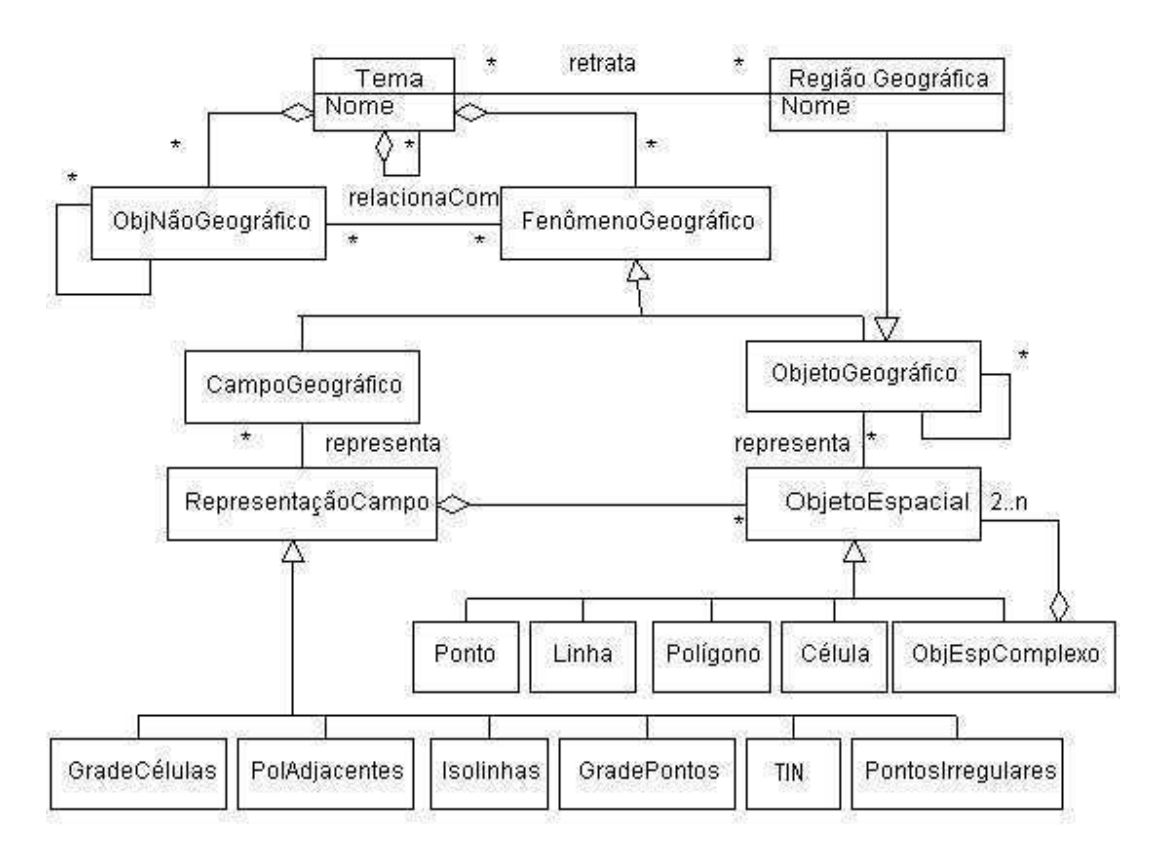

Figura 3.12 – Diagrama de classes do GeoFrame.

*Tema* e *RegiãoGeográfica* são classes básicas de qualquer aplicação geográfica, com vistas ao gerenciamento e manipulação de um conjunto de dados para uma região específica, formando assim um banco de dados geográfico. Objetos sem georeferenciamento, considerados convencionais, são apontados como instâncias da classe *ObjetoNãoGeográfico*. A classe *FenômenoGeográfico* generaliza qualquer fenômeno, cuja localização em relação à superfície da terra é considerada.

<sup>&</sup>lt;sup>4</sup> Em modelos conceituais, esta classe geralmente é denominada "Classe Georeferenciada", o que nos parece mais adequado para esta dissertação, ao invés de *FenômenoGeográfico*

As classes secundárias, conforme figura 3.12, são: *CampoGeográfico*, *ObjetoGeográfico*, *RepresentaçãoCampo* e *ObjetoEspacial*. Os fenômenos são vistos pelo usuário de forma dicotômica de campos e objetos [Goo 92]. Assim, *CampoGeográfico* e *ObjetoGeográfico* são especializações da classe *FenômenoGeográfico*, permitindo ao projetista especificar os campos e objetos geográficos em suas respectivas classes.

 A subclasse *ObjetoEspacial* é especializada nas subclasses *Ponto*, *Linha*, *Polígono*, *Célula* e *ObjEspComplexo*.

*RepresentaçãoCampo* é uma subclasse que se resume em outras seis: *GradeCélulas*, *PolAdjacentes*, *Isolinhas*, *GradePontos*, *TIN* e *PontosIrregulares*.

 Estas duas classes - *ObjetoEspacial* e *RepresentaçãoCampo* - são tratadas como forma de abstração do componente espacial das classes georeferenciadas secundárias e não há preocupação na forma de como elas são armazenadas no banco de dados.

## **3.4.1.2 Estereótipos Espaciais**

 Buscando representar os aspectos espaciais da informação geográfica no GeoFrame, encontra-se em [LiIo 99] a definição de um conjunto de estereótipos, conforme apresentados na figura 3.13.

 A semântica de cada estereótipo, na realidade, substitui a associação entre a classe georeferenciada e seu componente espacial, além de poder indicar a forma geométrica de sua representação.

No âmbito da Universidade Federal do Rio Grande do Sul, o GeoFrame tem sido um *framework* bastante utilizado em dissertações de mestrado [Roch 01, Bog 01] e em publicações de artigos [CoIo 99, Bog 99, LIHW 99, Bog 00, RoEd 00, RoEd 01, RIE 01], mostrando-se bem consolidado.

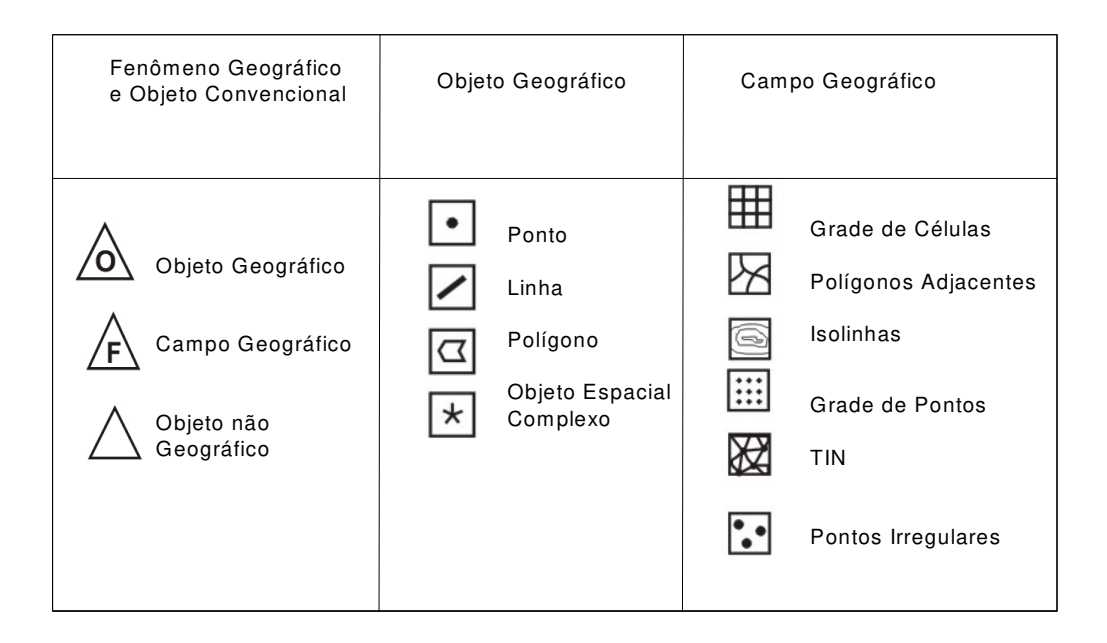

Figura 3.13 – Estereótipos do *framework* GeoFrame.

### **3.4.2 A extensão temporal do GeoFrame**

A dissertação de mestrado [Roch 01] propõe uma extensão temporal para o *framework* conceitual GeoFrame.

Em linhas gerais, para apresentar sua proposta final de extensão no GeoFrame, Rocha [Roch 01] fez alterações na estrutura do diagrama de classes originais, tornou opcionais alguns estereótipos definidos por [Lisb 00] e incluiu aspectos temporais com base em análise de modelos conceituais temporais e espaço-temporais já existentes [Svi 97, PRS 99a, PRS99b]. A seguir, os itens resultantes das principais alterações.

## **3.4.2.1 A Classe ObjetoTemporal**

Para tornar possível a representação de conceitos temporais no GeoFrame, Rocha [Roch 01] apresenta a classe *ObjetoTemporal*, conforme figura 3.14. Tal classe é fundamental para a compreensão da modelagem do tempo e seus possíveis relacionamentos temporais.

*ObjetoTemporal* é uma agregação da classe *ObjetoTempo*, que por sua vez pode ter ou não instâncias da classe *MetadadosTemporais* associadas a si. Estes metadados temporais descrevem sistemas de referência temporal (*Greenwich*, GPS, p.ex.) além da granulidade (mês, ano, dia, segundo, p. ex.) e de um calendário (gregoriano, p. ex.).

A classe *ObjetoTempo* é especializada nas classes *Estático* e *TipoTemporal*. Estático significa, segundo [Roch 01], que a classe não possui nenhuma variação temporal associada.

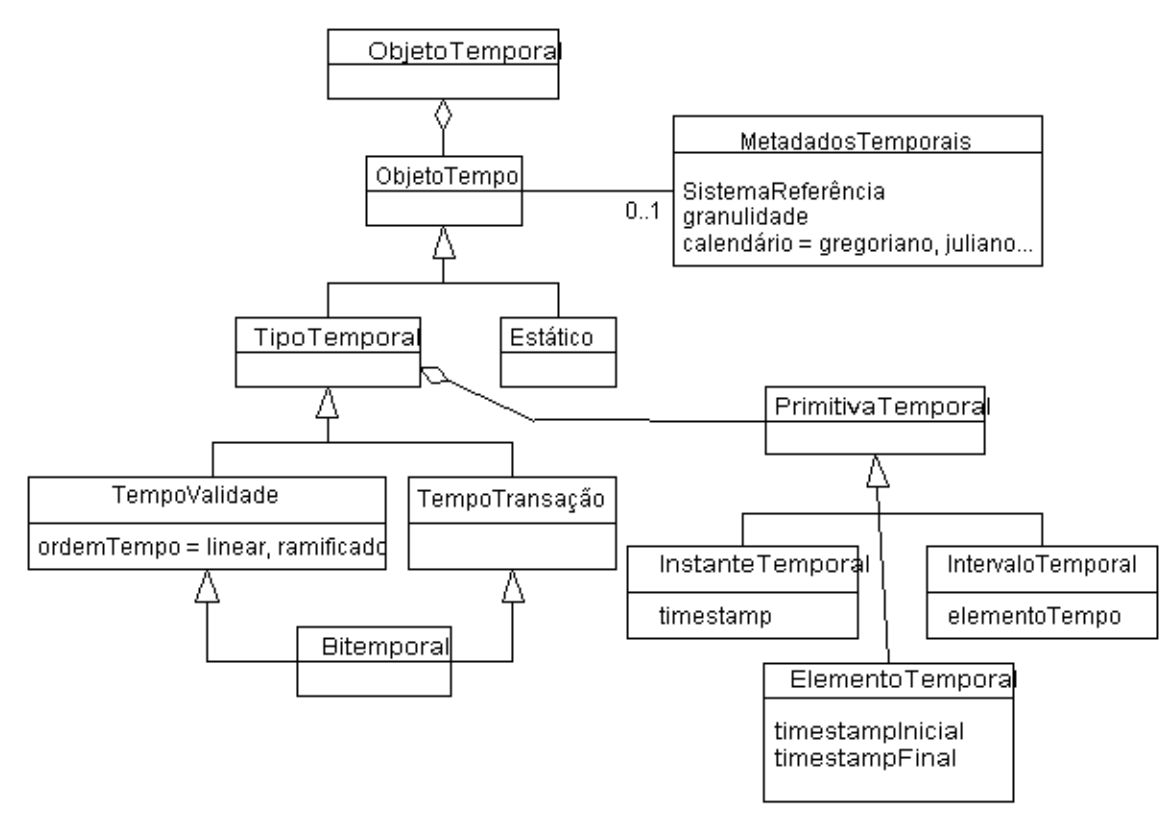

Figura 3.14 – A classe *ObjetoTemporal.*

*TipoTemporal* é especializada em *TempoValidade* e *TempoTransação* e estas duas podem ter instâncias com herança múltipla na classe *Bitemporal*. Tempo de validade caracteriza que será considerado o tempo em que a informação é válida na realidade modelada, tendo no atributo *OrdemTempo* a designação se é do tipo linear ou do tipo ramificado. Tempo *linear* é quando dois pontos *t* e *t'* quaisquer podem ser relacionados pelo operador "<" de uma das duas formas: *t < t'* ou *t' < t.* Tempo *ramificado* é quando

existe a possibilidade de um objeto ter mais de um passado e/ou mais de um futuro, podendo resultar em mais de um valor válido como resposta a uma consulta. Tempo de transação considera o tempo em que é feita a gravação da informação no banco de dados, mantendo assim a evolução das informações quanto ao registro na base de dados.

Ainda observando a figura 3.14, a classe *TipoTemporal* agrega a classe *PrimitivaTemporal,* que é especializada em três outras subclasses: *InstanteTemporal*, que só considera um único ponto no tempo, *IntervaloTemporal*, que requer um par de valores para início e fim de um evento, formando um intervalo de tempo, e *ElementoTemporal*, que é a união de instantes e intervalos temporais disjuntos entre si.

#### **3.4.2.2 Estereótipos Temporais**

Rocha [Roch 01] apresentou estereótipos temporais, que foram fortemente influenciada por tabelas de estereótipos dos modelos TUML [Svi 97] e Perceptory [Bed 00]. Estes estereótipos identificam o tipo de tempo (validade, transação ou Bitemporal) e determinam a forma da ordem temporal (linear ou ramificada), além de expressar qual a primitiva de tempo que está sendo utilizada (instante, intervalo ou elemento temporal).

A idéia do uso de estereótipos temporais no GeoFrame-T é uma repetição da solução abordada em [Lisb 00] com estereótipos espaciais, que se destacam devido à possibilidade de representar graficamente símbolos em elementos modelados.

#### **3.4.2.3 Relacionamentos Temporais**

Assim como classes e atributos temporais, os relacionamentos também podem conter aspectos do tempo. Se o relacionamento mantém, ao longo do tempo, as diversas instâncias do relacionamento entre objetos, então se diz que este relacionamento é temporal [Roch 01].

Para o GeoFrame-T é possível ter quatro tipos de relacionamentos. Três deles mantêm o histórico das associações entre os objetos por intervalos: (1) de tempos de

transação; (2) de tempos de validade; (3) bitemporal. O quarto tipo de relacionamento serve para associação da classe *Estático* com qualquer classe temporizada, podendo ser feitas todas as combinações possíveis.

O exemplo abaixo mostra que é possível manter o histórico das relações entre o objeto *LoteTerra* e *Proprietário*, de forma que seja possível saber, em um determinado intervalo, quem era(m) o(s) proprietário(s) de um determinado lote de terra. A figura 3.15 mostra os relacionamentos.

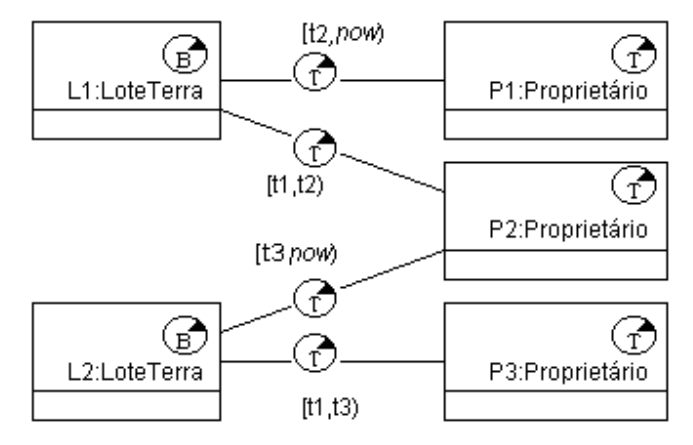

Figura 3.15 – Exemplo de instâncias do relacionamento temporal.

### **3.4.3 Padrão de Análise no GeoFrame**

Padrões de análise [Fow 97] foram definidos para descrever soluções empregadas durante as fases exclusivas de análise de requisitos e de modelagem conceitual de dados. Não representam soluções computacionais, e sim refletem estruturas conceituais do domínio da aplicação.

Conforme [RiZu 96], um padrão de análise descreve um conjunto de classes, possivelmente pertencentes a diferentes hierarquias de classes e associações existentes entre elas. Padrões de análise podem ser vistos, portanto, como forma de descrever subesquemas de projetos mais complexos, os quais ocorrem com freqüência durante o processo de modelagem de muitas aplicações.

Para o GeoFrame, [Lisb 00] e [LiIo 99] apresentam uma seqüência de três estágios visando a modelagem conceitual para banco de dados geográficos: criação do Diagrama de Temas, criação do Diagrama de Classes para cada tema, e Análise e Modelagem do Componente Espacial.

No primeiro estágio, propõe-se que os temas não sejam modelados como subclasses da classe *Tema,* e sim como o construtor *package* da UML [BJR 99]. Os *packages* podem compor um conjunto de elementos gráficos UML de qualquer tipo (classe, relacionamento, etc). A figura 3.16 mostra um exemplo.

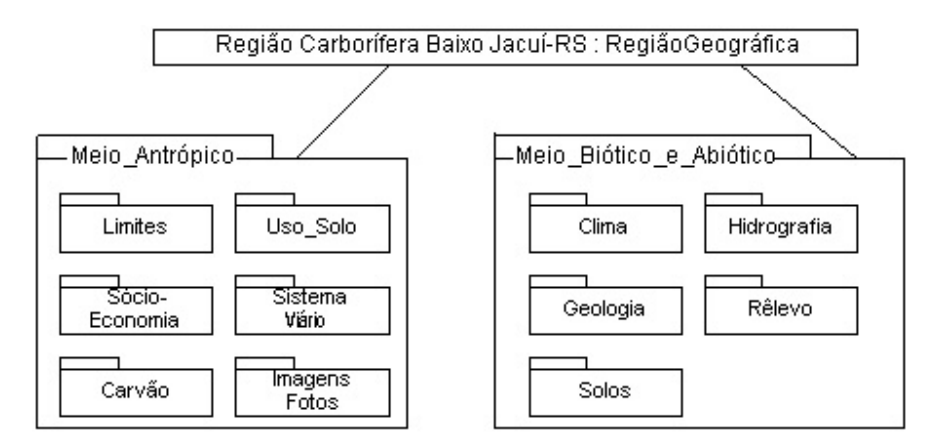

Figura 3.16 – Um exemplo de diagrama de temas

Após o estágio de identificação de temas, cada tema deve ser explorado sob a forma de diagrama de classes. Deve-se descrever os objetos não-geográficos, as classes georeferenciadas e os possíveis relacionamentos entre elas. Cada classe identificada deve ser modelada como subclasse de *ObjetoNãoGeográfico*, *CampoGeográfico* ou *ObjetoGeográfico*. Visando a simplificação dos diagramas de classes, é proposta a utilização dos estereótipos apresentados na figura 3.13 - que em [Roch 01] tornaram-se opcionais, uma vez que as classes são mutuamente exclusivas e o estereótipo de representação é individualizado e também mutuamente exclusivo; ou seja, é específico por tipo de classe (*ObjetoNãoGeográfico*, *CampoGeográfico* ou *ObjetoGeográfico*), sendo, portanto, suficiente para identificar a classe.

No último estágio, realiza-se a modelagem do componente espacial. Um campo geográfico ou objeto geográfico pode ter múltiplas representações por várias razões (diferentes escalas, p.ex.). No GeoFrame, estas possíveis múltiplas representações podem ser especificadas através de livres combinações dos diferentes estereótipos para a mesma classe. Esta proposta também foi estendida por Rocha [Roch 01] no que diz respeito ao uso de estereótipos temporais.

A figura 3.17 apresenta parte de um esquema conceitual para aplicação do tema *Meio-antrópico* envolvendo os sub-temas *Sócio-Economia* e *Limites.* 

O sub-tema *Limites* engloba as classes geográficas que são utilizadas como unidades espaciais. A classe Município, subclasse de *ObjetoGeográfico,* é a principal unidade de mapeamento do exemplo. Todos os municípios cadastrados fazem parte de uma única micro-região. Um município possui diversos distritos (sem representação espacial), sendo que um deles, o distrito sede do município, possui representação espacial pontual. Para cada ano do censo demográfico existe uma divisão de setores censitários, modelados na classe *SetorCensitário*, subclasse de *ObjetoGeográfico* com representação espacial do tipo polígono. A classe *Censo*, subclasse de *ObjNãoGeográfico* contém, para cada ano do censo, os dados sobre população rural e urbana.

O sub-tema *Sócio-Economia* agrupa, apenas, dados descritivos modelados como subclasses de *ObjetoNãoGeográfico*. Para cada município, também é mantido o valor do produto interno bruto (PIB) anual.

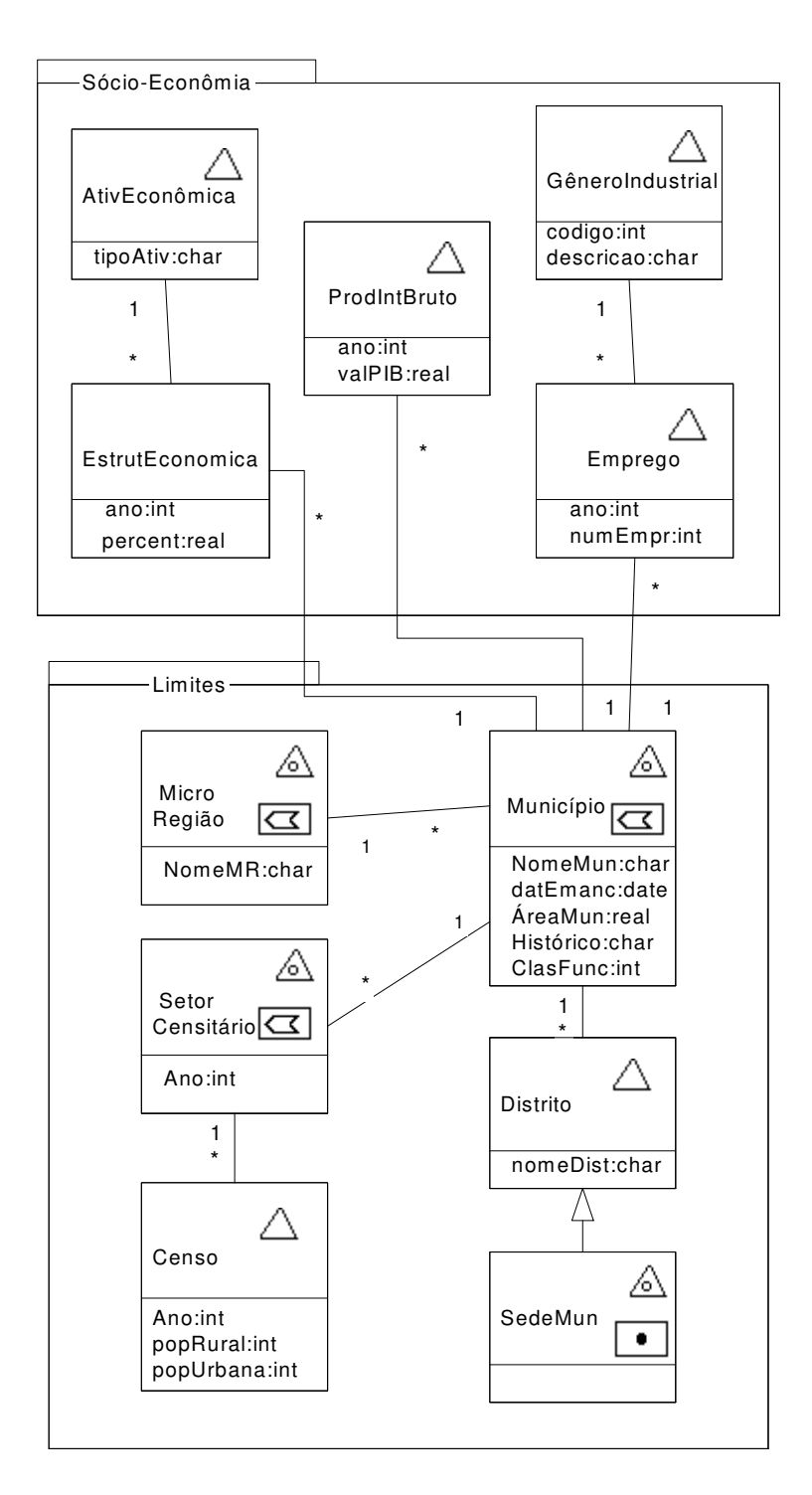

Figura 3.17 – Modelagem conceitual de parte do tema *Meio-antrópico* envolvendo os sub-temas *Sócio-Economia* e *Limites.* 

## **3.5 Considerações finais**

Neste capítulo, foram demonstrados modelos e *frameworks* conceituais envolvendo aspectos espaciais e temporais.

Nas três primeiras seções foram apresentados os modelos MADS e GMOD, além do *framework* Tryfona, que têm em comum a utilização de regras ou restrições sobre relacionamentos entre classes. O uso de regras ou restrições destacam-se por viabilizar notações gráficas (ou descrições semânticas) para representar o aparecimento e progressão de fenômenos.

O crescente número de aplicações ambiental requisita dos modelos e *frameworks* conceituais que se permita modelar comportamentos de objetos, de campos primitivos do espaço e, principalmente, de fenômenos. Desta forma, tornou-se importante destacar os modelos MADS e GMOD, e principalmente o *framework* Tryfona, neste capítulo.

Como os fenômenos são inerentemente espaciais, e também temporais, apresentouse na última seção o GeoFrame-T, extensão temporal do *framework* GeoFrame, que respalda a importância dos aspectos temporais em modelos e *frameworks* conceituais. Além disso, um Padrão de Análise, com base também no *framework* GeoFrame, foi apresentado prevendo sua utilização em uma aplicação ambiental prática descrita ao longo do capítulo 5.

O próximo capítulo apresenta uma extensão no *framework* Tryfona, uma vez que este *framework* é o que se apresenta mais estruturado para modelar o aparecimento e comportamento de fenômenos, utilizando-se de regras e/ou restrições.

# **Capítulo 4**

# **Tryfona<sup>+</sup> : Um** *Framework* **Estendido para Modelar Fenômenos Ambientais**

Este capítulo tem como objetivo apresentar uma extensão ao *framework* conceitual da Profª. Nectaria Tryfona [Tryf 98] visando ampliar a dimensão de seu uso em aplicações ambientais com orientação à objetos. O *framework* Tryfona é eixo fundamental para esta dissertação. Porém, foram integrados ao modelo, entre outros detalhes, aspectos temporais do recente trabalho de Rocha [Roch 01] para atender melhor requisitos de aplicações ambientais.

Na primeira seção do capítulo é realizada uma revisão no *framework* Tryfona, tendo seu diagrama original no modelo conceitual E-R sido convertido para a orientação a objetos e, em seguida, apresenta-se propostas de modificações e adições de classes, além de inclusões de pictogramas para melhorar as representações espacial e temporal.

 A segunda seção apresenta e descreve o *framework* estendido na íntegra. Com um exemplo comparativo envolvendo as versões original e estendida. Conclui-se esta seção analisando e destacando vantagens do *framework* Tryfona estendido, cognominado de Tryfona<sup>+</sup>.

Breves comentários finalizam o capítulo, resumindo e valorizando a temática escolhida nesta dissertação.

## **4.1 Revisão do** *framework* **Tryfona**

A partir de estudo e utilização do *framework* conceitual da Profª. Tryfona, na etapa de modelagem do Sistema de Controle de Risco de Deslizamentos de Terra em Recife, foram necessárias alterações no seu *framework*, para dotá-lo de maior potencialidade e abrangência para estudos que envolvam aplicações ambientais.

### **4.1.1 Conversão do diagrama E-R para orientação a objetos**

 Para facilitar a integração dos novos conceitos a serem incluídos, foi necessário uma conversão do formalismo Entidade-Relacionamento, adotado no *framework* original, para o formalismo de orientação a objetos. Optou-se pela orientação a objetos porque tem aparecido, e sendo estendido, um crescente número de modelos e *frameworks* conceituais descritos por um modelo de objetos.

 Os construtores do formalismo E-R estendido usados pela autora, são traduzidos pelos seus correspondentes no diagrama de objetos, conforme tabela 4.1.

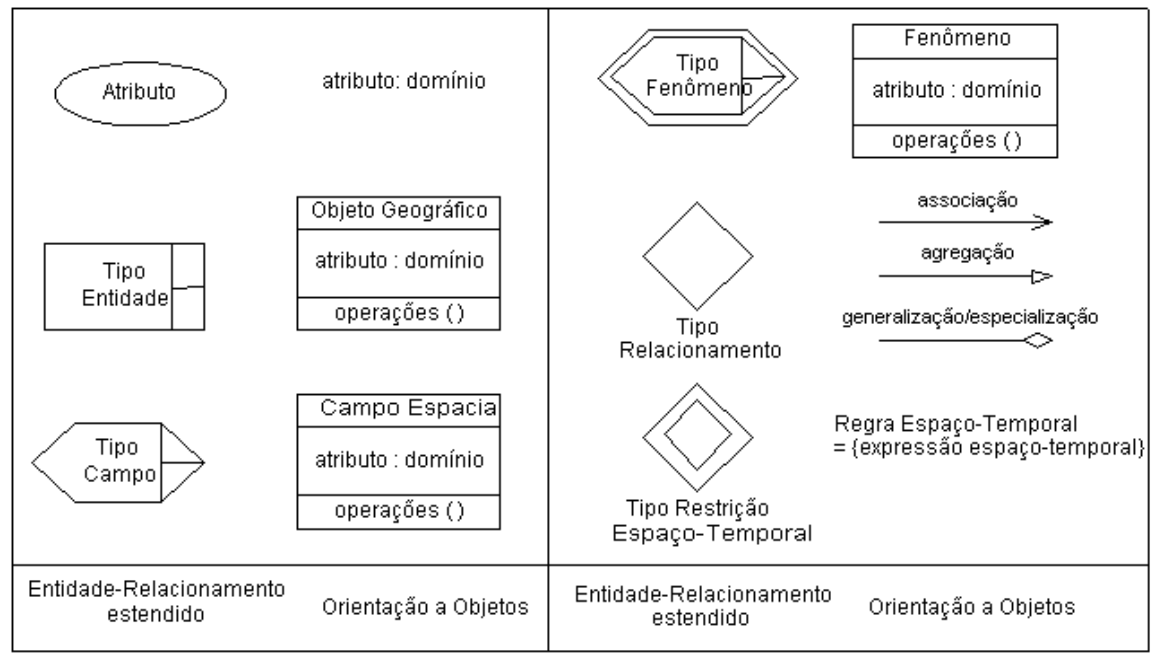

Tabela 4.1 – Conversão dos construtores E-R estendido (Tryfona) para OO.

*Tipo Campo (espacial)* e *Tipo Fenômeno* terão uma classe correspondente de mesmo nome e mesma função. *Tipo Entidade* passa a ser representado pela classe *ObjetoGeográfico*. *Tipo Relacionamento* é substituído pelos conceitos *associação convencional, agregação e generalização/especialização*. Os atributos são descritos de forma análoga às entidades, dentro das classes de objetos definidas.

## **4.1.2 Restrição e Regra**

*Tipo Restrição* foi substituído pela semântica *Regra Espaço-Temporal* (ou simplesmente *Regra*), resultante da aplicação do componente *restrição temporal*<sup>1</sup> que adaptamos para a dimensão espaço-temporal para uso nesta dissertação. Optou-se pelo conceito de regra<sup>2</sup> por se entender que um fenômeno tem uma lei de formação e está associado à idéia de comportamento, podendo uma regra ter uma ou mais restrições e ainda, opcionalmente, agregar regras anteriores. Os fenômenos espaço-temporais têm, inerentemente, intensidades<sup>3</sup>, e cada uma delas pode abrigar mais de uma restrição, principalmente na formação de fenômenos com recursividade. As intensidades de fenômenos mais referenciadas em aplicações ambientais são: *fraca*, *moderada* e *forte*.

 Tomando-se o exemplo do fenômeno *tempestade* (d'água) em uma cidade qualquer, segundo o INMET [INMET 99], uma *tempestade com trovoada moderada* se caracteriza quando a *chuva*, se existir, é *forte* ou *moderada* com *ventos moderados* (registro de velocidade entre 13 a 17 m/s). Ora, por sua vez, uma *chuva* é caracterizada como *forte* quando precipitações de água superam a marca de registro de 60 *mm/h* num pluviômetro; e considera-se *moderada* quando a precipitação fica na faixa entre 5,1 a 60,0 *mm/h*. A definição de *tempestade moderada* mostra ser mais adequada em uma regra (com uso de uma regra anterior) do que em uma simples restrição, desde que uma regra abrigue uma ou mais restrições. A regra será fundamental para a modelagem e implementação de fenômenos recursivos (derivados de outro fenômeno).

1

<sup>&</sup>lt;sup>1</sup> Ver item 2.2.2, especificamente acerca da UML.

<sup>&</sup>lt;sup>2</sup> "Aquilo que regula, dirige, rege ou governa" ou ainda "fórmula que indica o modo correto de agir", segundo Aurélio [Aur 88]. Por sua vez, *Restrição* significa "ato ou efeito de estreitar, limitar ou delimitar."

<sup>&</sup>lt;sup>3</sup> Conforme [Aur 88], significa "muito ativo; poder de acúmulo em espaço relativamente limitado e em tempo curto."
Outro importante motivo para o uso de uma regra ao invés de uma restrição está na flexibilidade de construção da mesma com a possibilidade de associá-la, via classe *Fenômeno*, a uma classe que indique grau de gravidade de acordo com o fenômeno definido. Por exemplo, poder-se-ia classificar, via usuário final, os fenômenos *chuva de intensidade forte* no período da *primavera*, assim como *chuva de intensidade moderada no inverno*, com tonante de gravidade de risco de alagamento iguais (p. ex. grau = 4), para regras diferentes. Desta forma, pode-se aglutinar regras (que é mais simples que aglutinar restrições) como se fosse uma classe espelho da classe *Fenômeno*, porém com suas características próprias.

Ao descrever os componentes e comportamentos de fenômenos<sup>4</sup>, Tryfona prevê a derivação de fenômenos a partir de combinações sucessivas de campos espaciais. Para o *framework* em orientação a objetos, propõe-se que o desenvolvimento recursivo de fenômenos se dê criando um novo fenômeno, resultante da agregação de um fenômeno já existente, aliada a uma nova regra de formação, envolvendo um ou mais campos espaciais, que atue sobre o mesmo objeto geográfico do fenômeno existente.

Os operadores da regra devem ser os mesmos definidos por Tryfona para as restrições, ou seja, *conjunção*, *disjunção*, *negação* e *quantificadores universal* e *existencial*.

## **4.1.3 Ponto de Captação e Área de Observação**

O exemplo de uso para detectar a poluição na cidade de Viena usado nesta dissertação<sup>5</sup> é o mesmo de [Tryf 98]. Neste exemplo, é citada a existência de um subconjunto *g* que corresponde ao conjunto resultante de subáreas poluídas da cidade de Viena. A autora definiu o nome da estação de coleta como sendo um atributo do campo espacial *Temperatura*.

<sup>&</sup>lt;sup>4</sup> Ver seção 3.3, item 3.3.1.<br><sup>5</sup> Ver seção 3.3, item 3.3.3.

 Entretanto, importa-nos modelar fenômenos com a evidência de uma classe que abrigue instâncias de pontos de captação, pois elas correspondem às estações de observação meteorológica (ou pontos de coleta), fator crucial para a obtenção dos dados do espaço geográfico, separadas dos campos espaciais definidos. A classe foi denominada *PontoCaptação* e deve prever uma operação que calcule a formação do perímetro de ação de cada objeto visando delimitar a área de captação das observações realizadas pela estação meteorológica. Para isso, cada instância de *PontoCaptação* deve ter registrado suas coordenadas geográficas (x, y) na classe.

### **4.1.4 Ocorrência de fenômeno**

Um fenômeno definido pode nunca ocorrer para uma específica aplicação. Assim, torna-se importante separar atributos da classe (ou metaclasse) *Fenômeno* – que responde exclusivamente pela definição de fenômenos – daqueles atributos que envolvem os fatos fenomenológicos realmente ocorridos tais como *valor de medição*, *horário de ocorrência*, *representação espacial*, etc.

Os atributos de ocorrências de fenômenos devem fazer parte de uma classe específica denominada *FenômenoOcorrido.* Esta classe é responsável por abrigar o registro de fenômenos ativados após validação de regras que utilizam dados coletados. Os registros indicam aparecimento, desenvolvimento ou desaparecimento de fenômenos.

 A classe *FenômenoOcorrido* é dependente da classe *Fenômeno*. Isto que dizer que as instâncias de *FenômenoOcorrido* são criadas automaticamente a partir de um elemento da classe *Fenômeno* sob uma relação denominada *dependência* e do tipo *instancia*, conforme definição em  $[BJR 99]$ <sup>1</sup>.

 As modificações realizadas até aqui possibilitam apresentar as classes espaciais do *framework* Tryfona revisado conforme figura 4.1.

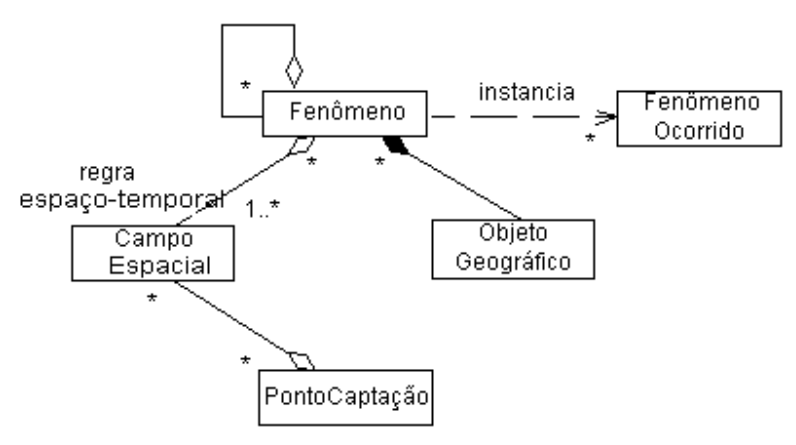

Figura 4.1 – Diagrama das classes espaciais do *framework* Tryfona revisto.

### **4.1.5 Representação Espacial**

Rocha [Roch 01] considerou os estereótipos de generalização do GeoFrame opcionais, uma vez que cada classe se representa de forma mutuamente exclusiva e o estereótipo de representação é individualizado e também mutuamente exclusivo; ou seja, é específico por tipo de classe sendo, portanto, suficiente para identificar a classe. São eles:

$$
\bigwedge\hspace{-0.25cm}\bigwedge\hspace{0.25cm} \bigwedge\hspace{0.25cm} F\bigwedge\hspace{0.25cm} e\bigtriangleup\hspace{0.25cm}\bigtriangleup.
$$

Acerca da representação de campos espaciais e de fenômenos, Tryfona deteve-se em *Ponto*, *Linha*, *Polígono* e combinações destes (*objeto complexo*), intencionando abordar apenas visões de objetos. Porém, para esta dissertação, que aborda visões de campos e de objetos, as representações do *framework* GeoFrame [Lisb 00] fornecem uma abrangência adequada que inclui *GradeCélulas*, *PolAdjacentes*, *Isolinhas*, *GradePontos*, *TIN* e *PontosIrregulares*, além das visões de objetos citadas acima, conforme consta em seu diagrama de classes<sup>6</sup>.

Assim, propõe-se incorporar as representações do GeoFrame no *framework* Tryfona, permitindo maior flexibilidade de representação de campos espaciais e dos

1

<sup>&</sup>lt;sup>6</sup> Ver item 3.4.1.1.

fenômenos. Porém, visando maior simplicidade em uma etapa de modelagem, propõe-se, para o *framework* Tryfona, ignorar o uso dos estereótipos de generalização.

### **4.1.6 Aspectos Temporais**

Em relação aos aspectos temporais, o mais pertinente é substituir as semânticas do tempo descritas em [Tryf 98] - representando instante temporal, intervalo temporal, tempo de validade e tempo de transação - pela classe *ObjetoTemporal*<sup>7</sup> do *framework* GeoFrameT [Roch 01], que inclui as subclasses *ElementoTemporal* e *Bitemporal*, ausentes no *framework* Tryfona.

Porém, para um *framework* visando modelar fenômenos espaço-temporais, todas as classes e subclasses podem ter atributos temporais. Desta forma, propomos a eliminação da subclasse *Estático*, já que ela não deseja manter histórico temporal.

Visando tornar a modelagem do tempo mais simples, propomos a substituição da classe *MetadadosTemporais* pelas seguintes convenções: uso do calendário Gregoriano; adoção de um sistema de referencia temporal local da aplicação; e uso de qualquer granulidade existente (dia, mês ano, segundo, etc..). A figura 4.2 mostra a classe *ObjetoTemporal* sem a subclasse *Estático* nem a classe *MetadadosTemporais*.

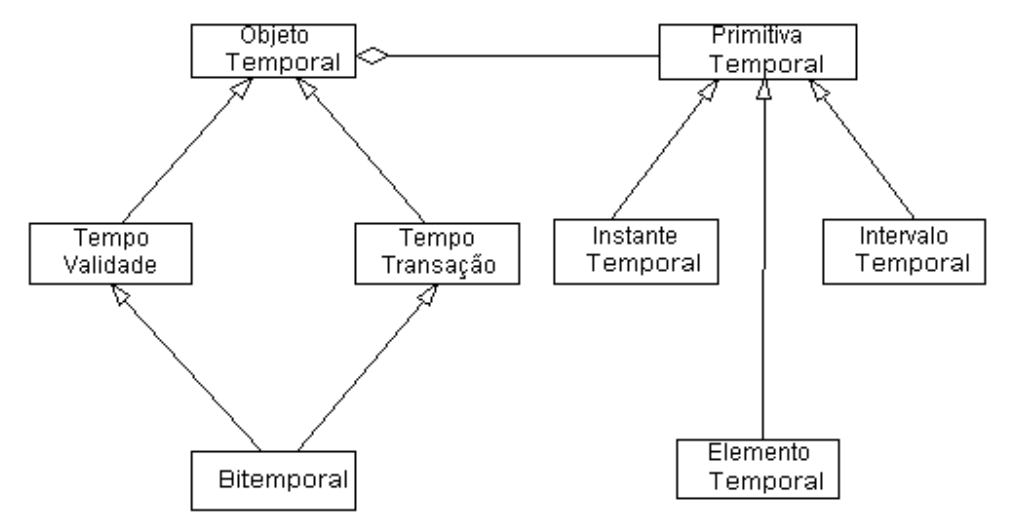

Figura 4.2 – Diagrama das classes temporais para serem incorporadas ao *framework* Tryfona estendido.

 $\frac{1}{7}$  Ver item 3.4.2.1.

### **4.1.7 Resumo das modificações**

A versão estendida do *framework* Tryfona apresentar-se-á na próxima seção. Antes, porém, é apresentado um resumo das modificações propostas nesta seção:

- 1. Conversão dos construtores do *framework* original E-R para a orientação à objetos;
- 2. Uso de *Regra* ao invés de *Restrição*. É dado uma conotação mais ampla para a semântica *Regra,* além de descrever sua utilização no mecanismo de formação de fenômenos recursivos;
- 3. Inclusão da classe *PontoCaptação.* Criou-se uma classe com a função de abrigar estações de coleta meteorológica. Uma operação dentro da classe determinará a área de atuação da estação formando um segmento. O conjunto de todos os segmentos compõem a área de abrangência de um objeto geográfico;
- 4. Inclusão da classe *FenômenoOcorrido*. Esta classe serve para o registro de informações de fenômenos que foram previstos e que realmente aconteceram, sendo detectados via coleta de dados na classe *PontoCaptação* e tendo uma regra previamente definida e validada;
- 5. Maior poder de representação dos campos espaciais e dos fenômenos. Foram adicionadas as opções de representação de campo obtidas do *framework* GeoFrame (Grade de Células, Grade de Pontos, Polígonos Adjacentes, Isolinhas, TIN e Pontos Irregulares);
- 6. Incorporação da classe *ObjetoTemporal* do GeoFrame-T em detrimento das semânticas temporais descritas no *framework* Tryfona. Adiciona-se uma hierarquia de classes dando maior poder de representação temporal, principalmente quanto à utilização de objetos ou atributos com natureza bitemporal ou elemento temporal.

Fica implícita a manutenção dos demais itens não mencionados na revisão do *framework* Tryfona. Porém importa registrar os itens mais importantes:

1. Manter as quatro operações específicas para atributos espaciais [Tryf 98, TrHa 99] que são: a) computação do atributo - quando se altera o valor de um campo espacial, mas mantém a mesma figura geométrica (densidade populacional, p. ex.); b) computação espacial - que a partir da atuação no domínio de um campo produz-se um novo campo com um conjunto de figuras geométricas (colorir grade de células de acordo com valores de temperatura da região de uma cidade, p. ex.); c) reclassificação - que conecta áreas adjacentes de acordo com valores similares (construção de área de mesma faixa de temperatura, p. ex.); e d) *overlay* - quando a partir de dois campos (temperatura e umidade*,* p. ex.) se produz um novo atributo espacial, todos de mesmo domínio;

- 2. Conservar os relacionamentos espaciais básicos: topológico, direcional e métrico;
- 3. Manter as operações geométricas em/entre objetos, tal como cálculo de distância, formação de perímetro, união e interseção de objetos;
- 4. A restrição espaço-temporal continuará sendo definida a partir de relacionamento entre atributos espaciais e um objeto que tenham identificação no tempo, sendo descrita com fórmulas atômicas envolvendo operações de negação, conjunção, disjunção, além de quantificação existencial e universal.

# **4.2 Tryfona<sup>+</sup> - Proposta Final**

Foram definidos, na seção anterior, os principais elementos de um *framework* para modelar fenômenos ambientas, utilizando os conceitos básicos do *framework* Tryfona, as adições dos aspectos temporais do modelo GeoFrameT [Roch 01] e representações de campos espaciais do *framework* GeoFrame [Lisb 00]. A figura 4.3 apresenta o novo framework em sua versão final, doravante chamado de Tryfona<sup>+</sup>.

Importa frisar que o *framework* Tryfona<sup>+</sup> se diferencia do *framework* GeoFrameT em dois importantes pontos: (1) Tryfona<sup>+</sup> modela aparecimento e progressão de fenômenos usando regras (ou restrições) espaço-temporais e campos espaciais primitivos, enquanto que o GeoFrameT não utiliza restrições em relacionamentos, consequentemente não modela aparecimento e progressão de fenômenos; (2) Tryfona<sup>+</sup> tem em sua definição um conjunto de relacionamentos, principalmente do tipo topológico, enquanto que para o

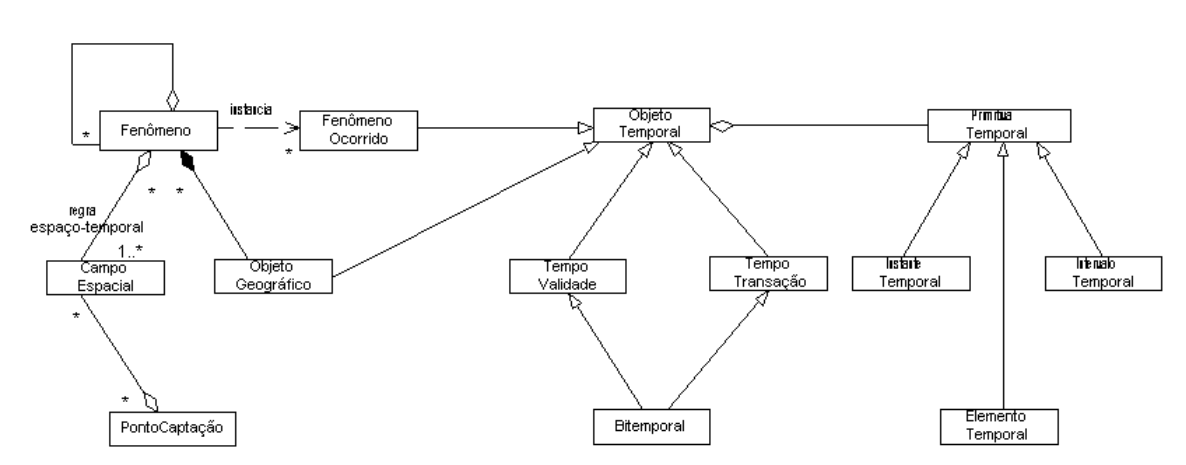

GeoFrameT, e também para o GeoFrame, está sendo providenciada a implementação de associações deste tipo.

Figura 4.3 – Diagrama de classes do *framework* Tryfona<sup>+</sup>.

O *framework* Tryfona<sup>+</sup> fornece uma hierarquia de classes que permite modelar, além dos aspectos espaciais, aspectos temporais e espaço-temporais dos campos e objetos que caracterizam o aparecimento e comportamento de fenômenos em SIGs.

Os campos espaciais são autônomos e presentes em todo o espaço atmosférico. Seus valores são coletados e registrados em pontos de captação cujo ambiente tem a forma de estação (estações meteorológicas, p. ex.).

Uma regra é determinada por combinações das restrições obtidas de ao menos um campo do espaço geográfico. Cada combinação expressa uma sentença usando operadores lógicos de formação envolvendo restrições com aspectos espaciais e/ou temporais.

A regra de formação de *chuvas de março*, por exemplo, pode ser determinada usando situações específicas (ou restritas) dos campos espaciais *umidade*, *temperatura* e *pressão atmosférica*, combinadas entre si, baseadas em coletas realizadas durante o terceiro mês de cada ano. A regra para *Trovoadas em março*, por exemplo, será determinada usando a regra para *chuvas de março*, associada a informações do campo espacial *vento* para o mesmo período. Isto demonstra que regras mais complexas podem ser construídas a partir de regras elementares.

A classe *PontoCaptação* abriga estações de observação meteorológica com suas coordenadas (x, y) de localização geográfica no globo terrestre. Uma operação na classe pode determinar a área de abrangência para observação meteorológica. Nestas estações, há instrumentos específicos para captação e medição de amostras de campos espaciais.

Cada instância da classe *Fenômeno* está condicionada a uma regra de formação e atua sobre um objeto geográfico determinado. Ela contém as definições dos fenômenos previstos para um domínio de aplicação ambiental.

É inerente que um fenômeno apareça e desapareça em um intervalo do tempo (ou em um instante, como relâmpagos, p. ex.), herdando aspectos da classe *ObjetoTemporal*. O aparecimento de um fenômeno se detecta, em síntese, quando a sentença lógica dentro da regra associada a ele, substituindo atributos descritos dentro dela por valores coletados, torna-a verdadeira. O procedimento é similar ao uso de um *trigger* em banco de dados.

Para validar uma sentença lógica dentro de uma regra de formação de um fenômeno, será selecionado um conjunto com grupo de valores de campos espaciais que satisfaça a relação topológica *ro contém rp*, onde *ro* é a região geográfica do objeto associado ao fenômeno que está condicionado a esta regra e *rp* é o ponto geográfico (x,y) de localização de uma estação meteorológica qualquer. Cada grupo de valores do conjunto selecionado deve substituir os termos variáveis na sentença lógica da regra e então verificar se ela é verdadeira. Em caso afirmativo, o fenômeno condicionado à regra validada ocorreu.

Eis um exemplo: a classe *Cidade* contém o atributo *Nome* e a classe espacial *Precipitação* contem um valor de medição no atributo *Pluviosidade*. A classe *Fenômeno* tem o atributo *Nome*. O fenômeno *"Chuvisco à tarde em Recife"* está associado ao objeto geográfico *Recife* da classe *Cidade* e está condicionado (ou associado implicitamente) à uma regra que contém a expressão lógica "*Pluvi > 0 e Pluvi < 0,5 e Hora >= 12 e Hora < 18.*" A ativação deste fenômeno se dá quando for coletado em qualquer estação meteorológica de Recife, um valor de pluviosidade que exista em *Precipitação*, verificando-se, porém, na regra correspondente ao fenômeno, se os termos *Pluvi* e *Hora,* substituídos respectivamente pelo valor de pluviosidade e hora de registro da coleta, tornam verdadeira a sentença da expressão lógica da regra acima. Em caso afirmativo, caracterizase o aparecimento deste fenômeno.

Em relação à representação geográfica, os estereótipos espaciais adotados constam na tabela 4.2 e foram extraídos de [Lisb 00]. Cada observação meteorológica é coletada em uma estação, que deve ter atributos de identificação e de localização geográfica acerca do ponto de coleta de elementos do espaço, sendo ele, em geral, representado geometricamente por um ponto na classe *PontoCaptação*. Esta classe deve ter, ainda, a representação de uma área de observação que é, em geral, simbolizada por um polígono, determinando a área de abrangência (ou influência) das observações meteorológicas realizadas pela estação.

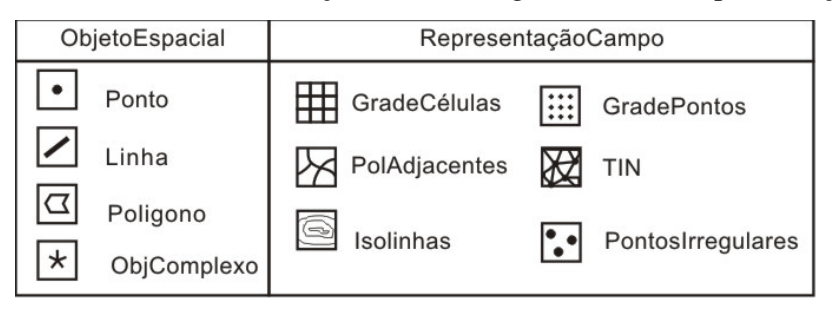

Tabela 4.2 – Representações de objeto e de campo para o *framework* Tryfona<sup>+</sup>.

A classe *ObjetoGeográfico* herda aspectos temporais da classe *ObjetoTemporal*, uma vez que é comum que objetos se movimentem ou que ocorram expansões $^8$  em sua área geográfica ao longo do tempo, necessitando de um histórico.

A forma de representação da temporalidade associada a uma classe (ou um atributo) é expressa através da utilização dos estereótipos temporais. Desta forma, propõe-se a adoção de estereótipos temporais que possam representar as subclasses de *PrimitivaTemporal* associadas a todas combinações possíveis com *TempoValidade*, *TempoTransação* e *Bitemporal*. Assim, fica convencionada para representação da temporalidade, a tabela adotada por Rocha [Roch 01], conforme apresentada a seguir, que

 $\frac{1}{8}$  Ver item 2.1.5.

ainda contempla estereótipos para tempo ramificado associado a cada subclasse de primitiva temporal, e para um tempo genérico.

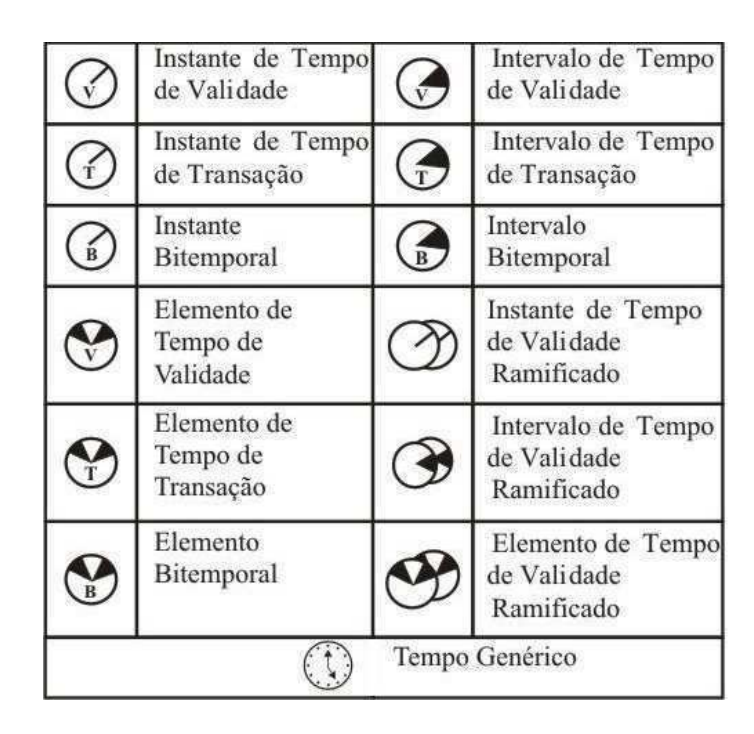

Tabela 4.3 – Estereótipos temporais adotados para o *framework* Tryfona<sup>+</sup> .

O exemplo abaixo é bem diversificado e permite uma boa comparação do *framework* Tryfona original com a sua nova versão.

Tomando-se como região geográfica o Estado do Rio Grande do Sul, supõe-se que a Comissão de Defesa Civil da Prefeitura da Cidade de Gramado está interessada nos registros dos fenômenos *Névoa úmida, Chuvas de granizo*, *Tempestade de granizo* e *Vendaval* em Gramado. A coleta meteorológica considerada será de hora em hora.

As regras para o aparecimento de *Névoa úmida* e *Vendaval* [INMET 99] são, respectivamente: I) a umidade relativa do ar ultrapassa a 80%, e II) a velocidade do vento deve estar acima de 24,4 *m/s*. Regras derivadas do fenômeno *Névoa úmida* caracterizam uma progressão de fenômeno (geração de novo fenômeno em decorrência de um fenômeno anterior). Isto acontece quando a temperatura ambiente, detectada em qualquer estação

meteorológica de Gramado, está abaixo de 0º C e a regra I ocorreu, podendo-se afirmar a existência do fenômeno *Chuvas de granizo*<sup>9</sup> em Gramado, tendo como nova, a regra III. Por sua vez, quando a velocidade do vento está acima de 17 m/s e a regra III ocorreu [INMET 99], significa dizer que o fenômeno *Tempestade de granizo* em Gramado aconteceu e está associado à regra IV, devendo ser prioritariamente testada antes da regra II*.* Em relação à restrição temporal, os fenômenos *Granizo* e *Tempestade de granizo* só devem ser validados no período de inverno enquanto que os demais fenômenos são aceitos para todo o ano, ou melhor, não há restrição temporal.

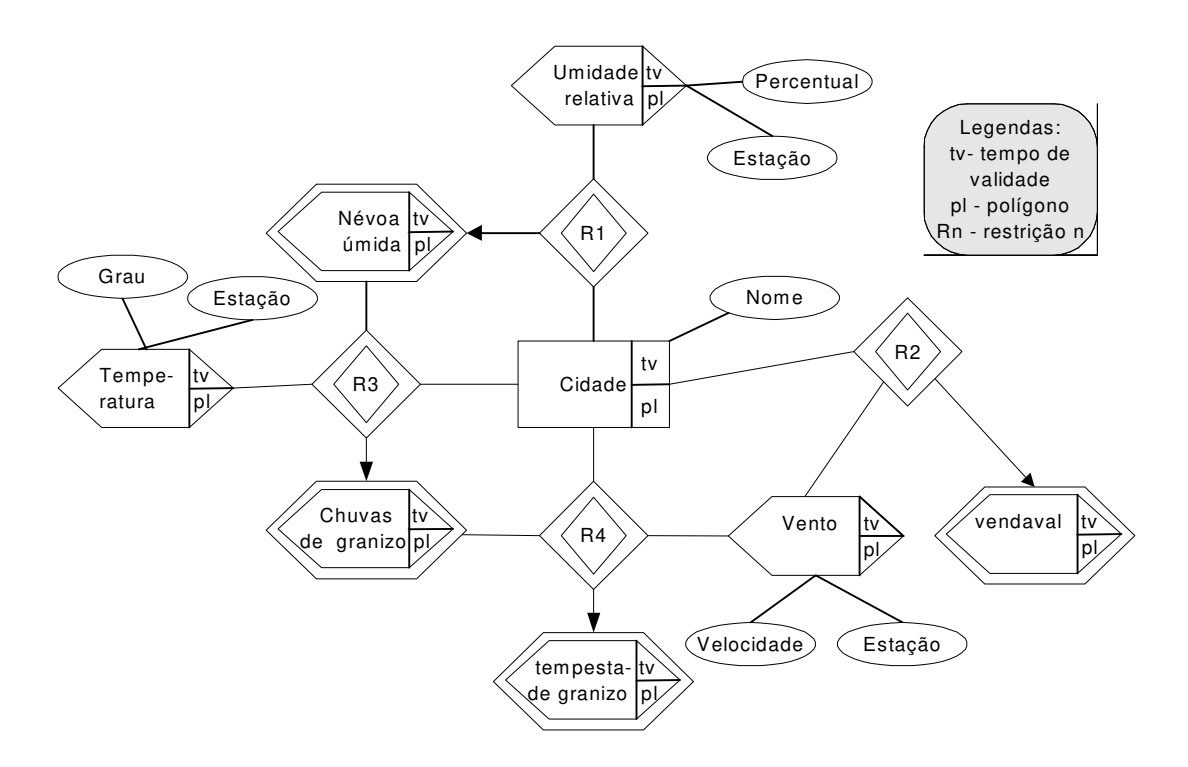

Figura 4.4 – Exemplo de modelagem usando o *framework* Tryfona original.

1

A figura 4.4 mostra a modelagem do exemplo acima na versão original do *framework* Tryfona. Os campos espaciais, os fenômenos e a entidade *Cidade* são representadas por polígonos. As restrições não têm representação espacial. Acerca de

<sup>&</sup>lt;sup>9</sup> Segundo [INMET 99], quando o vapor d'água da atmosfera se condensa a uma temperatura inferior a 0°C, passa diretamente para o estado sólido; se a solidificação é rápida ou produz-se em um meio contendo pequenas gotas superresfriadas, ainda líquidas, a uma temperatura inferior a 0ºC, o gelo forma-se em massas ou apresenta traços de cristalização; são estas a saraiva e o granizo. Porém, para simplificar o exemplo, utilizaremos a restrição acima associada apenas para ocorrência de chuvas de granizo.

aspectos temporais, os campos espaciais e fenômenos são registrados em tempo de validade.

Na figura 4.5a o exemplo é apresentado utilizando o *framework* Tryfona<sup>+</sup>. Observase uma modelagem mais simplificada e concisa, além do que, com o uso de estereótipos, proporciona-se uma leitura e compreensão do diagrama de forma mais fácil e agradável. A classe *Fenômeno* torna-se genérica e conciliadora - quando comparada aos diversos construtores de restrições e de fenômenos utilizados na versão original - pois ela reúne todas as definições de fenômenos, quer aqueles envolvendo exclusivamente campos espaciais primitivos (regras I e II) quer utilizando fenômenos já existentes (regras III e IV). No *framework* original sempre será necessário incluir construtores em seu diagrama quando quiser acrescentar um novo fenômeno com sua respectiva restrição, enquanto que, para o framework Tryfona<sup>+</sup>, este procedimento nem sempre é necessário, pois os campos espaciais e os fenômenos já existentes podem ser utilizados para definir novos fenômenos. Em Tryfona<sup>+</sup>, , foi obtida uma maior potencialidade com as inclusões de *ObservaçãoMeteorológica* e *EstaçãoMeteorológica.* O uso do estereótipo correspondente a *ElementoTemporal* de um tempo de validade foi usado para designar o tempo do aparecimento de fenômenos por menos de uma hora (instante temporal) ou por uma hora ou mais (intervalo temporal). Os fenômenos acontecidos utilizarão ícones de representação compatíveis com sua ocorrência (um símbolo de flocos de gelo caindo para designar chuvas de granizo, p. ex.). *Temperatura* e *Vento* serão representados por *Grade de Células* contendo uma variação de tonalidades para uma mesma cor, preenchidas de acordo com faixas de valores determinada pelo usuário.

Na figura 4.5b, instâncias das classes *Fenômeno* e *FenômenoOcorrido* foram incluídas, opcionalmente, apenas para melhor esclarecer o exemplo.

No próximo capítulo, encontra-se uma aplicação real com maior abrangência e mais detalhes de uso do *framework* Tryfona<sup>+</sup>.

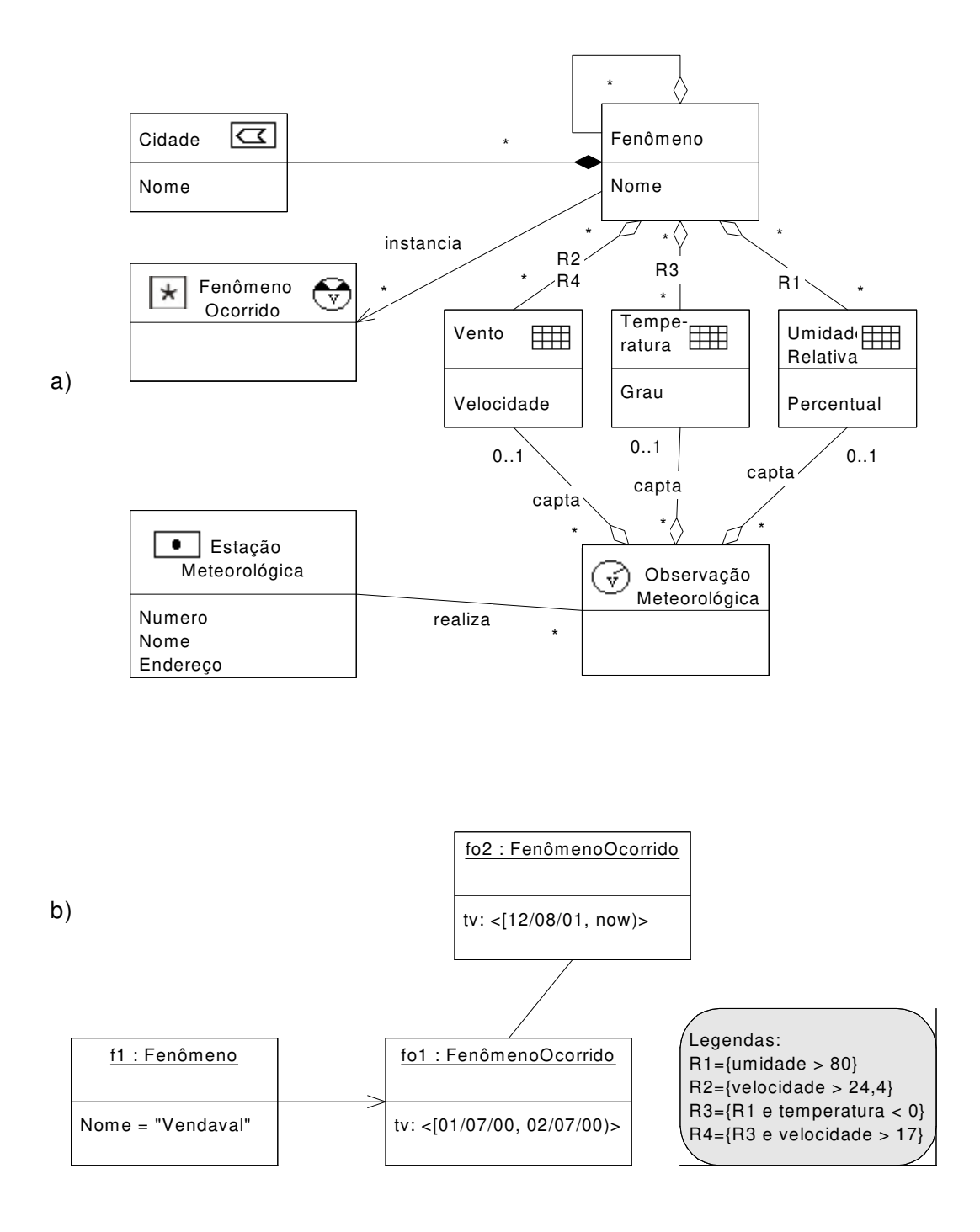

Figura 4.5 – Exemplo de modelagem usando o *framework* Tryfona<sup>+</sup>. a) Diagrama de classes e b) Diagrama de objetos para o fenômeno *Vendaval*.

# **4.3 Considerações Finais**

 A modelagem de fenômenos ambientais é um assunto complexo nas áreas de SIGs e Modelagem de Dados Espaço-Temporais. Para a realização deste trabalho, foi importante, primeiramente, trazer à tona definições e conceitos resgatados pela Profª. Tryfona [Tryf 98, TrHa 99] e seguir as mesmas direções adotadas por ela.

Porém, com o propósito de tornar o *framework* Tryfona mais conciso, potente e com maior abrangência para as aplicações ambientais com orientação à objetos, sem no entanto, perder a semântica de sua proposta original, foi realizado um conjunto de modificações na hierarquia de classes iniciais, gerando uma nova versão do *framework* Tryfona com o nome de Tryfona<sup>+</sup> .

A proposta do *framework* Tryfona<sup>+</sup> não se encerra aqui, mas pretende contribuir para novas investigações que busquem o aprofundamento deste instigante assunto em futuros trabalhos.

# **Capítulo 5**

# **Aplicação do** *Framework* **Tryfona<sup>+</sup>nas Áreas de Risco de Deslizamentos de Terra em Recife**

A problemática dos deslizamentos de terra, e também de alagamentos, com graves conseqüências na cidade do Recife, sempre esteve nas pautas de mandatos executivos da Prefeitura. Mas, é no período desta atual gestão (2000-2003) que ela tem sido encarada com maior vigor. Para isso, a prefeitura criou o programa *Guarda-chuva* visando sanar estas questões. Um conjunto de ações integradas entre vários órgãos da prefeitura faz parte deste programa. Um dos módulos do programa envolve o setor de Geoprocessamento, a Comissão de Defesa Civil - CODECIR, e a Secretaria de Planejamento - SEPLAN da Prefeitura da Cidade do Recife - PCR. A equipe deste módulo é responsável por um sistema que visa controlar a questão específica dos deslizamentos de terra.

Este capítulo aborda o desenvolvimento de uma aplicação-piloto para satisfazer o projeto de sistema do programa mencionado acima. Nas etapas de análise e de projeto foi utilizado o *framework* Tryfona estendido para a modelagem dos fenômenos chuva e tempestade que provocam deslizamentos de terra nas zonas setoriais da cidade do Recife.

O capítulo está dividido em seis seções. Na primeira seção consta uma descrição do programa *Guarda-chuva*. As quatro seções seguintes formam o eixo principal. Nelas encontrase o desenvolvimento da aplicação-piloto, com utilização da UML, correspondendo à primeira iteração do projeto para o módulo mencionado acima. Uma seção de considerações fecha o capítulo.

 As seções principais são as seguintes: (1) Análise dos Requisitos - que apresenta os objetivos do sistema, o Diagrama de *Use Cases,* e as ações detalhadas de cada ator envolvido; (2) Modelagem Conceitual dos Dados do Sistema – onde foi aplicando o Padrão de Análise proposto por Lisboa (ver capítulo 3), resultando no Diagrama de Temas, na modelagem de cada tema individualmente e o Diagrama de Classes do Projeto em sua forma integral, incluindo-se as operações necessárias ao sistema; (3) Implementação da primeira iteração - onde são descritos o Diagrama de Componentes e o Diagrama de Execução dos *softwares* utilizados e também a funcionalidade dos eventos que são acionados no sistema; e (4) Testes – que descreve a seqüência de testes realizados na aplicação.

 Na seção final de considerações constam breves comentários acerca de novas iterações e uma valorização da aplicação construída.

## **5.1 Programa** *Guarda-chuva*

1

Problemas de alagamento e de deslizamentos de terras sempre trouxeram preocupação à população recifense. Estas questões estão fortemente concentradas nas áreas de ocupação por pessoas de baixa renda, nas zonas Norte, Sul e Oeste do Recife, atingindo quase 1/3 da população. Cerca de 27 mil famílias em 2.200 casas correm riscos, principalmente no inverno quando as chuvas tornam-se intensas, necessitando ir para abrigos públicos, casas de familiares ou de amigos e recebendo auxílio moradia. Geograficamente, 179 localidades (morros, córregos, etc.) abrangem milhares de áreas e pontos de risco necessitando de controle e de acompanhamento<sup>1</sup>.

O programa *Guarda-chuva* surgiu para atender estas questões. Ele visa prevenir e controlar as áreas de risco vulneráveis aos deslizamentos de terra ou ao alagamento causados pelos rios que banham a cidade. É um programa de visão holística e sistemática, envolvendo um campo de ações integradas que atua na prevenção e manutenção do controle das áreas expostas a estes tipos de riscos.

Além do setor de Geoprocessamento, da CODECIR e da SEPLAN, outros setores da prefeitura integram-se ao programa. São eles: a EMLURB (Empresa da Limpeza Urbana), a URB (Empresa de Urbanismo do Recife), a DIRCON (Diretoria Geral de Coordenação e Controle Urbano e Ambiental), a Guarda Municipal e a Comissão do Orçamento Participativo. A nível externo o programa conta com a colaboração do Corpo de Bombeiros, voluntários técnicos e lideranças comunitárias.

Participa do programa, o Prof. Jaime Gusmão Filho que foi responsável por um relatório do projeto de pesquisa intitulado "Mapeamento de Riscos das Encostas Ocupadas do Recife" [Gusm 94], desenvolvido pela sua equipe na Gusmão Engenheiros Associados Ltda, contratada na época pela URB. Este Relatório, serviu de base para a tese da Prof. Dra. Margareth Alheiros [Alh 98], que na ocasião era integrante da equipe do Prof.

 $<sup>1</sup>$  Todos estes dados encontram-se disponíveis no relatório técnico [Relt 00] da SEPLAN que descreve seções</sup> de diagnósticos, abordagens pelo poder público antes e na atual gestão, medidas iniciais, forma integrada de atuação e responsabilidade dos órgãos envolvidos, além de previsão de custos.

Gusmão. A metodologia utilizada para aferir e diagnosticar áreas e graus de risco foi extraída destes trabalhos e está implantada na CODECIR.

Percebeu-se que o setor de Geoprocessamento é embrionário. Trabalha-se com mapas extraídos de bases de dados estática e os cálculos são feitos de forma paralela para depois, manualmente, alterarem-se os valores desejados diretamente, sem nenhum mecanismo de controle ou segurança. Não há nenhum sistema, nem tampouco metodologias de desenvolvimento implantadas para isso.

Notou-se ainda que o fator chuva é bastante preocupante, mas não há alimentação nem integração destes dados com a metodologia usada em vigor. Não há coleta nem fórmulas envolvendo dados meteorológicos em [Gusm 94, Alh 98].

 Assim, após reuniões com membros do setor de Geoprocessamento, e da CODECIR, apresentamos uma proposta de aplicação-piloto envolvendo a modelagem e implantação de dados meteorológicos nas áreas de risco em Recife, incorporando o tema fenomenológico. A modelagem segue o *framework* estendido do capítulo anterior e utiliza o Padrão de Análise descrito no capítulo 3 com base em [Lisb 00, LiIo 99].

 A futura agregação dos dados existentes com os dados da área meteorológica, irá gerar um conjunto de informações mais amplo e aprofundado, proporcionado pela formação de históricos (abrangência temporal), além de poder registrar a flexibilidade do aparecimento e deslocamento de fenômenos ao longo dos meses (natureza espaçotemporal). A combinação dos dados servirá tanto para análise como para geração de novos dados derivados.

## **5.2 Análise de Requisitos**

Após uma série de entrevistas com todos os usuários, concluiu-se que o objetivo geral do sistema é diagnosticar e controlar áreas de risco de deslizamentos de terra na cidade do Recife, mapeadas em um SIG, por ser bastante útil para possíveis ações estratégicas nas áreas evidenciadas.

Os objetivos específicos do sistema são:

- a) Definir as zonas de influência e as estações meteorológicas dentro delas;
- b) Identificar os campos espaciais primitivos a serem tratados, bem como definir os fenômenos previstos e suas respectivas regras associadas;
- c) Atualizar, após coleta, os dados meteorológicos capturados nas estações;
- d) Definir uma tabela padrão de risco<sup>2</sup>;
- e) Criar localidades, áreas e pontos de risco;
- f) Atualizar, de forma esporádica, dados urbanos com fatores de natureza topográfica e geológica;
- g) Atualizar dados urbanos que envolvem fatores de ocupação ambiental, cuja coleta é realizada a cada seis meses;
- h) Apresentar mapas e gráficos;
- i) Consultar as bases de dados.

Com base no objetivo geral e tendo em mãos a relação de objetivos específicos acima, foi construído o diagrama de *use cases*, com seus atores envolvidos, conforme figura 5.1.

A partir de um modelo mais sistematizado, o controle de risco de deslizamentos de terra envolve dois temas principais: (1) *fenomenológico*, ligado ao aparecimento e progressão de fenômenos, mais especificamente, chuvas e tempestades com trovoadas; e (2) *risco urbano*, associado às categorias topográfica, geológica e ocupação ambiental. Em cada tema, as ações dos atores são fundamentais para a entrada e manutenção de dados, definição de fórmulas para cálculos de risco e apresentação de resultados visando possíveis tomadas de decisões.

 2 Foi mantida a mesma tabela em vigor, definida em [Gusm 94, Alh 98] e presente no anexo A.

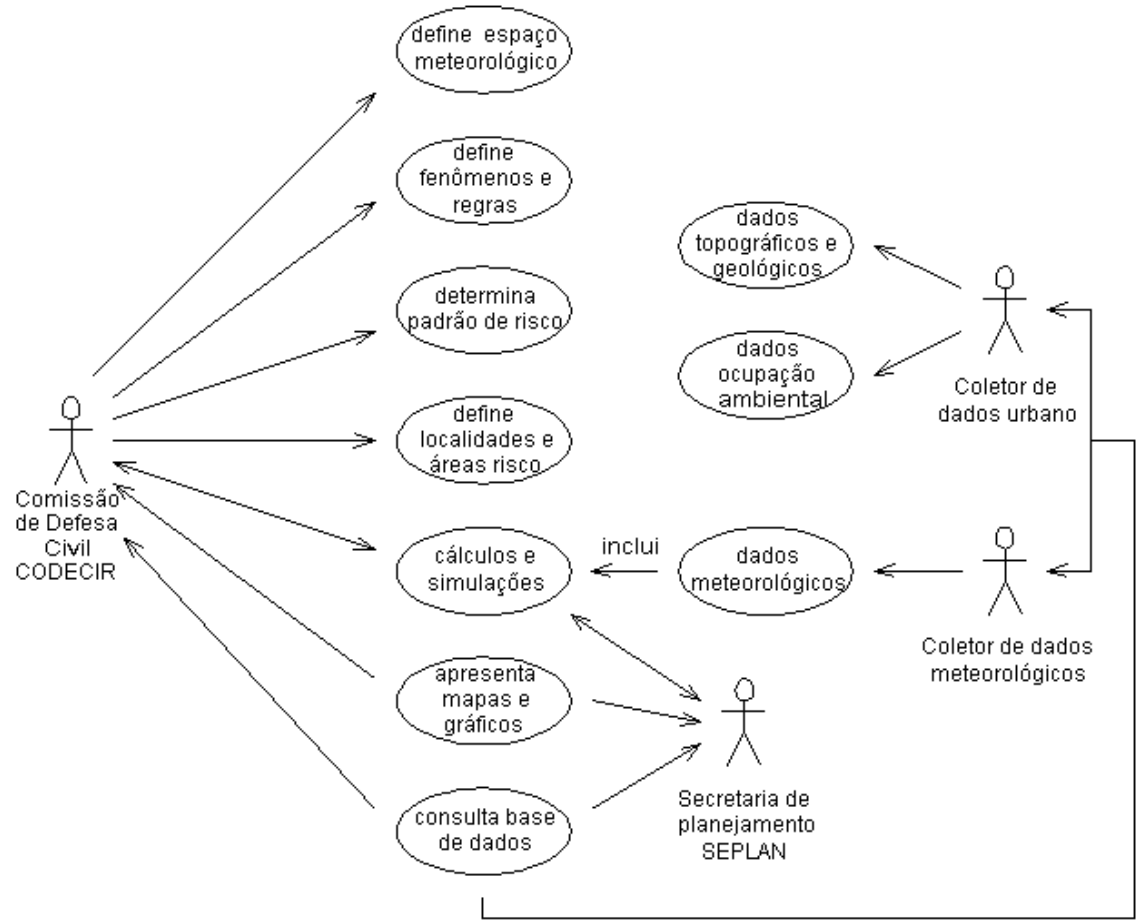

Figura 5.1 – Diagrama de *Use Cases* da aplicação.

 O tema *fenomenológico* envolve os atores CODECIR e Coletor de Dados Meteorológicos. A CODECIR responde pelo seguinte conjunto de ações: (1) definição da tabela de risco padrão<sup>2</sup> que contém grau, classificação e faixas com intervalos de valores de risco associados ao grau; (2) definição do espaço meteorológico, que envolve informações cadastrais das zonas de influência e das estações meteorológicas com suas respectivas áreas de cobertura dentro da zona especificada; e (3) nomeação dos fenômenos previsíveis para as zonas de influência especificadas, definição de regras associadas aos respectivos fenômenos com a identificação dos campos espaciais (ou outros fenômenos) envolvidos, além de associar os fenômenos definidos aos graus de risco em tabela.

Os coletores de dados meteorológicos captam as informações espaciais necessárias ao sistema diretamente nas estações afixadas nas zonas da cidade. O local de captação é pontual e a periodicidade é diária. Os dados coletados indicam, a partir de regras, qual fenômeno ocorreu no dia. Com base nisso, é calculado um *risco fenomenológico diário* nas áreas específicas de estações meteorológicas, levando-se em consideração a incidência de dias consecutivos com chuvas.

 Por sua vez, o tema *risco urbano* envolve os atores CODECIR, Coletor de Dados Urbano e a Secretaria de Planejamento da PCR. Cabe a CODECIR definir áreas de risco e localidades dos tipos bairros, morros, córregos, etc.

Os coletores de rua são responsáveis pela captação de informação das categorias topografia, geologia e ocupação ambiental. Os dois primeiros fatores são atualizados, substituindo informações anteriores. Entretanto, os dados ocasionados por fatores de ocupação ambiental são coletados e adicionados às bases de dados já existentes, formando um histórico de acompanhamento desses fatores em cada área investigada.

Há fórmulas de cálculo de risco individualizado por categoria (*risco topográfico*, *risco geológico* ou *risco de ocupação ambiental semestral*). Também há o *risco geral diário,* calculado com base na média aritmética ponderada dos riscos individualizados com seus respectivos pesos atribuídos (ver anexo A), mais a agregação do *risco fenomenológico diário,* com peso igual ao da categoria ocupação ambiental. Toda elaboração e o consentimento da aplicação de fórmulas de cálculos de risco são definidos por usuários da SEPLAN e da CODECIR.

Um conjunto de operações (métodos) está disponível a todos os usuários para consultar diversas bases de dados do sistema. Um outro conjunto de operações é útil para apresentação de mapas e gráficos para os usuários da Secretaria de Planejamento e da CODECIR.

# **5.3 Modelagem Conceitual dos Dados do Sistema**

Seguindo o padrão de análise descrito na seção 3.4 desta dissertação, o diagrama para os temas definidos é mostrado na figura 5.2. A região geográfica em questão é a cidade do Recife, representada como uma instância da classe *RegiãoGeográfica*. Segue a descrição de cada tema.

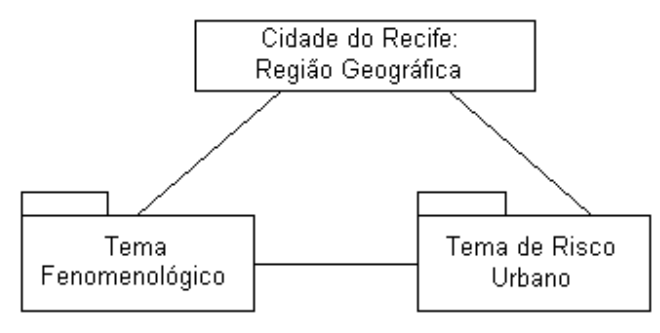

Figura 5.2 – Diagrama de Temas usando *packages.* 

### **5.3.1 Tema Fenomenológico**

 $\overline{a}$ 

A figura 5.3 mostra a modelagem das classes envolvidas no tema *fenomenológico*. Para a região geográfica do Recife, o Programa *Guarda-chuva* delineou quatro zonas de influência para atuação (Norte, Sul, Oeste e Centro). A classe *ZonaInfluência,* representada geograficamente por um polígono, agrega estações meteorológicas<sup>3</sup>, que por sua vez tem respectivas áreas de cobertura para observações. Particularmente, para a cidade do Recife, cada zona coincide com a própria área de cobertura da estação meteorológica, uma vez que só existe uma estação com ponto de captação por zona. Entretanto, a modelagem apresentada permite a existência de mais de uma área de observação por zona de influência, prevendo futuras criações de mais estações meteorológicas.

<sup>3</sup> No Diagrama de Classes do *framework* Tryfona estendido a relação entre *ObjetoGeográfico* e *PontoCaptação* é realizada com um relacionamento topológico do tipo *Contém*. Aqui, preferiu-se fazer uma associação convencional entre *ZonaInfluência* e *EstaçãoMeteorológica*.

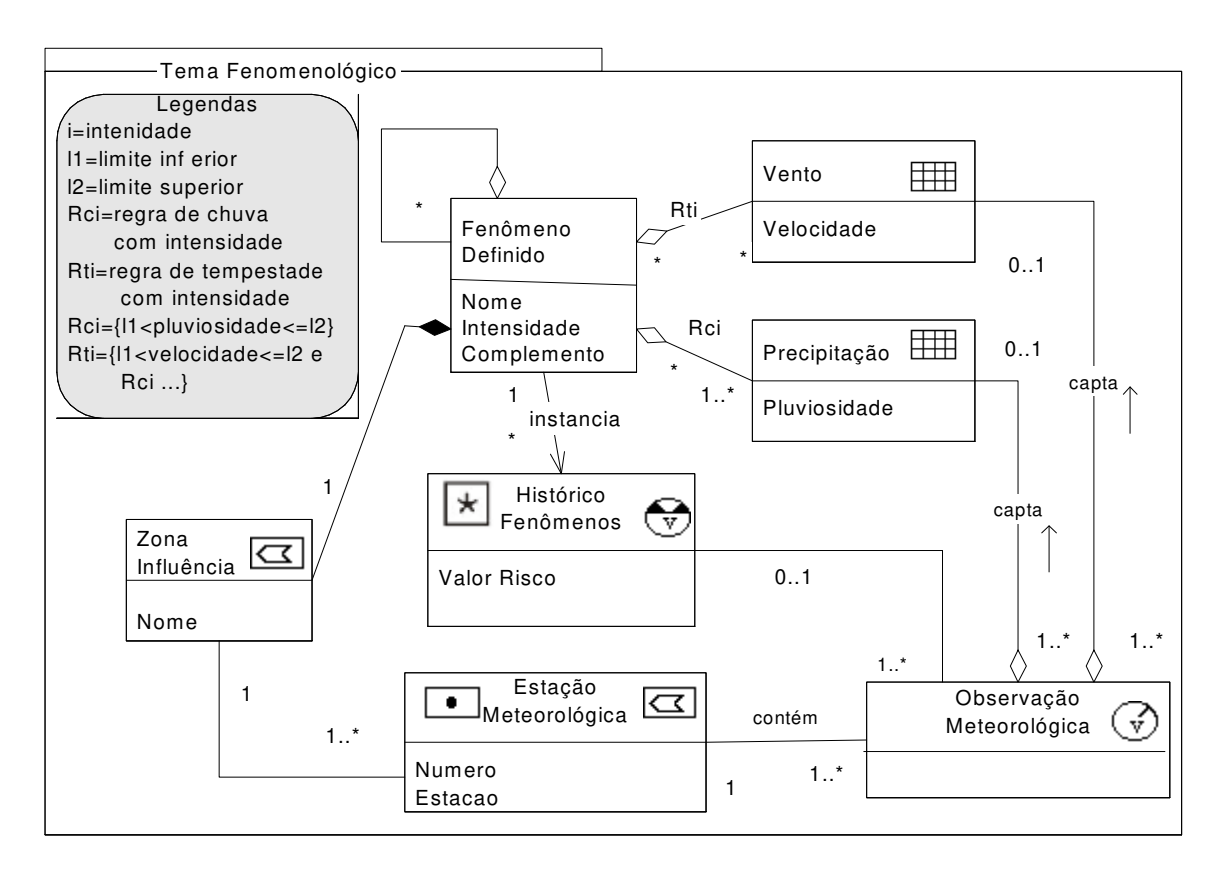

Figura 5.3 – Diagrama de classes do tema fenomenológico.

A classe *EstaçãoMeteorológica* tem um *número* de identificação e um *nome* da estação de captação como atributos. Ela é representada geograficamente por um ponto, e, por sua vez, contém a classe *ObservaçãoMeteorológica*. Uma operação dentro da classe *EstaçãoMeteorológica* pode designar o raio de atuação da estação, gerando uma área de cobertura representada em um polígono. Assim, a classe *EstaçãoMeteorológica* tem a representação de um ponto para a localização da estação e de um polígono para a área de cobertura.

Em cada estação são realizados três registros diários em mapas de observações meteorológicas, seguindo orientação do INMET (Instituto Nacional de Meteorologia) [INMET 99], utilizando o modelo 1010-A como padrão de registro de informações para descrever medidas acerca dos seguintes campos: pressão atmosférica, temperatura, umidade relativa, vento, precipitação, evaporação, insolação, nebulosidade e visibilidade. Os horários de registros definidos são 12:00h, 18:00h e 24:00h. Os campos espaciais *Precipitação* e *Vento* nos mapas de observação são os que interessam como entrada de dados. Eles registram a pluviosidade, em *mm,* adquirida de partículas líquidas do espaço atmosférico que caem no pluviômetro – sendo esvaziado após registro - e a velocidade do vento, em *m/s*, no momento observado. Desta forma, na figura 5.3, a classe *ObservaçãoMeteorológica* capta informações das classes *Vento* e *Precipitação*. O momento de captação é um instante temporal de um tempo válido.

Para as classes *Vento* e *Precipitação*, as representações geográficas são grades de células com preenchimento de variadas tonalidades de cores para representar a tônica de valores diferentes coletados.

Um fenômeno atua em uma área a partir de combinações de campos espaciais com certas restrições, na mesma área de atuação dos campos [Weat 00]. Para a região geográfica do Recife, importa caracterizar e identificar fenômenos com intensidade e, quando possível, complementar sua definição associada a um período anual. *FenômenoDefinido* (que corresponde a classe *Fenômeno* no modelo Tryfona<sup>+</sup> ) agrega a classe *ZonaInfluência* na forma de composição - uma vez que atua sobre toda a área de uma zona urbana associada – e também agrega parcelas dos campos espaciais *Vento* e *Precipitação*, condicionadas à regras com restrições definidas. Cada objeto de *FenômenoDefinido* tem atributos que o identificam com um *nome*, uma *intensidade* (*fraca*, *forte* ou *moderada*) e um *complemento* (em geral, é relativo a um período do ano: março, inverno, p.ex.). Além disso, o fenômeno tem um grau de risco associado. O período anual tem forte influência no grau de risco. "*Chuva moderada em março na zona norte*" tem um grau de risco diferenciado do fenômeno "*chuva moderada na zona norte*" para outros meses do ano.

As regras devem ter uma expressão lógica válida que envolvam atributos dos campos espaciais *Precipitação* e/ou *Vento* - cujos valores serão comparados com os valores coletados em estações meteorológicas – e que permitam também delinear restrições espaciais e temporais, como, por exemplo, altas velocidades do vento em meses específicos do ano. Em relação a aspectos temporais, as regras, em geral, delimitam um intervalo temporal de tempo válido.

A entrada de dados, a partir de um mapa de observação e da ativação de uma operação (método) ou um *trigger*, leva a uma dedução de identificação de qual fenômeno ocorreu, de acordo com uma regra definida. Desta forma, a partir das classes *ObservaçãoMeteorológica* e *FenômenoDefinido* obtém-se *HistóricoFenômenos* (que corresponde a classe FenômenoOcorrido no modelo Tryfona<sup>+</sup>) ao longo do tempo. *HistóricoFenômenos* mantém o tempo de validade como elemento temporal, pois permite registrar fenômenos obtidos em instante temporal ou ocorridos em intervalo temporal. Cada fenômeno será representado espacialmente por um objeto complexo. Isto permite que, na implementação, a apresentação do mesmo possa ser mais livremente escolhida pelo usuário<sup>4</sup>.

 Acerca do comportamento da aplicação, Diagramas de *Use Cases* auxiliaram na construção de Diagramas de Colaboração. Antes, porém, identificamos que uma regra poderá ficar registrada dentro de um *trigger* ou dentro de um atributo específico para ela, desde que seja validada com um comando dinâmico. Para descrever os Diagramas de Colaboração (e também para a implementação da aplicação) adotamos a segunda opção, uma vez que ela é mais simples e os fenômenos (com suas respectivas regras) têm associação a um grau de risco de gravidade, nos interessando detectar sua presença com uma pesquisa regra a regra, desde que elas passem por uma ordenação prévia (no caso, em ordem decrescente do grau de risco de gravidade associado ao fenômeno). Para este tema, as figuras 5.4 e 5.6 destacam, respectivamente, os Diagramas de Colaboração para a definição de fenômenos (com regra associada) e para a coleta de dados meteorológicos. A figura 5.5 mostra o resultado em tela de um exemplo implementado.

1

<sup>&</sup>lt;sup>4</sup> Na aplicação-piloto adotaram-se os símbolos usados pelo serviço de meteorologia e divulgados pela mídia.

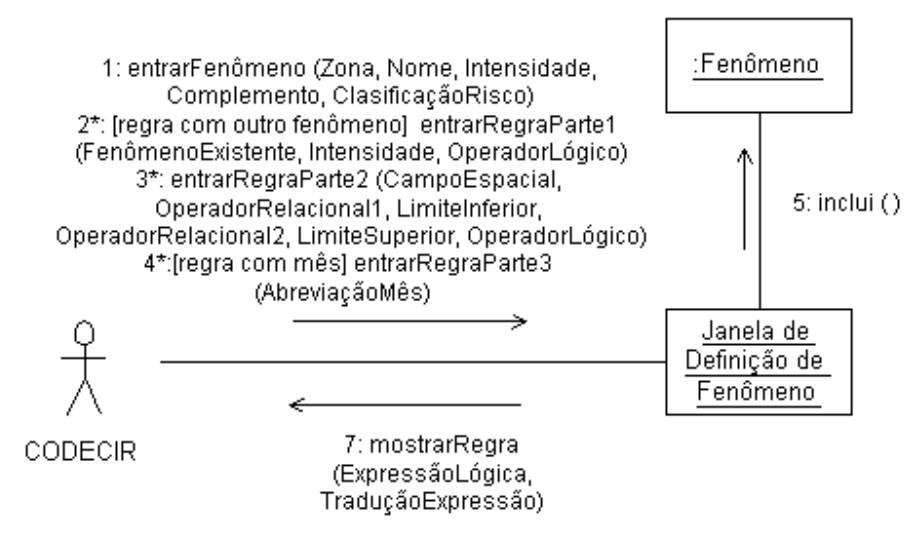

Figura 5.4 – Diagrama de Colaboração para a definição de fenômenos com regra agregada.

 A definição de um fenômeno deverá ser feita pelo usuário CODECIR descrevendo as seguintes informações: uma zona já cadastrada, o nome do fenômeno com uma intensidade associada, um complemento – caso exista - e uma classificação de risco (Muito Baixa, Baixa, Média, Alta ou Muito alta).

 A definição da regra é mais complexa e envolve os seguintes passos: (1) opcionalmente, utiliza um primeiro conjunto de iterações contendo um nome de fenômeno já existente, sua intensidade e um dos operadores lógico { **E** , **OU** , **)E(** , **)OU(** }, caso deseje continuar uma iteração; (2) em seguida, obrigatoriamente, um outro conjunto de iterações é usado para abrigar o nome do atributo do campo espacial, dois pares de informação contendo um dos operadores relacionais { $=$ ,  $>$ ,  $\le$ ,  $\le$ ,  $\le$  = } e um valor de designação de limite (<operador, limite inferior> ; <operador, limite superior>) associados ao atributo; e um dos operadores lógicos conforme exibido no passo anterior; e (3) opcionalmente, uma seqüência de abreviações dos meses do ano disponíveis em tela de entrada.

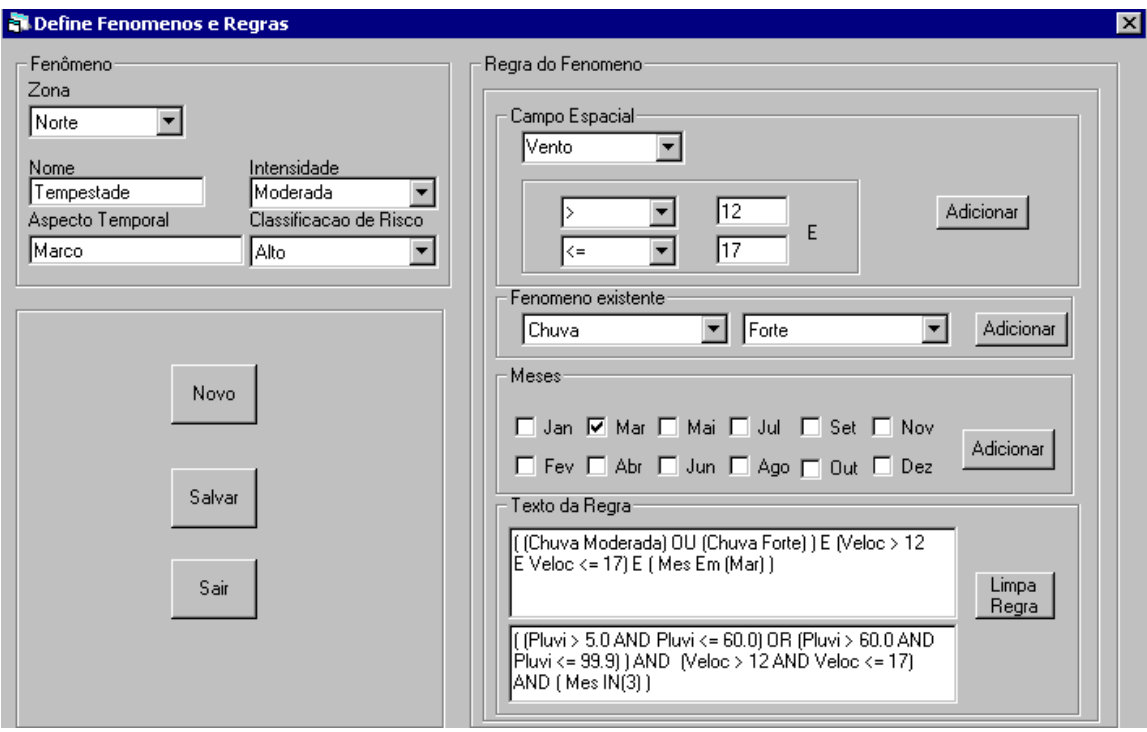

Figura 5.5 – Definição do fenômeno tempestade com intensidade moderada e sua regra.

Após a gravação em instâncias de *FenômenoDefinido,* serão mostradas ao usuário duas mensagens: uma expressão lógica construída ao longo das iterações de formação da regra e uma tradução desta expressão adaptada à cláusula WHERE da SQL. A figura 5.5 apresenta um exemplo de definição do fenômeno *tempestade moderada em março* para a zona norte de Recife com sua regra associada $^5$ .

 5 O usuário deverá descrever, previamente, uma sintaxe correta de uma regra de fenômeno, antes de dar entrada na tela da aplicação.

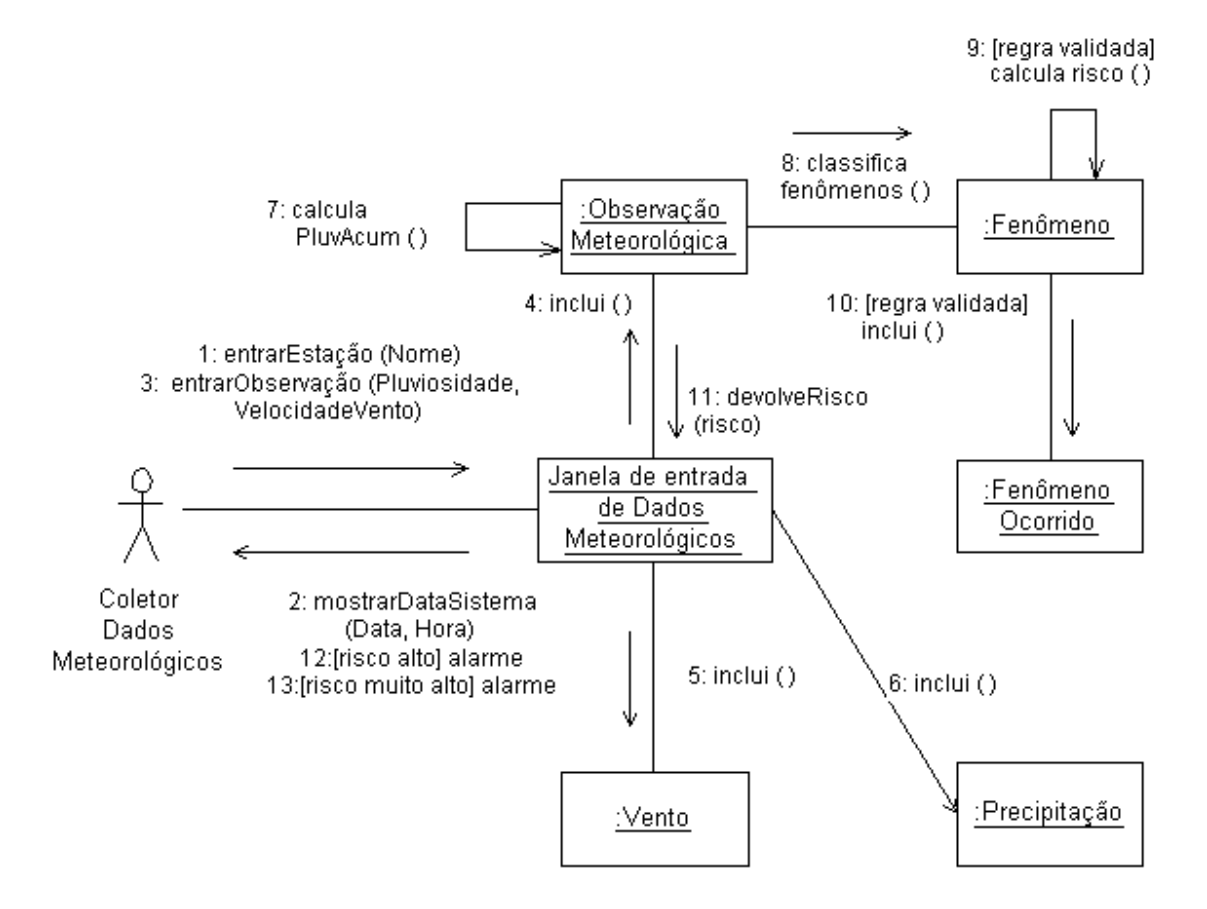

Figura 5.6 – Diagrama de Colaboração para a coleta meteorológica.

Em relação à figura 5.6, o usuário coletor de dados meteorológico deve informar o nome de sua estação e o sistema mostra a data e hora que será usada para gravação. Em seguida, este usuário informa a pluviosidade e a velocidade do vento registrada nos equipamentos da estação. A aplicação grava os dados em instâncias das classes *ObservaçãoMeteorológica*, *Vento* e *Precipitação*. Após a inclusão dos dados, uma operação da classe *ObservaçãoMeteorológica* calcula a pluviosidade acumulada (máximo de 30 dias). Em seguida, na classe *Fenômeno*, classifica-se os fenômenos em ordem decrescente ao grau de risco associado e calcula-se o *risco fenomenológico*, caso encontre uma regra válida, depositando o valor encontrado na classe *FenômenoOcorrido*. Se o valor do *risco fenomenológico* for considerado de classificação *Alto* ou *Muito alto,* um alarme deverá ser acionado.

#### **5.3.2 Tema de Risco Urbano**

 Este tema tem base na coleta de dados da tese de Margareth Alheiros [Alh 98]. No anexo A desta dissertação está descrita a metodologia conhecida como "Estudo individualizado de encostas" [Gusm 94], que foi aplicada pela autora em sua tese, além do desenvolvimento dos trabalhos realizados, acompanhados de um modelo de ficha de coleta de dados urbana e tabelas de auxílio ao processamento de dados para posterior análise.

A modelagem deste tema é apresentada na figura 5.7. A classe *Localidade* representa áreas urbanas monitoradas por diversos setores da PCR. Uma localidade pode ser qualquer área de espaço significativa dentro de uma área de cobertura pertencente a uma estação meteorológica. Cada localidade é representada por um polígono e pode conter uma ou mais áreas de risco.

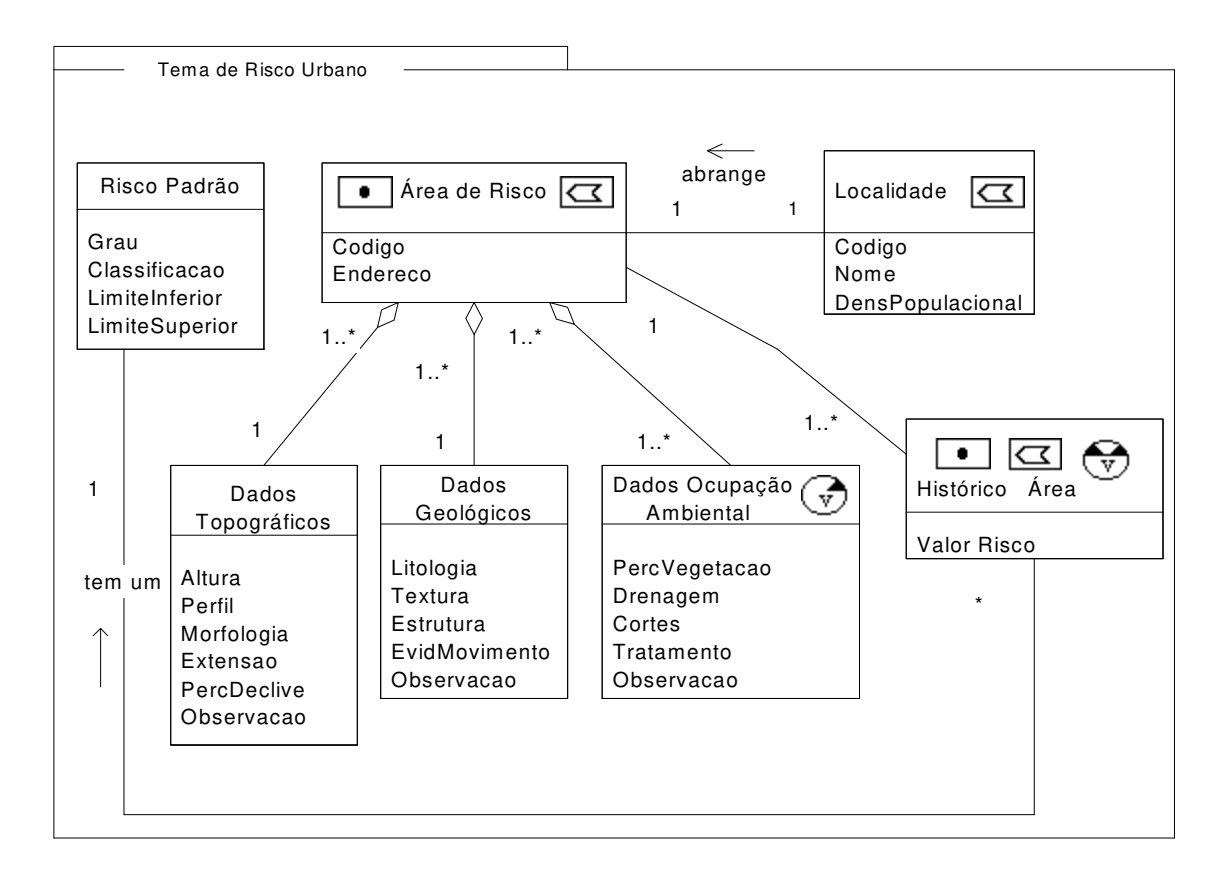

Figura 5.7 – Diagrama de classes do tema de risco urbano.

Quanto às áreas de risco, elas também são representadas geograficamente por polígonos. Conforme figura 5.7, uma instância em *ÁreaRisco* agrega instâncias das subclasses *DadosTopográficos*, *DadosGeológicos* mais *DadosOcupaçãoAmbiental*. Pontos de risco estão sendo gerados para representar elementos mais particularizados nos mapas (casas, sobrados, p.ex.).

No que diz respeito à classe *DadosOcupaçãoAmbiental,* o estereótipo temporal será representado por um intervalo temporal de tempo de validade. Seus objetos são atualizados semestralmente.

Dados topográficos, geológicos e de ocupação ambiental podem ser representados de várias formas geométricas - polígonos adjacentes, isolinhas e TIN (rede de triângulos irregulares). Estas seriam formas ideais de representação, porém a PCR ainda não tornou disponíveis mapas digitalizados para implementá-los em bancos de dados geográficos. Desta forma, não há representação espacial de dados destas categorias. Maiores esclarecimentos sobre a natureza dos dados das categorias topográfica, geológica e ocupação ambiental encontram-se no anexo A e na tese [Alh 98].

Visando manter históricos de risco, foi criada a classe *HistóricoÁreas*. Diariamente, cada área terá um *valor de risco geral calculado* com correspondência em um intervalo (limite inferior e limite superior) de uma instância da classe *RiscoPadrão,* associando-se, assim, a um grau de risco padronizado. A representação geográfica de *HistóricoÁreas* é a mesma da classe *ÁreaRisco* e o estereótipo temporal representado aqui é um elemento temporal de tempo de validade, tal qual *HistóricoFenômenos*.

Para o tema *risco urbano* os principais Diagramas de Colaboração são apresentados nas duas figuras que seguem. A figura 5.8 mostra a coleta de dados topográficos e geológicos realizada esporadicamente.

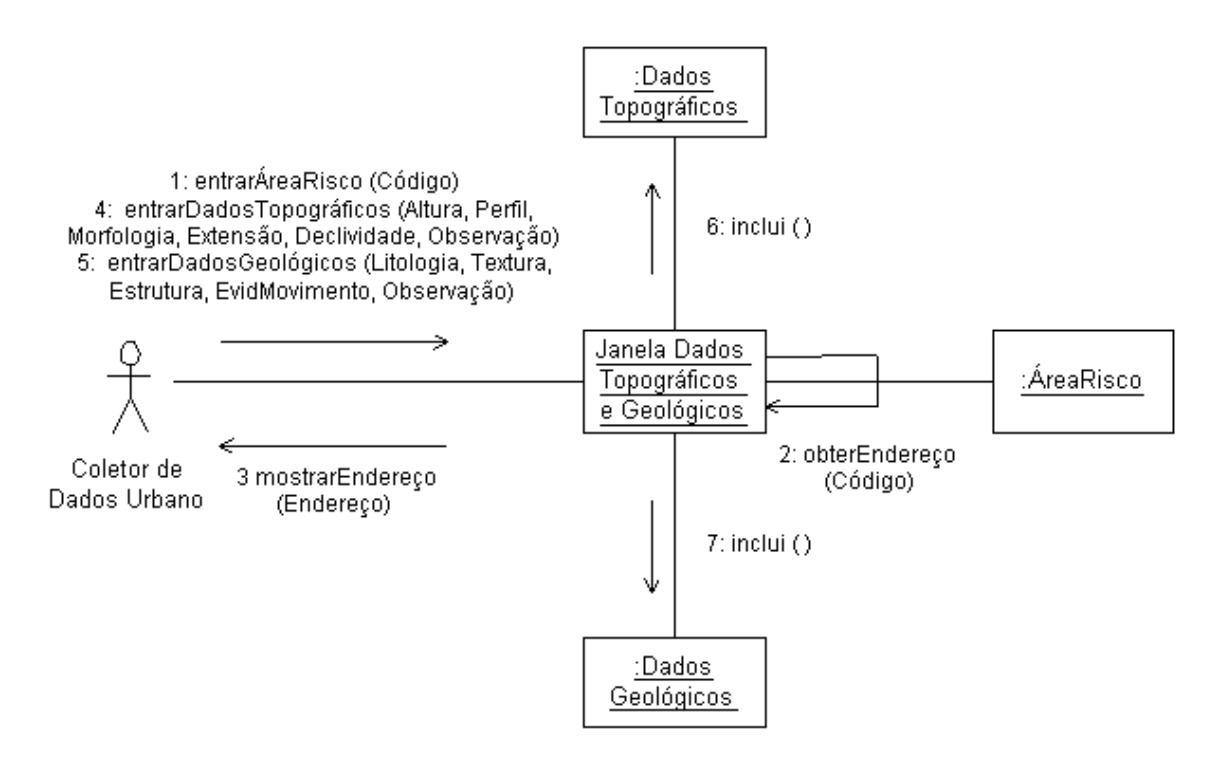

Figura 5.8 – Diagrama de Colaboração para coleta de dados topográficos e geológicos.

Acerca da coleta semestral de dados de ocupação ambiental, conforme figura 5.9, o usuário coletor, informa o código da área de risco e recebe o endereço da mesma, além da data do sistema para ser usada como nova data de início de vigência. Em seguida, o coletor deve informar o restante dos dados obtidos na coleta e acionar mecanismo de inclusão. Após a gravação dos dados, caso a coleta realizada para a área informada não seja pioneira, mais duas operações automáticas serão feitas. São elas: (1) recuperação dos dados da coleta anterior; e (2) atualização da data de fim de vigência da coleta anterior substituindo-a pela data do dia anterior ao da vigência atual (a proposta de vigência atual é a data do sistema).

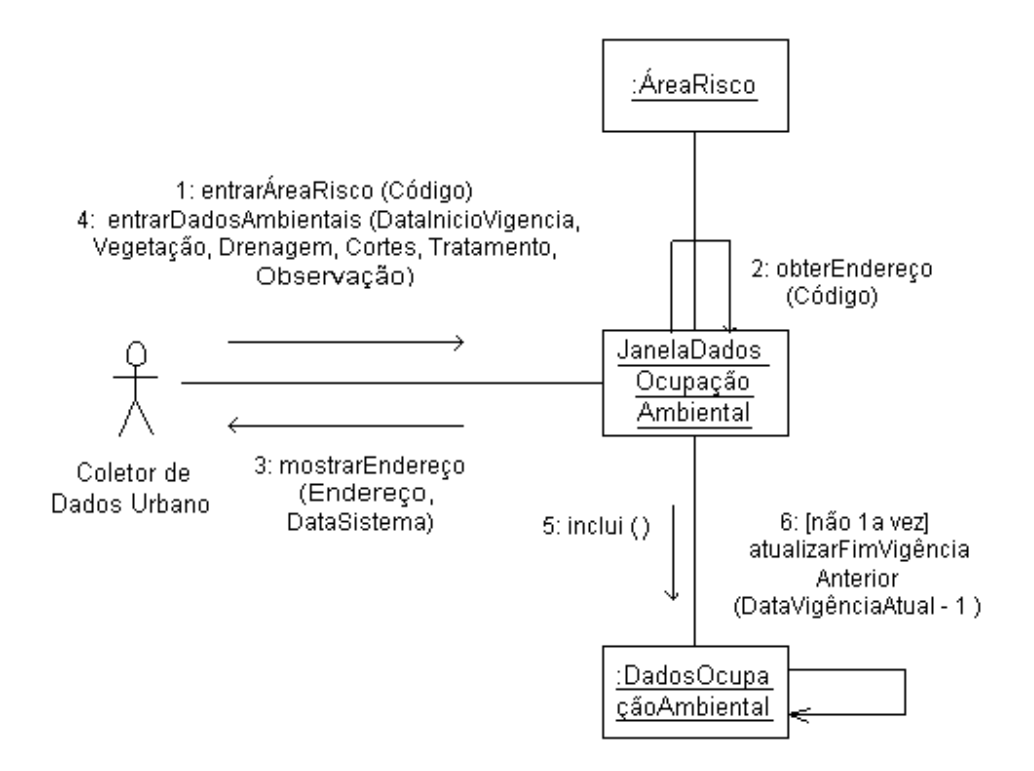

Figura 5.9 – Diagrama de Colaboração para coleta de dados de ocupação ambiental.

Com base em diagramas anteriores e em seções de contratos documentadas, pôde-se construir as operações da aplicação que foram transformadas, posteriormente, em métodos das classes da aplicação. Uma relação das classes com uma descrição sucinta da funcionalidade de seus principais métodos, vêm a seguir:

- 1. *FenômenoDefinido*: Risco ( ) Lê dados em *Vento* e *Precipitação*. Verifica em *Regra* qual é a correspondente. Acessa fenômeno associado. Obtém o grau de risco em *PadrãoRisco* e deduz o risco fenomenológico de acordo com a intensidade do fenômeno encontrado.
- 2. *ObservaçãoMeteorológica*: a) Risco\_Pluv\_Acumulada ( ) Calcula acúmulo de dias anteriores de chuvas, de forma retroativa, limitados em 30 ou até encontrar 5 dias ininterruptos sem chuvas. Em relação ao vento, utilizar-se-á a média de dados diários de suas velocidades. Em seguida, chama o método Risco ( ) em *Fenômeno* e obtém o valor pretendido; e b) Alarme<sup>6</sup> () - Após gravação, chama o método Risco\_Pluv\_Acumulada ( ). Se o valor obtido corresponde em

 6 Pode também ser considerado, para efeito de implementação, como um *trigger*.

*PadrãoRisco* a classificação "Alto" ou "Muito alto" então envia mensagem de alerta.

- 3. *HistóricoFenômenos*: Riscos\_Tema ( ) Gera dados temporários para apresentação de gráficos a partir de um intervalo de datas fornecidas.
- 4. *DadosTopográficos*: Risco ( ) Calculado como a média aritmética dos graus de risco dos fatores topográficos para uma área especificada (ver quadro 3 do anexo A).
- 5. *DadosGeológicos*: Risco ( ) Calculado como a média aritmética dos graus de risco dos fatores geológicos para uma área especificada (ver quadro 3 do anexo A).
- 6. *DadosOcupaçãoAmbiental*: Risco ( ) Calculado como a média aritmética dos graus de risco dos fatores de ocupação ambiental para uma área (ver quadro 3 do anexo A). Como serão várias coletas registradas de acordo com início-fim de vigência, necessita-se especificar uma data para encontrar os dados da coleta desejada.
- 7. *ÁreaRisco*: Risco ( ) Com um código de área obtém-se os riscos topográfico e geológico; com uma data obtém o risco fenomenológico; com ambos obtém o risco ambiental. Calcula a média aritmética ponderada com riscos e pesos associados, gerando o risco geral por área numa determinada data (ver fórmula do anexo A, considerando a inclusão do risco fenomenológico com correspondente peso, cujo valor será igual ao peso ambiental).
- 8. *HistóricoÁreas*: Riscos\_Região\_Geo ( ) Gera dados temporários para apresentação de gráficos a partir de um código de área e de um intervalo de datas fornecidas.

Para satisfazer os objetivos específicos de apresentação de mapas/gráficos e de consulta às bases de dados, operações específicas foram construídas e embutidas nas classes principais (ou como *stored procedures*) envolvidas na extração de dados interligados com outras classes.

 Com base nos diagramas construídos até o momento e na relação de operações disponíveis, apresenta-se na figura 5.10 o Diagrama de Classes do Projeto interligando os dois temas da aplicação.

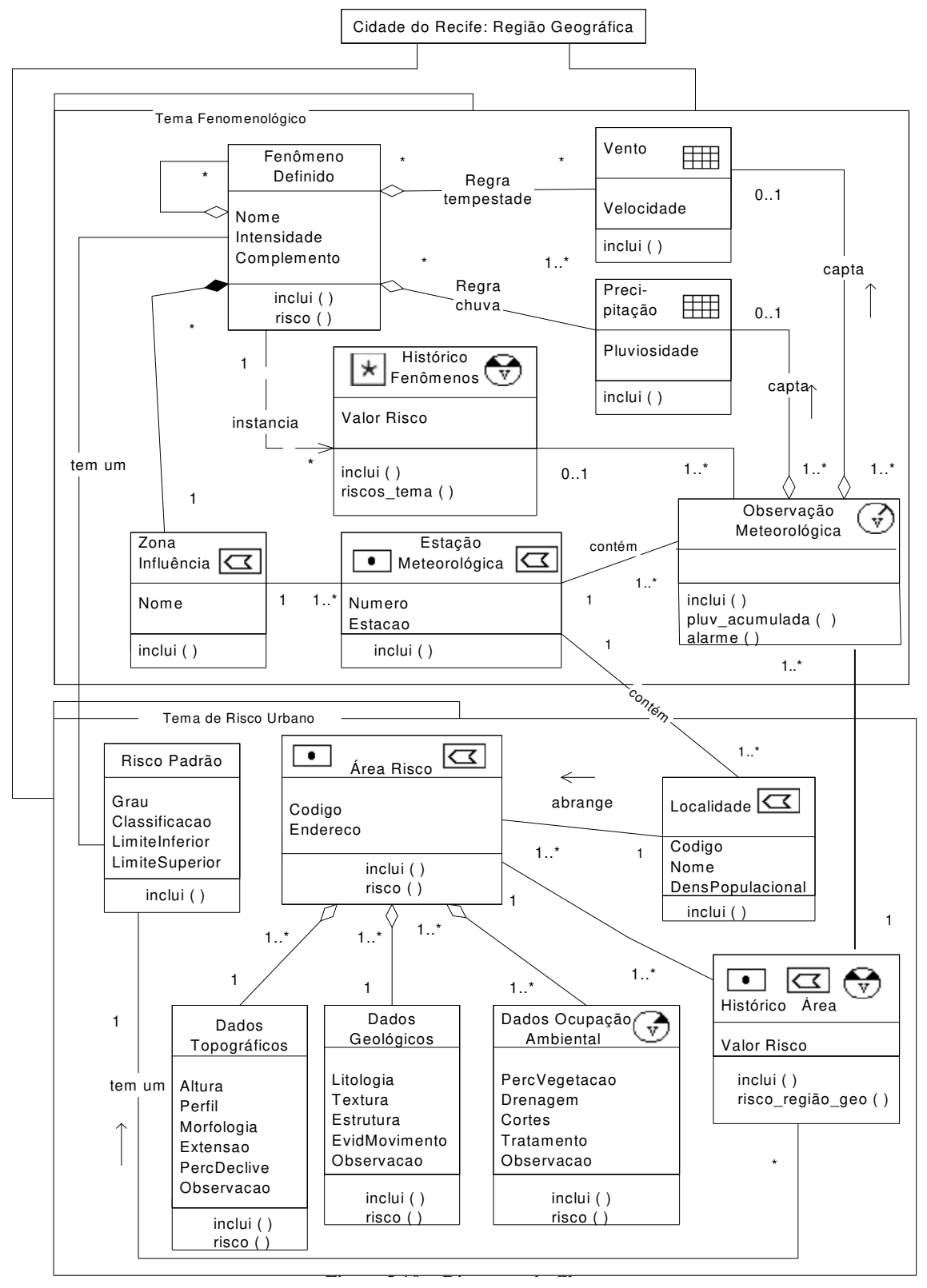

Figura 5.10 – Diagrama de Classes completo. Figura 5.10 – Diagrama de Classes completo da aplicação.

# **5.4 Implementação**

 O desenvolvimento da aplicação utilizou o ambiente de programação Visual Basic [FBT 01], por ser este um ambiente adequado à interação com outros *softwares*, inclusive de SIG, além de ser bastante conhecido no mercado e ter considerável aproveitamento de mão-de-obra.

O ambiente de programação adotado foi Visual Basic - Visual Studio 6.0. Ele atua como *front-end* e abrange as seguintes funções: (1) controlar a chamada para entrada/apresentação de dados; (2) ativar métodos, a partir de um objeto *visual basic*, que acionará a biblioteca ODBC (*Open DataBase Connectivity*), responsável pela conectividade entre a aplicação e um banco de dados [Oli 00, FBT 01]; e (3) ativar plataforma de SIG, acionada também por um objeto *visual basic,* que a partir da biblioteca OLE (*Object Linking and Embedding*), obtém áreas de trabalho (*workspaces*), contendo mapas/gráficos confeccionados e armazenados previamente.

 A plataforma de SIG escolhida foi o MapInfo Professional 6.0 [MapI 95a, MapI 95b], uma vez que é de fácil manuseio e atende aos requisitos do sistema quanto à entrada de dados e apresentação de resultados, utilizando os mapas projetados em fases anteriores.

Para o armazenamento de informações, o banco de dados escolhido foi Oracle 8i, como Sistema Gerenciador de Dados Objeto-Relacional (SGBDOR), por ser algo promissor e adequado à uma implementação utilizando-se de modelos lógico e físico objeto-relacional [Orac 01, YuAr 00] e de um modelo conceitual orientado a objetos na UML [UML 99]. Um significativo conjunto de métodos foi confeccionado utilizando ferramenta SQL\*Plus e blocos de instruções na linguagem PL/SQL [Fand 00]. Os métodos foram armazenados nos corpos dos tipos das classes definidas e também como *Stored Procedures.*

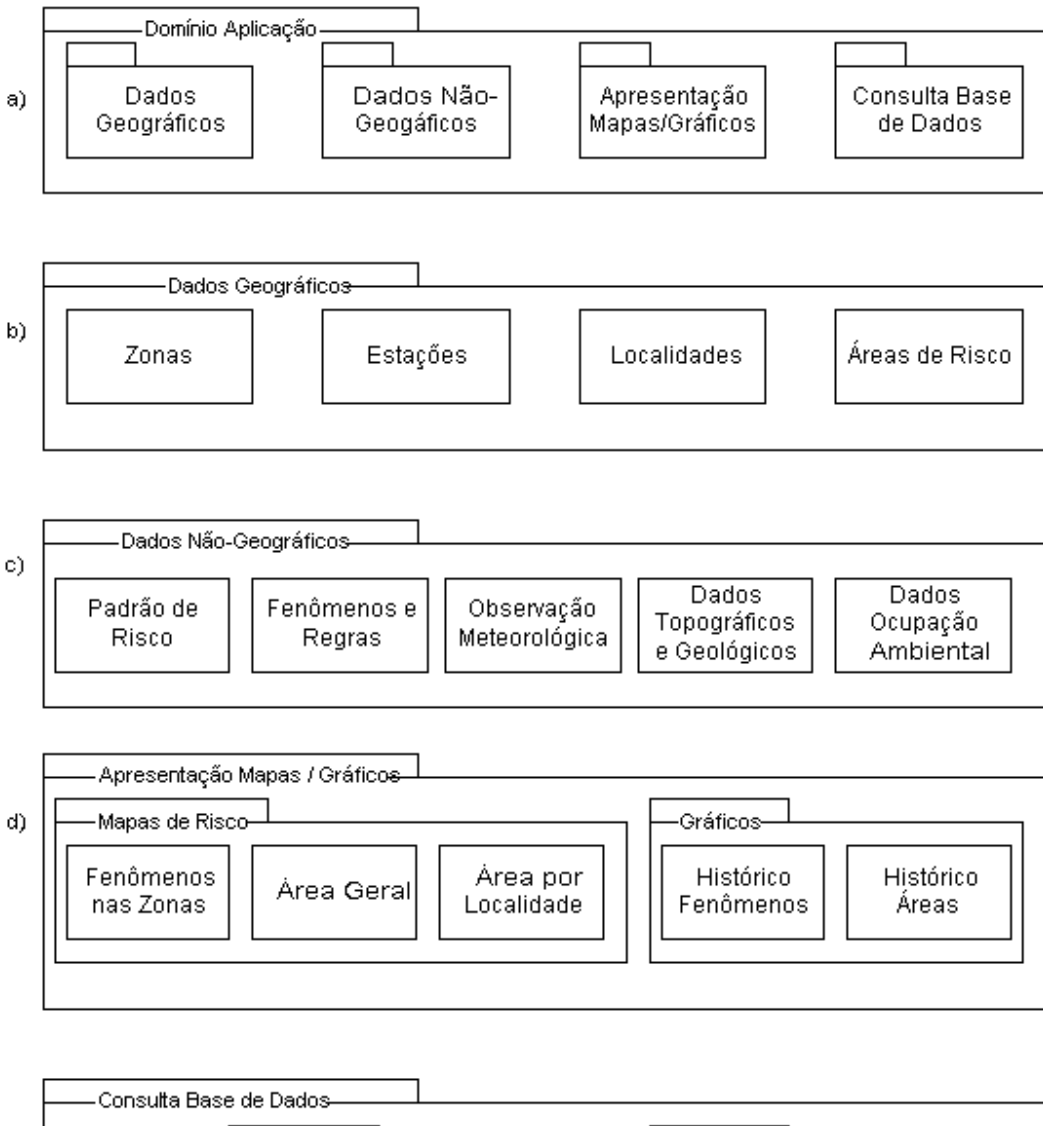

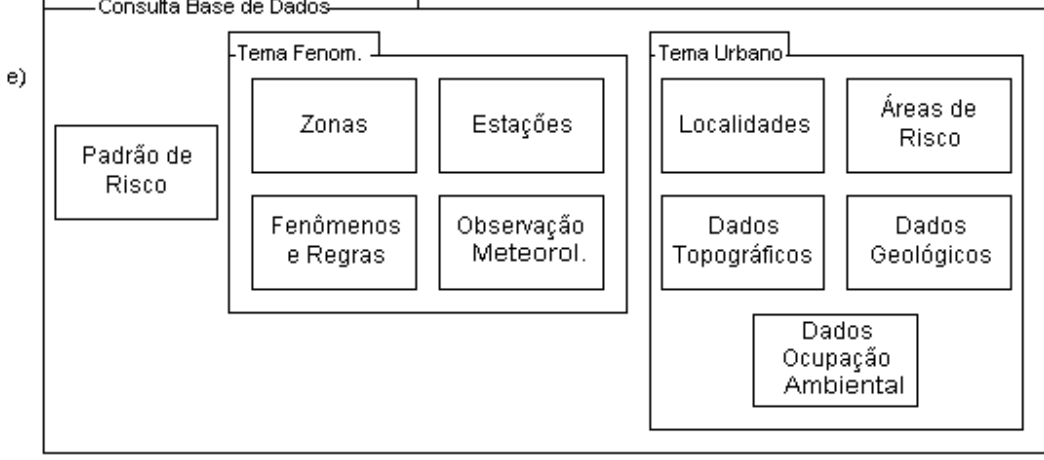

Figura 5.11 – Lógica do domínio da aplicação em termos de *packages* UML.

O sistema operacional utilizado, devido a escolha do Gerenciador de Banco de Dados, foi WINDOWS 2000. Porém, a aplicação está compatível para ser executada em ambiente WINDOWS NT.

Quanto à funcionalidade, a aplicação apresenta uma tela inicial em Visual Basic contendo quatro opções principais de navegação no seu domínio. Com estas opções, se poderá dar entrada de informações geográficas via mapas, dar entrada em dados semânticos de forma convencional, extrair dados com apresentações de mapas/gráficos ou consultar base de dados semântica. A figura 5.11 mostra a lógica do domínio da aplicação usando *packages* UML, facilitando o entendimento das opções de navegação existentes.

Durante a exploração navegacional do sistema, além de serem acionados módulos de programas em Visual Basic e métodos PL/SQL, são realizadas chamadas ativando o MapInfo, para entrada ou apresentação de dados geográficos.

 Em relação aos componentes utilizados, a figura 5.12 mostra uma visão geral da arquitetura do sistema, que pode ser percebida envolvendo três camadas [Larm 00]: (1) apresentação - contendo o componente de entrada no sistema; (2) lógica da aplicação - que envolve componentes do domínio e interfaces de serviços; e (3) armazenamento envolvendo bancos de dados.

O ponto de partida é o executável *sistemarisco.exe*<sup>7</sup> , gerado pelo compilador VB, que sempre ativa módulos *.dll*, também em VB. Uma numeração sequenciada foi usada para facilitar o entendimento da seqüência de chamadas dos componentes de acordo com a lógica do domínio da aplicação.

 $\overline{a}$ 

<sup>7</sup> Na próxima iteração, o módulo de segurança será implementado administrando tabelas de usuários e de senhas, mostrando as opções disponíveis e bloqueadas por *dll* ativada.
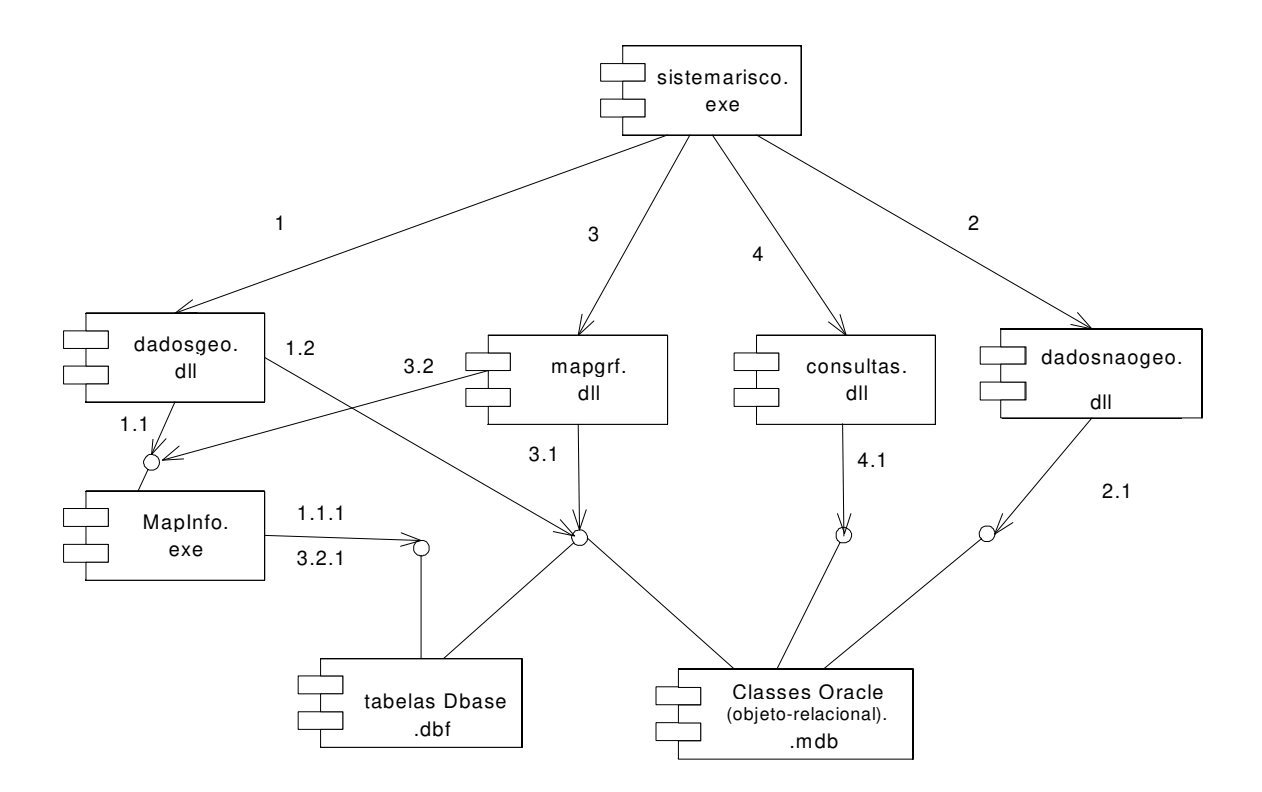

Figura 5.12 – Visão geral do Diagrama de Componentes da aplicação.

 O componente *dadosgeo.dll* é responsável pelo acionamento da interface na biblioteca de OLE's, acessando *workspaces* em MapInfo, que por sua vez mantém dados geográficos em bancos de dados Dbase (formato de dados acessível e nativo ao MapInfo) pelo fato de serem definidas estritamente no modelo relacional<sup>8</sup> (Zona, Estação, Localidade e ÁreaRisco). Após manutenção de dados geográficos, uma interface acionada por módulos VB, atualiza correspondentes classes com dados semânticos em SGBDOR no Oracle 8i. Os componentes responsáveis por dados não-geográficos (*dadosnaogeo.dll*) e consultas à base de dados (*consultas.dll*) utilizam métodos em PL/SQL no corpo das classes (ou como *stored procedure*) para acessar o SGBDOR Oracle 8i e manter e/ou extrair as informações desejadas.

A apresentação de mapas/gráficos é a mais complexa de todas e requer maiores detalhes. Ela é constituída em duas etapas: (1) inicialmente, um módulo VB aciona

 8 O MapInfo não lê, ainda, dados em tipo de classe objeto-relacional.

interface para executar métodos PL/SQL e obter dados do SGBDOR Oracle 8i, gerando uma tabela temporária em banco de dados Dbase; e (2) um módulo VB, através da biblioteca de OLE's, acessa uma *workspace* em MapInfo para obter informações da tabela temporária gerada na etapa anterior e fazer a apresentação dos dados finais.

Em termos de diagramas, complementa-se a etapa de implementação, apresentando o Diagrama de Execução na figura 5.13 que contempla a arquitetura e topologia em rede da aplicação construída.

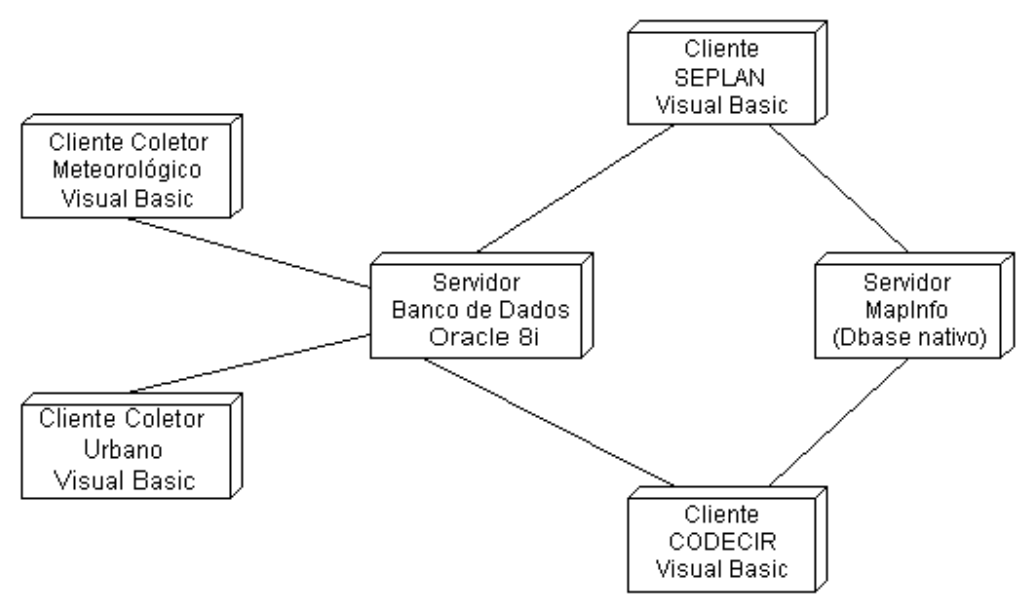

Figura 5.13 – Diagrama de Execução da aplicação.

Um SGBDOR tem características fundamentais que o diferencia de um  $SGBDR<sup>9</sup>$ . No que tange à implementação da aplicação, mais especificamente ao uso do SGBDOR Oracle 8i, conhecimentos importantes foram adquiridos que interessa-nos registrar de forma sistematizada. Parte deles foram extraídos quando da construção de classes e seus relacionamentos presentes na tabela 5.1, que especifica regras dentro de uma subclasse com atributos de seqüência automática, expressão lógica e de tradução da expressão. O *script* do anexo B desta dissertação traduz todos estes registros.

 $\overline{a}$ 

<sup>9</sup> [YuAr 00] citam algumas delas: 1-extensão de tipo de dados (geométrico, p.ex); 2-objeto complexo (registros, apontadores (REF's) para outros objetos); 3-conjunto de registros ou apontadores; 4-herança (inclusive múltipla) e 5-regras (similares a *triggers*).

| classe 1      | classe 2      | solução adotada     | classe 1      | classe 2      | solução adotada     |
|---------------|---------------|---------------------|---------------|---------------|---------------------|
| Fenômeno      | Zona          | <b>Nested Table</b> | Fenômeno      | Risco         | <b>REF</b>          |
| Definido      | Influência    |                     | Definido      | Padrão        |                     |
| Vento         | Regra         | SQL dinâmico        | Localidade    | Estação       | REF                 |
|               | fenômeno      |                     |               | Meteorológica |                     |
| Precipitação  | Regra         | SQL dinâmico        | Área          | Localidade    | <b>REF</b>          |
|               | fenômeno      |                     | Risco         |               |                     |
| Observação    | Vento         | <b>REF</b>          | Área          | Dados         | <b>REF</b>          |
| Meteorológica |               |                     | Risco         | Topográficos  |                     |
| Observação    | Precipitação  | <b>REF</b>          | Área          | Dados         | <b>REF</b>          |
| Meteorológica |               |                     | Risco         | Geológicos    |                     |
| Observação    | Estação       | <b>Nested Table</b> | Dados Ocup.   | Área          | <b>Nested Table</b> |
| Meteorológica | Meteorológica |                     | Ambiental     | Risco         |                     |
| Estação       | Zona          | <b>REF</b>          | Histórico     | Área          | <b>REF</b>          |
| Meteorológica | Influência    |                     | Área          | Risco         |                     |
| Fenômeno      | Regra         | <b>REF</b>          | Histórico     | Risco         | Valor contido em    |
| Definido      | fenômeno      |                     | Área          | Padrão        | intervalo limites   |
| Histórico     | Regra         | <b>REF</b>          | Observação    | Histórico     | data em intervalo   |
| Fenômenos     | fenômeno      |                     | Meteorológica | Área          | de tempo válido     |
| Observação    | Histórico     | data em intervalo   |               |               |                     |
| Meteorológica | Fenômenos     | de tempo válido     |               |               |                     |

Tabela 5.1 – Soluções implementadas para o relacionamento entre as classes da aplicação.

As considerações que escolhemos estão agrupadas em dois conjuntos que seguem:

1) **Em relação às classes e seus relacionamentos** – A implementação realizada para satisfazer a tabela 5.1 trouxe-nos quatro observações: a) em SGBDOR Oracle 8i é permissível anexação de uma tabela (Nested Table) à uma outra de nível hierárquico maior. Porém, não é aceitável anexação recursiva. Para viabilizar este impasse definimos um atributo tipo apontador (REF) na tabela de hierarquia menor que aponte para a tabela imediatamente superior a ela; b) a seqüência usada para criar tabelas hierarquicamente superiores com suas tabelas anexadas foi a seguinte: b1-criar estrutura do objeto da tabela anexada (*create type ... as object ...*), b2-criar a tabela anexada (*create type ... as table of ...* ), b3-criar a estrutura do objeto da tabela superior (*create type ... as object ...*), e b4-criar a tabela superior (*create table ...*); c) em SGBDOR Oracle 8i não é aceitável que um atributo do tipo apontador (REF) faça parte da chave primária de uma tabela. Neste caso, uma solução foi criar um atributo que contenha uma seqüência automática de gravação na chave; d) num relacionamento entre classes, cuja implementação requer que um atributo apontador de uma tabela referencie-se à outra e vice-e-versa, a seqüência de criação das estruturas é a seguinte: d1-criar estrutura do objeto da primeira tabela sem atributos, d2-criar estrutura do objeto da segunda tabela com seus atributos, inclusive o do tipo apontador (REF) para a primeira tabela, e d3-recriar (*replace*) a estrutura do objeto da primeira tabela com seus atributos, inclusive o do tipo apontador (REF) para a segunda tabela.

2) **Em relação aos métodos das classes** – Para este conjunto, duas observações são feitas: a) quando uma tabela tem outra anexada é fundamental que ao inserir dados na tabela hierarquicamente superior, crie-se também instâncias, vazias ou com valores, para a tabela anexada. Via SQL\*Plus, isto ocorre sem problemas. Porém com blocos PL/SQL dentro de métodos, não é permissível quando se quer criar instâncias vazias na tabela anexada. A solução adotada para esta situação foi criar (em um só comando de inserção de dados), além de uma instância na tabela superior, uma instância com valor aleatório na tabela anexada, e imediatamente a seguir, excluir a instância criada na tabela anexada, tornando-a vazia; b) a validação das regras é realizada com base no atributo *ExprLógica* da tabela *Regra (*ou *RegraFenômeno),* cuja definição da regra está nele armazenada. Após classificação da tabela *Regra* - em ordem decrescente do grau de risco associado ao fenômeno – aplica-se um comando SQL dinâmico (*execute immediate ... into ...)* sobre o atributo oculto *TraduçãoExpr* - que representa a tradução do valor de *ExprLógica* na forma da cláusula *Where* da SQL – tendo sido feita, anteriormente, a substituição de termos dentro de *TraduçãoExpr* por valores correspondentes coletados nas estações. Em síntese, o comando SQL dinâmico verifica se uma sentença lógica dentro de *TraduçãoExpr* é válida (ver método *risco* em *sr.Fenomeno\_objtyp* no anexo B).

Para concluirmos esta seção, alguns exemplos com dados, mapas e gráficos são mostrados a seguir. Em relação a dados geográficos, um grupo de mapas foi construído para entrada e/ou apresentação dos mesmos. São eles: mapas temáticos das Zonas de Influência, Estações Meteorológicas, Localidades, Áreas de Risco, Pontos de Risco, além de um mapa de delimitação (também conhecido como mapa cosmético) da região geográfica do Recife.

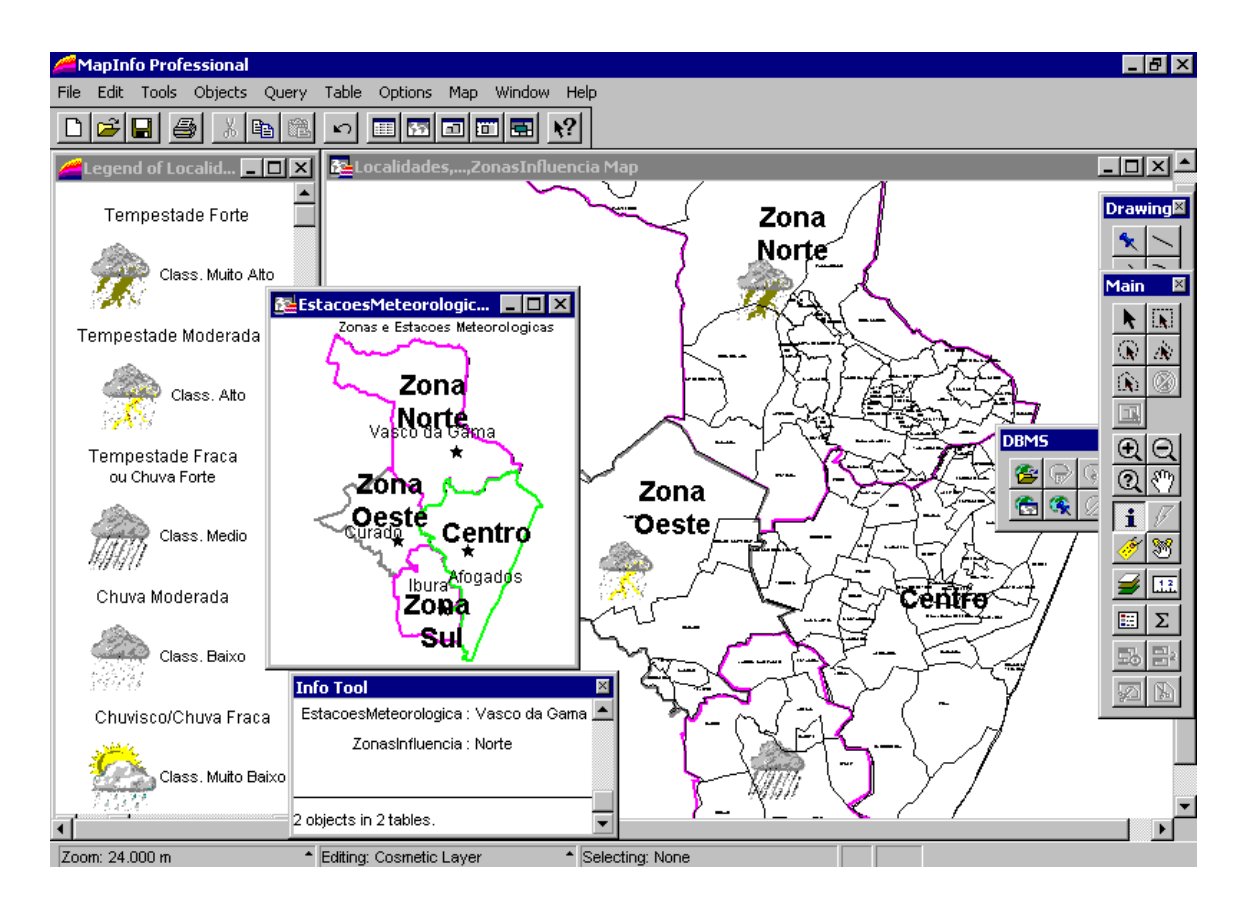

Figura 5. 14 – Mapa de risco fenomenológico.

Como exemplo da apresentação de mapas no sistema, as figuras 5.14 e 5.15 mostram, respectivamente, um mapa de risco fenomenológico e outro de áreas urbanas com risco geral para uma data específica. A região geográfica é a cidade do Recife.

No exemplo acerca do tema fenomenológico, aparecem situações fictícias de ocorrência de chuvas com intensidade diferentes para as zonas Norte, Sul e Oeste. Um quadro de legenda apresenta as classificações de risco de acordo com o fenômeno (chuva ou tempestade) e sua intensidade (fraca, moderada ou forte), associado a ícones de representação.

Para o exemplo de tema urbano de risco, as "estrelas" representam pontos de risco enquanto que as áreas de risco são representadas em polígonos. As cores, conforme

legenda ao lado do mapa, classificam a gravidade do risco. As "estrelas" sem cores significam que neste ponto o valor de risco calculado está abaixo da faixa inicial da tabela padrão. Áreas sem risco, ou com valor de risco abaixo da faixa inicial da tabela padrão, são representadas em polígonos sem cores.

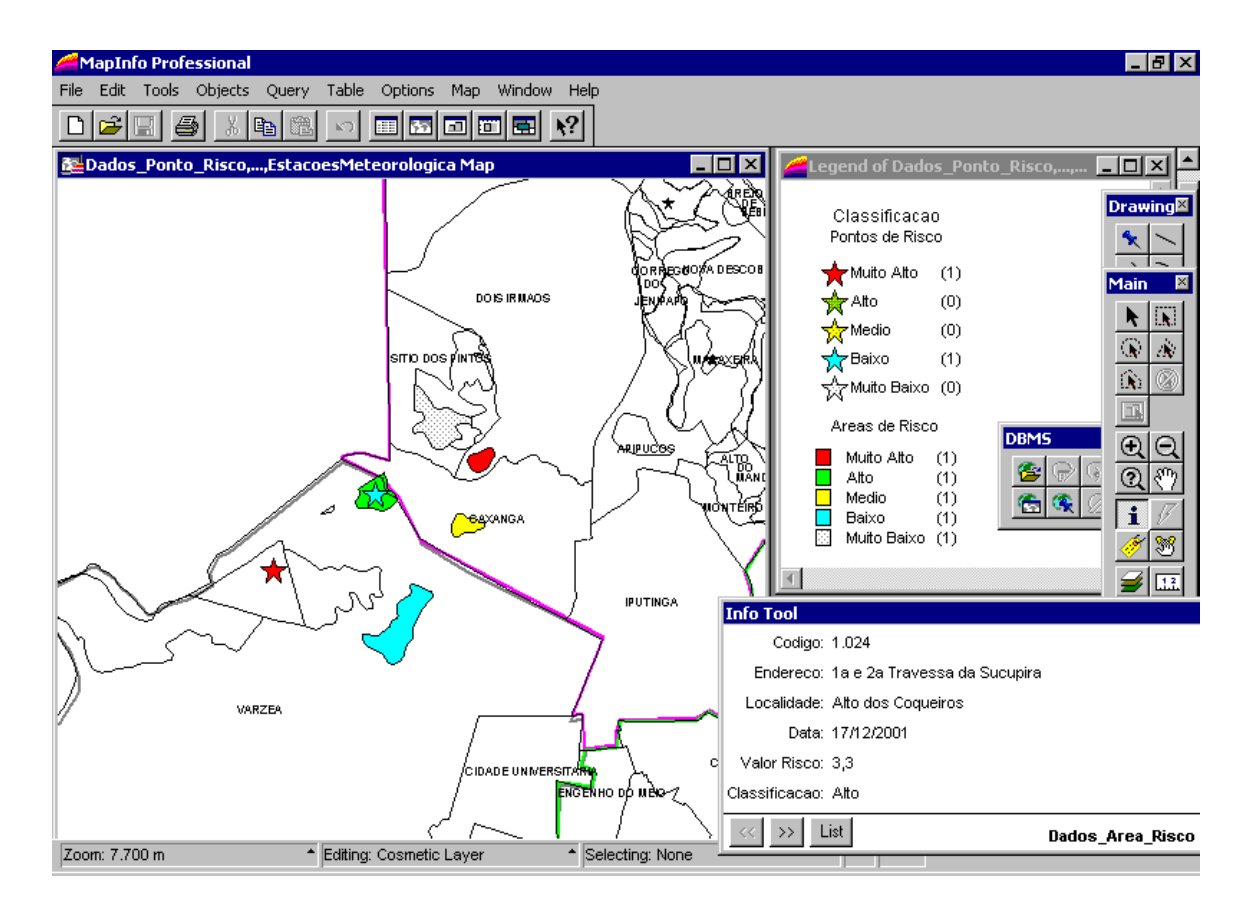

Figura 5. 15 – Mapa urbano das áreas de risco com cálculo geral em uma data específica.

# **5.5 Testes**

Uma seqüência de testes foi realizada com sucesso na aplicação. Primeiramente, utilizou-se de dados fictícios e depois de dados reais para aferição.

 Devido à diversidade de interação entre os *softwares*, preferiu-se realizar os testes em três etapas, sendo que nas duas primeiras foram utilizados dados fictícios e na última, dados reais. A seguir a descrição de cada etapa:

- 1. Buscando minimizar a complexidade, foram preservados os testes com *use cases* de apresentação de mapas/gráficos e de consulta à base de dados nesta etapa. Primeiramente, realizou-se *testes de forma unitária* nas classes, e em seguida de *forma integrada*, para os temas *fenomenológico* e *risco urbano,* isoladamente, nesta ordem. Concluiu-se esta etapa com um *teste integrado* entre os temas;
- 2. Nesta etapa, novos dados foram incorporados às classes testadas na etapa anterior, inclusive de natureza geográfica. Todos os *use cases* foram contemplados, com atenção especial àqueles que não foram testados na etapa anterior. Uma bateria de *testes de forma integrada*, utilizando dados semânticos e geográficos, foi realizada proporcionando, principalmente, ajustes de mapas e gráficos de exibição;
- 3. Na última etapa, foram coletados dados reais fornecidos pelo setor de Geoprocessamento da Prefeitura da Cidade do Recife (todas as localidades, 50% das áreas e pontos de risco aliadas a dados topográficos, etc.), além de dados relativos a um mês de coleta em duas estações meteorológicas. Foi realizado, a nível laboratorial, um *teste de aceitação* com sucesso, corroborando na prática o funcionamento do sistema como projetado.

Está faltando o sistema ser testado pelos diversos usuários finais para concluir a fase de testes.

## **5.6 Considerações Finais**

Novas iterações deverão ser realizadas para "fechar" a aplicação e torná-la, assim, um sistema completo. Operações para exclusão e atualização de dados, módulos de simulação com base em cálculos de risco já implementados, módulo de segurança para *DadosOcupaçãoAmbiental* têm atributos que merecem ser representados em mapas digitalizados; *Morfologia*, *Litologia* e *Drenagem* são exemplos. Para isso, o Setor de Geoprocessamento da PCR está montando uma base cartográfica para viabilizar tais informações e complementar o sistema.

A aplicação, mesmo incompleta, será entregue à PCR para incorporar-se ao Programa *Guarda-chuva*, tornando-se mais uma ferramenta de auxílio para tomadas de decisões estratégicas da equipe do projeto. A documentação técnica em UML está pronta, porém uma documentação definitiva para usuários, sob a forma de manual, precisa ser confeccionada.

 O desenvolvimento da aplicação trouxe-nos enriquecimento. No tema *fenomenológico*, foi possível entrar em contato com o universo meteorológico e entender melhor as formas de captação de informações nas estações, bem como o aparecimento e progressão de fenômenos no meio ambiente. O segundo tema, *risco urbano*, propiciou um melhor conhecimento das aplicações que envolvem o uso da terra no meio urbano. Além disso, foram conhecidas fórmulas para calcular indicadores que facilitam a tomada de decisões estratégicas para a preservação de vidas humanas e de bens patrimoniais, principais conseqüências das gravidades ocasionadas por chuvas e tempestades, que podem também provocar deslizamentos de terra. Finalmente, uma ampliação de conhecimentos foi obtida a partir do uso de estruturas e comportamentos avançados da UML, bem como a partir do uso de tabelas anexadas (*Nested Table*) e de apontadores (*References*) em classes implementadas em SGBDOR do Oracle 8i. A implementação também contribuiu na descobertas de nuances importantes na área de projetos de sistemas. A busca de conhecimento prático usando Oracle 8i foi motivada pela sua perspectiva de crescimento e aceitação, mesmo levando-se em conta sua insipiência, principalmente em aplicações com bancos de dados geográficos.

# **Capítulo 6**

# **Conclusão**

Este capítulo apresenta, inicialmente, uma síntese de toda dissertação. Em seguida, são relatadas as principais contribuições desenvolvidas na pesquisa. Inclui, também, sugestões para trabalhos futuros.

## **6.1 Revisão do Trabalho**

Esta dissertação abordou a modelagem de fenômenos espaço-temporais, usando orientação a objetos, e sua implementação nas áreas de risco de deslizamentos de terra provocados por chuvas e tempestades na cidade do Recife. A pesquisa foi fortemente embasada no *framework* conceptual da Profª. Tryfona [Tryf 98] e substanciada com aspectos temporais do *framework* GeoFrame-T, desenvolvido por Rocha [Roch 01], além da adição de uma extensão nossa. Na etapa de modelagem de dados seguiu-se um padrão de análise proposto por Lisboa [LiIo 99, Lisb 00], utilizando a UML.

 Dois modelos conceituais - MADS [Par 98a, Par98b, Par 99a, Par 99b] e GMOD [Pir 97] - e dois *frameworks* conceituais - Tryfona [Tryf 98] e GeoFrame-T [Roch 01] -, todos eles espaço-temporais, foram apresentados, nesta ordem, após descrição dos conceitos fundamentais ao entendimento de SIGs e de modelagem de dados geográficos. Os modelos e o *framework* Tryfona contemplaram a questão de restrições e/ou regras nos relacionamentos espaço-temporais. O último *framework* não contempla o uso de restrições ou regras, porém trouxe atualização nos aspectos temporais, bem como apresenta pictogramas do tempo, fundamentais à representação de atributos, classes e relacionamentos temporais na etapa de modelagem de dados.

 O *framework* da Profª. Tryfona foi estendido para proporcionar uma maior abrangência quanto ao uso de classes espaciais e temporais, além de proporcionar maior flexibilidade e adaptabilidade às aplicações ambientais no formalismo da orientação à objetos. Antes, porém, foi proposto um pequeno conjunto de modificações nas classes existentes e a inclusão de uma nova classe. O *framework* Tryfona estendido, cognominado de Tryfona<sup>+</sup> , foi validado em uma aplicação prática, envolvendo o meio ambiente e uso urbano da terra. O domínio da aplicação foi a cidade do Recife, mais especificamente as áreas de risco de deslizamentos de terra monitorados pelos órgãos municipais. Diagramas em UML foram utilizados para descrever as etapas de levantamento de requisitos, análise e projeto. A etapa de implementação da aplicação foi realizada em ambiente Visual Basic com linguagem Visual Basic/Visual Studio 6.0, que controla o acionamento de eventos,

além da comunicação com os bancos de dados Oracle 8i, em SGBDOR, e as chamadas ao MapInfo, que foi utilizado exclusivamente para entrada de dados geográficos e apresentação de resultados.

### **6.2 Principais Contribuições**

As principais contribuições deste trabalho podem ser percebidas em dois prismas. Primeiramente, no âmbito da modelagem de dados, foi estudado e estendido um *framework* para modelar o aparecimento e progressão de fenômenos espaço-temporais. Por isso, acreditamos que o *framework* da Profª. Tryfona seja de grande importância para aplicações ambientais, cuja área está em grande crescimento pela comunidade de usuários de SIG.

Em segundo lugar, um conjunto de contribuições pode ser visto no âmbito da implementação realizada no capítulo 5. Ela não só validou o modelo de fenômenos espaçotemporais desenvolvido, como também apresentou uma aplicação real de uso imediato com considerável benefício social e, porque não dizer, econômico. Com mais uma iteração, incrementando módulos de segurança e de manutenção em banco de dados, é possível perceber uma perspectiva de utilização desta aplicação para outras cidades com características de ocorrências de deslizamentos de terra. Acreditamos, ainda, que esta dissertação sirva de referência para o desenvolvimento de projetos de sistemas em áreas ambientais, mais especificamente as que contemplam fenômenos atmosféricos.

 Particularmente, foi extremamente motivador e gratificante fazer uso de tecnologia de banco de dados Oracle em SGBD Objeto-Relacional, algo promissor, principalmente aplicado a SIGs.

### **6.3 Trabalhos Futuros**

O trabalho realizado abordou a dinâmica de fenômenos modelados em um *framework* conceitual e acompanhado de uma implementação em ambiente real. Uma série de extensões ou novos trabalhos podem ser desenvolvidos, de forma que venham tornar o *framework* proposto mais eficiente e completo, principalmente quanto a sua utilização em novos casos. Dentre as sugestões, citamos as seguintes:

- Na própria aplicação do capítulo 5, um conjunto de aspectos adicionais importantes poderia torná-la mais abrangente. Dentre elas citamos: (a) ativação de alarmes a partir de qualquer entrada de dados nas classes topográfica, geológica e ocupação ambiental; (b) a inclusão de módulos de simulação; (c) inclusão do risco por alagamento, o que é bastante pertinente em cidades banhadas por rios como Recife e Porto Alegre; e (d) utilização do Oracle Spatial em substituição ao MapInfo, uma vez que a aplicação já utiliza, além do banco de dados, várias ferramentas Oracle nativas.
- Extensão da aplicação para outros domínios. Uma possível aplicação seria na captação de chuvas buscando viabilidade de construção de postos de abastecimentos de água, devido a previsibilidade de um futuro racionamento ou de escassez de água potável em uma região geográfica;
- Acompanhamento do deslocamento espacial de chuvas e tempestades nas cidades a partir da troca de informações *on-line* entre várias estações meteorológicas. Desta forma, será possível planejar e prever o trajeto das chuvas e tempestades, incluindo a previsão de sua intensidade, pelas várias áreas trafegáveis no espaço meteorológico com respectivos pontos de coletas em grandes cidades. Assim, pode-se acionar ações conjuntas entre setores estratégicos para atuar, com horas de antecedência, em áreas críticas da cidade;
- Uso de técnicas *Data Mining* para gerar informações e fórmulas estatísticas com base no histórico de fenômenos ocorridos, analisando aspectos como

sazonalidade, freqüência de mesma intensidade ou o registro de ocorrências com gravidade;

• Realização de um estudo ampliado para percepção de novas combinações para geração de fenômenos em ambientes laboratoriais, tal qual em Química, Física ou Biologia, buscando o registro de seus componentes originais e do seu comportamento, nestas respectivas áreas da ciência. Um exemplo atual é o aparecimento de pragas em plantas ornamentais urbanas nas grandes cidades. Tal situação requer estudo e pesquisa buscando soluções na origem e desenvolvimento dos fungos causadores das pragas.

## **6.4 Considerações Finais**

 É muito discutida a aplicabilidade das dissertações de mestrado e teses de doutorado que correm o risco de esquecimentos nas estantes de bibliotecas universitárias.

 Acreditamos que, principalmente pela implementação realizada, este trabalho procurou aliar a contribuição científica com a aplicabilidade dos seus resultados no encaminhamento de um importante programa proposto pelo Poder Executivo da Cidade do Recife (Programa *Guarda-chuva*), que inclui a preservação de vidas humanas e de bens patrimoniais. A implementação tem caráter extremamente prático, com possibilidade de utilização imediata pela Prefeitura da Cidade do Recife ou de qualquer cidade com riscos de deslizamentos de terra.

 Assim, temos a certeza de que, com uma nova iteração, a aplicação é um projeto de sistema completo, tornando-se uma ferramenta de auxílio na tomada de decisões por parte de órgãos de gestão municipal.

# **Referências Bibliográficas**

- [AbHu 87] ABITEBOUL, Serge; HULL, Richard. **IFO:** a formal semantic database model. ACM Transactions on Database Systems*,* v.12, n.4, p.525-565, 1987.
- [Abr 99] ABRAHAM, T.; RODDICK, J.F**. Survey of Spatio-Temporal Databases**. Geoinformática, Boston, v.3, n.1, p.61-99, 1999.
- [Alh 98] ALHEIROS, Margareth M. **Riscos de Escorregamento na Região Metropolitana do Recife.** Salvador: UFBA, 1998. Tese de Doutorado.
- [Aro 98] ARONOFF, S. **Geographic Information Systems.** WDL Publications, Canada, 1989.
- [Aur 88] Minidicionário Aurélio, 2ª Edição Revista e Ampliada, Editora Nova Fronteira, Rio de Janeiro, 1988.
- [Bed 96] BÉDARD, Y. et al. Adapting Data Models for Design of Spatio-Temporal Databases. **Computer Environment and Urban Systems na International Journa**l, [S.l.], v.20, n.1, p.19-41, 1996.
- [Bed 00] BÉDARD,Y. **Welcome on the Website of Perceptory 2000.** Disponível em: <http://sirs.scg.ulaval.ca/perceptory/>. Acesso em: nov. 2001.
- [Ber 95] BERNHARDSEN, T. **Geographic Information System.** GeoInformation International, Cambridge, 1995.
- [BJR 99] BOOCH, G.; JACOBSON, Y.; RUMBAGH, J. **The Unified Modeling Language User Guide**. Menlo Park: Addison-Wesley, 1999.
- [Bog 99] BOGORNY, V. **Exercício de representação do** *framework* **conceitual GeoFrame no modelo proposto pelo consórcio OpenGIS.** Porto Alegre: PPGC da UFRGS, 1999. (TI-898).
- [Bog 00] BOGORNY, V.; IOCHPE, C. **Estendendo o** *framework* **conceitual GeoFrame para suportar relacionamentos e restrições topológicas com base no padrão** *OpenGIS*. 2000. Porto Alegre: PPGC da UFRGS, 2000. Semana Acadênica. Disponível em www.inf.ufrgs.br/pos/SemanaAcademica/Semana2000/VaniaBogorny/. Acesso em: Jan. 2002.
- [Bog 01] BOGORNY, V. **Incorporando Suporte a Restrições Espaciais de Caráter Topológico no modelo abstrato do padrão OpenGIS.** Porto Alegre, PGCC da UFRGS, 2001. Dissertação de Mestrado (Submetida a homologação).
- [Borg 97] BORGES, Kátia A.V. **Modelagem de Dados Geográficos**: uma Extensão do Modelo OMT para Aplicações Geográficas. Belo Horizonte: Fundação João Pinheiro, 1997. Dissertação de Mestrado.
- [Borg 99] BORGES, Kátia A.V.; LAENDER, A.H.F.; DAVIS JR, C.D. **Spatial data integrity constraints in object orientd geographic data modeling.** In: ACM SYMPOSIUM ON ADVANCES IN GEOGRAPHIC INFORMATION SYSTEMS, 7., 1999, Kansas City, USA. Procedings... Kansas City: ACM,1999.
- [Bote 95] BOTELHO, Márcio A. **Incorporação de facilidades espaço-temporais em banco de dados orientados a objetos**. Campinas: UNICAMP, 1995. Dissertação de Mestrado.
- [Brod 84] BRODIE, M. L. **On the development of data models**. In: BRODIE, M.L., MYLOPOULOS, J., SCHMIDT, J. W. (Eds.). On conceptual modeling*.* New York: Spring-Verlag, 1984. p.19-48.
- [Cam 94] CÂMARA, G. et al. **A model to cultivate objects and manipulate fields.** In: ACM Workshop on Advances in GIS, 2, 1994. Proceedings... [S.l.:s.n.], 1994.
- [Cam 96] CÂMARA, G. et al. **Anatomia de Sistemas de Informação Geográfica.** Campinas: Instituto de Computação – UNICAMP, 1996. Trabalho apresentado na Escola de Computação, 1996.
- [Cat 97] CATEL, R.G.G.; BARRY, D.K. **The Object Database Standard:** ODMG 2.0. San Francisco: Morgan Kaufmann, 1997.
- [CDV 93] CLEMENTINI, E.; DI FELICE, P.; VAN OOSTEROM, P. A small set of formal topological relationships for end-user interaction. In: ABEL, D.; OOI, B.C. (Eds.). **Advances in Spatial Databases**. [S.1.]: Springer-Verlag, 1993. P. 277-295. (Lecture Notes in Computer Science, v. 692).
- [Chen 76] CHEN, P. **The entity-relationship model toward a unified view of data**. ACM Transactions on Database Systems, v.1, p.9-36,1976.
- [Cle 94] CLEMENTINI, E.; FELICE, P.D. **Object-Oriented Modeling of Geographic Data. Journal of American Society f or Information Scienc**e, [S.l.], v.45, n.9, p.694-704, 1994.
- [Coa 91] COAD, P.; YOURDON, E. **Object-Oriented Analysi**s. 2nd ed. Englewood Cliffs, New Jersey: Prentice Hall, 1991.
- [CoIo 99] COSTA, A. C.; IOCHPE, C. **Mapeamento de esquemas conceituais definidos a partir de um framework de banco de dados geográficos para esquemas lógicos baseados no padrão SAIF**. Porto Alegre: PPGC da UFGRS, 1999. Semana Acadêmica, 1999. Disponível em: www.inf.ufrgs.br/pos/SemanaAcademica/Semana99/andreiacc/ andreiacc.html. Acesso em: jan. 2001.
- [CoYo 92] COAD, P.; YOURDON, E. **Análise Baseada em Objetos**. Editora Campus. Rio de Janeiro. 1992.
- [CSE 94] CLEMENTINI, E.; SHARMA, J.; EGENHOFER, M. Modeling topological spatial relations: strategies for query processing. **Computer & Graphics**, Oxford, v.18, n.6, p. 815-822, nov./dec. 1994.
- [DoMo 00] DONINI, P.; MONTIES, S. **Qualified Inheritance in Spatio-Temporal Databases.** IAPRS, Vol. XXXIII, Amsterdam, 2000.
- [Dav 98] DAVIS Jr., Clodoveu A. **Múltiplas Representações em Bancos de Dados Geográficos**. GIS Brasil 98, Curitiba, Painéis, CD-ROM, 1998. disponível em: <htttp:www.fatorgis.com.br/artigos/coleta/multiplas.htm>. Acesso em: mar. 2000.
- [Dav 00] DAVIS, C. A.; LAENDER, A.H.F. **Extensões ao Modelo OMT-G para Produção de Esquemas Dinâmicos e de Apresentaçã**o. In: WORKSHOP BRASILEIRO DE GEOINFORMÁTICA, 2., 2000. **Anais...** São Paulo, SP: [s.n], 2000.
- [Edel 94] EDELWEISS, N.; OLIVEIRA, J. P. M. **Modelagem de Aspectos Temporais de Sistemas de Informaçã**o. Recife: UFPE-DI, 1994. Trabalho apresentado na Escola de Computação, 1994.
- [EgFr 91] EGENHOFER, Max J.; FRANZOSA, Robert D. **Point-set topological spatial relations**. *International Journal of Geographical Information System*s, London, v.5, n.2, p.161-174, 1991.
- [Fand 00] FANDERUFF, D. **Oracle 8i Utilizando SQL\*Plus e PL/SQL.** São Paulo: Makron Books, 2000.
- [FBT 01] FEDYNICH, J.; BESAW, J.; TOMLISON, M. **Oracle e Visual Basic Guia do Desenvolvedor.** São Paulo: MAKRON Books, 2001.
- [Fow 97] FOWLER, M. **Analysis patterns**: reusable object models. Menlo Park: Addison Wesley Longman, 1997.
- [Goo 90] GOODCHILD, M.F. Geographical Data Modelling. In: FRANK, A.U.; GOODCHILD, M.F. **Two Perspective on Geographical Data Modelling**. Santa Barbara, CA: National Center for Geographic Information & Analisys, 1990. (Technical Paper 90-11).
- [Goo 92] GOODCHILD, M. F. **Geographical Information Science**. International Journal of Geographical Information Systems, Boston, v.6, n.1, p.31-45, 1992.
- [Gusm 94] GUSMÃO F. et al. **Mapeamento de risco das encostas ocupadas do Recife.** Recife: Gusmão Engenharia Associados, 1994.
- [Had 96] HADZILACOS, T.; TRYFONA, N. Logical Data Modelling for Geographic Applications. **International Journal of Geographical Information Scienc**e, London, v.10, n.2, p.179-203, 1996.
- [HaTr 97] HADZILACOS, T.; TRYFONA, N. **An Extended Entity-Relational Model for geographic Applications,** ACM SIGMOD Record, New York, v.26, n.3. 1997.
- [HuKi 87] HULL, Richard; KING, Roger. **Semantic database modeling:** survey, apllications, and research issues. *ACM Computing Survey*s, v.19, n.3,p.201-260, 1987.
- [INMET 99] INSTITUTO NACIONAL DE METEOROLOGIA. **Manual de Observações Meteorológicas.** Brasília: Ministério da Agricultura e do Abastecimento, 1999.  $3^{\degree}$  edição.
- [Iso 99] ISOWARE. CASE-Toll REGIS. Disponível em: <htttp://www.isoware.de>. Acesso em: nov. 2001.
- [Kos 95] KÖSTERS, G., PAGEL, B., SIX, H**. Object-oriented requirements engineering for GIS-applications**. In: ACM-GIS International Workshop on Advances in Geographic Information Systems, 1995, Baltimore. *Proceedings...*p.61-69.
- [Kos 97] KÖSTERS, G.; PAGEL, B.; SIX, H. GIS-application Develepoment with GeoOOA. **International Journal of Geographical Information Science**, London, v.11, n.4, p.307-335, 1997.
- [Larm 00] LARMAN, Craig. **Utilizando UML e Padrões: uma introdução à análise e ao projeto orientados a objetos.** Bookman, Porto Alegre, 2000.
- [LIHW 99] LISBOA, J.; IOCHPE, C.; HASENACK, H.; WEBER, E. J. **Modelagem conceitual de banco de dados geográficos**: o estudo de caso do projeto padct/CIAMP. Disponível em: delmonio.ecologia.ufrgs.br/idrisi/artigos/. Acesso em: Jan. 2002.
- [LiIo 96] LISBOA F., Jugurta; IOCHPE, Cirano. **Análise comparativa dos modelos de dados conceituais para sistemas de informações geográficas***.* Porto Alegre: CPGCC da UFRGS, 1996. RP- 266.
- [LiIo 99] LISBOA FILHO, J.; IOCHPE, C. **Specifying Analysis Patterns for Geographic Databases on the Basis of a Conceptual Framework**. In: ACM SYMPOSIUM ON ADVANCES IN GEOGRAPHIC INFORMATION SYSTEMS, 7., 1999, Kansas City, USA. **Proceedings...** Kansas City: ACM Press, 1999. p.7-13.
- [Lisb 97] LISBOA F., Jugurta**. Modelos conceituais de dados para sistemas de informações geográficas***.* Porto Alegre: CPGCC da UFRGS, 1997. EQ-12.
- [Lisb 00] LISBOA F., Jugurta. **Projeto Conceitual de Banco de Dados Geográficos através da Reutilização de Esquemas, utilizando Padrões de Análise e um**  *Framework* **Conceitua**l. Porto Alegre: PGCC da UFRGS, 2000. Tese de Doutorado. Disponível em: <http://www.inf.ufrgs.br/~jugurta/publication.html>. Acesso em: fev. 2002.
- [MapI 95a] MAPINFO CORPORATION. **Manual de Referência**, Troy, New York, 1995.
- [MapI 95b] MAPINFO CORPORATION. **Guia do Usuário**, Troy, New York, 1995.
- [Mar 96] MARTIN, D. **Geographic Information System.** Ed. Routledge, Londres,1996.
- [MC 95] MEDEIROS, C. B.; CILIA, M. **Maintance of Binary Topological Constraints through Active Databases**. In Proc 3<sup>rd</sup> ACM Workshop on Advances in GIS, pag. 127-134, 1995.
- [Mil 93] MILNE, P.; MILTON, S.; SMITH, J. L. **Geographical object-oriented databases – a case study.** International Journal of Geographical Information Systems, London, v.7 n.1, p.39-55, 1993.
- [Nava 92] NAVATHE, Shamkant B. **Evolution for data modeling for databases**. *Communications of the AC*M, v.35, n.9, p.112-123, 1992.
- [Oli 00] OLIVEIRA, W.J. **Visual Basic 6 com Oracle.** Florianópolis: Ed. Visual Books, 2000.
- [Orac 01] ORACLE8i. Application Developer's Guide Fundamentals. Desenvolvido pela Oracle. Apresenta textos em capítulos sobre o uso da ferramenta. Disponível em: www.csee.umbc.edu/help/oracle8/server.815/a68003/01\_18obj.htm. Acesso em: mai. 2001.
- [Par 98a] PARENT, C. et al. **MADS:** Modèle conceptuel spatio-temporel. Besançon, France, 1998. Disponível em <htttp:// lbdwww.epfl.ch/e/publications/ >. Acesso em: fev. 2002.
- [Par 98b] PARENT, C. et al**. Modeling Spatial Data in the MADS Conceptual Model**. In: INTERNATIONAL SYMPOSIUM ON SPATIAL DATA HANDLING, 1998, Vancouver, Canadá. **Proceedings...** [S.l.: s.n.],1998.
- [Par 99a] PARENT, C. et al. **MADS ou L'information Spatio-Temporelle à Portée de ses Utilisateurs Quatrièmes Rencontres de ThéoQuan**t. Besançon, France, 1999. Disponível em: <http://lbdwww.epfl.ch/e/publications>. Acesso em: abr. 2001.
- [Par 99b] PARENT, C. et al. **MADS**: Modeling of Application Data with Spatio-Temporal Features. International Workshop on Database and Expert Systems Applications. Los Angeles. IEEE Computer Society, 1999. P.460-461. Disponível em: <http://lbdwww.epfl.ch/e/research/mads>. Acesso em: mar. 2001.
- [PaTh 97] PAPADIAS, Dimitris; THEODORIDIS, Yannis. **Spatial relations, minimum bounding rectangles, and spatial data structures.** *International Journal of Geographical Information Science*, London, v.11, n.2, p.111-138, 1997.
- [PaTu 97] PASSOS, Iana D. C. F.; TURNELL, Maria F. Q. V. **A Não Trivialidade da Modelagem de Dados Geográficos**, GIS Brasil 97, Curitiba, Painéis, CD-ROM, 1997.
- [PfTr 98] PFOSER,D.; TRYFONA, N. **Requirements, Definitions and Notations for Spatiotemporal Applications.** Denmark: Department of Computer Science, Aalorg University, 1998. (Technical Report CH-98-09).
- [Pim 95] PIMENTEL, Flávio Leal A**. Uma proposta de modelagem conceitual para dados geográficos:** o modelo MGEO*+.* Recife: UFPE, 1995. Dissertação de Mestrado.
- [Pir 97] PIRES, Fátima. **Um Amiente Computacional para Modelagem de Aplicações Geográficas**. Campinas: Unicamp, Instituto de Computação, 1997. Tese de Doutorado.
- [PRS 99a] PRICE, R.; RAMAMOHANARAO, K.; SRINIVASAN, B. **Spatiotemporal Extensions to Unified Modeling Language**. In: INTERNATIONAL WORKSHOP ON DATABASE AND EXPERT SYSTEMS APPLICATIONS, 10., 1999. **Proceedings...** Los Alamos: IEEE Computer Society, 1999. p.460- 461.
- [PRS 99b] PRICE, R.; SRINIVASAN, B.; RAMAMOHANARAO, K. **Extending the Unified Modeling Language to Support Spatiotemporal Applications.** In: CONFERENCE ON TECHNOLOGY OF OBJECT-ORIENTED LANGUAGES AND SYSTEMS, 1999. **Proceedings...** [S.l.: s.n.], 1999, p.163- 174.
- [PSZ 99] PARENT, C.; SPACCAPIETRA, S.; ZIMANYI, E. **Spatio-Temporal Conceptual Models:** Data Structure + Space + Time. In: ACM Symposium on Advances in Geographic Information Systems, 7., 1999, Kansas City, USA. **Proceedings...** Kansas City: ACM Press, 1999. p.26-33. Disponível em: <http://lbdwww.epfl.ch/e/publications>. Acesso em: abr. 2001.
- [Ram 94] RAMIREZ, M. R. **Sistemas Gerenciadores de Banco de Dados para Geoprocessamento.** Rio de Janeiro: COPPE/URJ, 1994. Dissertação de Mestrado.
- [Ram 99] RAM, S.: PARK, J.; BALL, G. L. Semantic-model support for geographic information systems. **IEEE Computer**, Los Alanitos, v.32, n.5, 1999.
- [Relt 00] RELATÓRIO TÉCNICO. **Novo modelo de gestão dos territórios dos morros e planícies :** Programa Guarda-chuva. Recife: SEPLAN/PCR, 2000.
- [RIE 01] ROCHA, L. V.; IOCHPE, C.; EDELWEISS, N**. O** *framework* **conceitual GeoFrame – versão 2.0.** 2001. Relatório de Pesquisa. PGCC da UFRGS. (RP- 309).
- [RiSc 99] RIBEIRO, Gilberto P.; SCHMIDT, Miguel A. **Fatores Predominantes na Busca de Boa Qualidade no Processo de Modelagem Conceitual de Dados Para SIGs**, GIS Brasil 99, Curitiba, Módulo Tecnologia, CD-ROM, 1999.
- [RiZu 96] RIEHLER, D.; ZULLIGHOVEN, H. **Understanding and using patterns in software development**. Theory and Practice of Objects Systems, [S.I.], v.2, n.1, 1996.
- [Roch 01] ROCHA, Luciana V. **Geoframe-T**: Um Framework Conceitual Temporal para Aplicações de Sistemas de Informação Geográfica. Porto Alegre: UFRGS, 2001. Dissertação de Mestrado.
- [RoEd 00] ROCHA, L. V.; EDELWEISS, N. **Aspectos temporais do**  *framework***conceitual GeoFrame.** 2000. Porto Alegre: PPGC da UFRGS, 2000. Semana Acadêmica, 2000. Disponível em: www.inf.ufrgs.br/pos/SemanaAcademica/Semana2000/LucianaRocha/. Acesso em: Jan. 2001.
- [RoEd 01] ROCHA, L. V.; EDELWEISS, N. **O** *framework* **conceitual temporal GeoFrame-T na prática**. Rio de Janeiro, SBBD 2001.
- [Rum 91] RUMBAUGH, J. et al. **Object-Oriented Modeling and Design**. Englewood Cliffs: Prentice Hall, 1991.
- [Shk 97] SHEKHAR, S., COYLE, M., GOYAL, B., LIU, D., SARKAR, S**. Data model in geographic information systems.** *Communications of the AC*M, v.40, n.4, p.103-111, 1997.
- [SMS 01] STONYKOVA, A.; MONTIES, S.; SPACCAPIETRA, S. **Semantic Integration in MADS Conceptual Model**. GeoInformática, Boston, V.3, n.3, p.245-268, 1999. Disponível em: < lbdwww.epfl.ch/e/research/amber/ >. Acesso em: jan. 2002.
- [Sou 98] SOUZA, C. R. B. **Um Framework para Editores de Diagramas Cooperativos Baseados em Anotações.** Campinas: Unicamp, 1998. Dissertação de Mestrado.
- [SPA 98] SPACCAPIETRA, S.; PARENT, C.; ZIMANYI, E. **Modeling Time from a Conceptual Perspective**. In: INTERNATIONAL CONFERENCE ON INFORMATION AND KNOWLEDGE MANAGEMENT, 1998, Washington D.C., USA. **Proceedings...** Washington D.C.: [s.n.], 1998. Disponível em: <http://lbdwww.epfl.ch/e/publications>. Acesso em: abr. 2001.
- [SPOM 98] SALLES, M. A. V.; PIRES, F.; OLIVEIRA, J. L.; MEDEIROS, C. B. **Development of a Computer Aided geographic Database Design System**, XIII Simpósio Brasileiro de Banco de Dados – SBBD'98.
- [StMa 97] STRAUCH, Júlia; MATTOSO, Marta. **Orientação a objetos aplicada aos GIS**. *Fator GI*S, n.20, p.58-60, 1997.
- [Svi 97] SVINTERIKOU, M.; THEODOULIDIS, B. **The Temporal Unified Modelling Language (TUML**). Manchester: Departament of Computation, UMIST, UK, 1997. (Timelab Technical Report TR97-1). Disponível em: <http://www.co.umist.ac.uk/~timelab/publications/reports.html>. Acesso em: jun. 2001.
- [Tho 98] THOMÉ, Rogério. **Interoperabilidade em Geoprocessamento**: Conversão entre Modelos Conceituais de Sistemas de Informação Geográfica e Comparação com o Padrão Open Gis. Instituto Nacional de Pesquisas Espaciais, 1998. Dissertação de Mestrado.
- [Tim 94] TIMES, Valeria C. **Mgeo**: Um modelo orientado a objetos para aplicações Geográficas. Recife: UFPE, 1994. Dissertação de Mestrado.
- [TrJe 97] TRYFONA, N.; JENSEN, C. S**. Conceptual Data Modeling for Spatio- Temporal Applications.** 1997. P.1-25. (Technical report CH-98-08). Disponível em: http://www.dbnet.ece.ntua.gr/~choros/. Acesso em: Jan. 2001.
- [TrHa 95] TRYFONA, N.; HADZILACOS, T. **Geographic applications development: models and tools for the conceptual level**. In ACM-GIS International Workshop on Advences in Geographic Information Systems, 1995, Baltimore. **Procedings...** Baltimore: ACM, 1995.
- [TrHa 99] TRYFONA, N.; HADZILACOS, T. **Logical Data Modeling of SpatioTemporal Applications**: Definitions and a Model., 1999. P.1-25 (Technical report CH-98-08). Disponível em: www.cti.gr/RD3/DKE/pubs/confs/. Acesso em: mai. 2000.
- [Tryf 97] TRYFONA, Nectaria. An Extended Entity-Relationship Model for Geographic Applications. **SIGMOD Record**, NewYork, v.26, n.3, sept. 1997.
- [Tryf 98] TRYFONA, Nectaria. **Modeling Phenomena in Spatiotemporal Databases:**  Desiderata and Solutions. Proc. of the 9<sup>th</sup> International Conference on Database and Expert System Application DEXA 1998, Berlin, 1998.
- [UML 99] UML REVISION TASKFORCE. **OMG Unified Modeling Language Specification, v.1.3.** [S.l.]: Object Management Group, 1999. (document ad/99- 06-08). Disponível em: <http://www.rational.com>. Acesso em: jan. 2000.
- [ViAl 91] VIANELLO, R. L.; ALVES, A. R. **Meteorologia Básica e Aplicações.** Viçosa: UFV, 1991.
- [Weat 00] WeatherEncyclopedia. Disponível em: <http://208.234.241.135/breaking\_weather/encyclopedia/>. Acesso em: jun. 2000.
- [Wor 95] WORBOYS, M.F. **GIS:** A Computing Perspective. London: Taylor and Francis, 1995.
- [YuAr 00] YUGOPUSPITO, P.; ARAKI, K. **Evolution of Relational Database to Object-Relational Database in Abstract Level.** IPSJ SIGNotes, Japão, 2000. Disponível em: citeseer.nj.nec.com/263588.html. Acesso em: jan. 2002.

# **ANEXO A**

# **O mapa de riscos de escorregamentos das Encostas Ocupadas do Recife**

### **Metodologia Adotada**

Para o município do Recife, local onde se apresentam os maiores problemas ambientais associados a escorregamentos, o mapa de risco das encostas ocupadas da cidade, apresentado na escala 1:25.000, foi desenvolvido pelo método da individualização das encostas.

Neste método, cada unidade de estudo aqui denominada setor de encosta é individualizada e analisada diretamente no campo com o auxílio de ortofocartas e mapas altimétricos, para o levantamento de seus parâmetros físicos e ambientais que são lançados em uma ficha de campo previamente formulada (Quadro 1) de modo a atender às peculiaridades da área estudada.

Ao final, cada setor de encosta recebe o seu grau de risco e o mapa de risco é obtido quando essas unidades são cartografadas em seu conjunto. Desse modo não são gerados mapas temáticos intermediários, lançando-se a informação diretamente na base cartográfica na escala 1:5.000, da qual consta o registro detalhado do traçado urbano e os limites dos setores de encostas.

A metodologia do estudo individualizado de encostas, bastante utilizada em outros países, apresenta melhores resultados onde os problemas são mais localizados, tendo mostrado boa consistência para áreas urbanizadas (Gusmão Filho et al. 1994).

Cabe ressaltar que, embora tratado em termos numéricos, os resultados têm caráter qualitativo, onde todos os fatores de risco foram considerados dentro de uma escala de cinco termos (risco muito baixo, risco baixo, risco mediano, risco alto e risco muito alto).

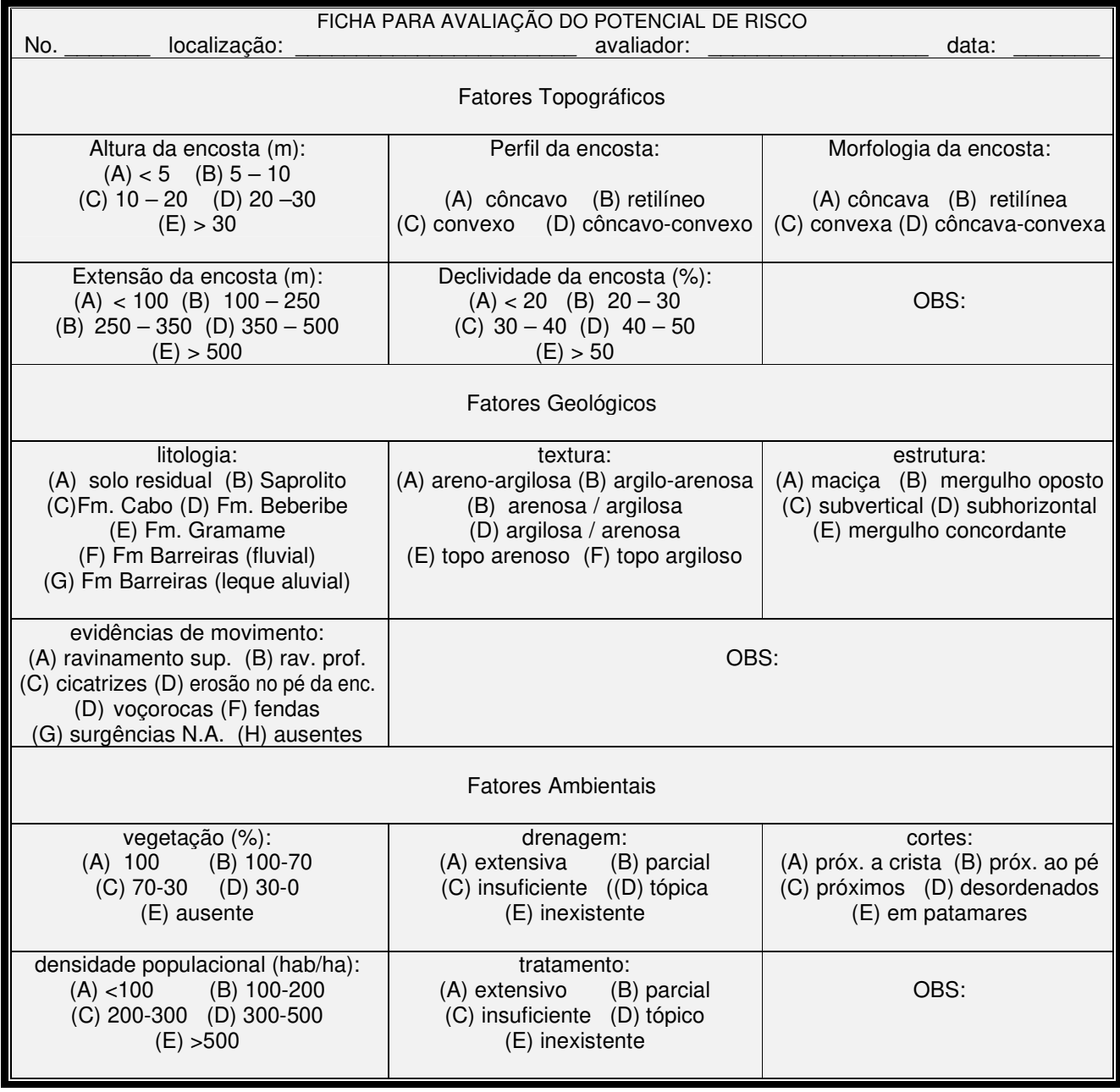

# **Quadro 1** - Ficha para Levantamento de Campo

## **Desenvolvimento dos Trabalhos**

O cadastro da Comissão de Defesa Civil do Recife - CODECIR, elaborado com base em observações diretas dos técnicos e principalmente em informações telefônicas ou de balcão, pelos moradores dos morros, registrava então cerca de mil casas sob risco e um total de 6 mil pontos de risco cadastrados.

Os objetivos definidos para o mapeamento de risco das encostas ocupadas do Recife, foram os seguintes:

- hierarquizar as situações das encostas ocupadas por grau de risco, permitindo definir as áreas prioritárias para ação do município;
- □ definir o tipo de tratamento recomendado em função dos fatores de risco;
- permitir o planejamento plurianual das intervenções nos morros, em função do zoneamento de risco das encostas;
- embasar as negociações com as comunidades para a definição de áreas prioritárias, com base no mapa de risco;
- □ subsidiar a CODECIR com informações estratégicas para o atendimento das populações durante eventos de fortes chuvas;
- □ subsidiar o Plano Preventivo de Defesa Civil do Município do Recife;

Para o trabalho, os fatores selecionados em função de sua importância na determinação do grau de risco, foram agrupados em três categorias: relevo, geologia e ambiente. O clima, apesar de ser a categoria de maior importância para a deflagração de acidentes **(chuvas), não foi aqui tratado a nível de encosta**, tendo em vista a sua uniformidade de comportamento na área estudada. Desse modo, os dados para todas as encostas foram considerados sob condições de inverno rigoroso (**??**).

 O Quadro 2, apresentado a seguir, mostra a seleção de fatores adotada para as três categorias consideradas.

| Categorias | Atributos ou Fatores de Risco    |
|------------|----------------------------------|
| Relevo     | Declividade                      |
|            | Altura da encosta                |
|            | Extensão da encosta              |
|            | Perfil da encosta                |
|            | Morfologia do perfil (em planta) |
|            |                                  |
| Geologia   | Litologias                       |
|            | Estruturas                       |
|            | <b>Texturas</b>                  |
|            | Evidências de escorregamento     |
|            |                                  |
| Ambiente   | Cobertura vegetal                |
|            | Drenagem                         |
|            | Densidade populacional           |
|            | Tipos de cortes                  |
|            | Tratamento existente             |

**Quadro 2** - Categorias e Fatores de Risco

Para cada um desses fatores, foi estabelecida uma pontuação para o risco, dentro de uma escala ascendente com valores de 1 (muito baixo) a 5 (muito alto), arbitrariamente adotada (Tabela 1).

#### **Tabela 1** - Graus de Risco

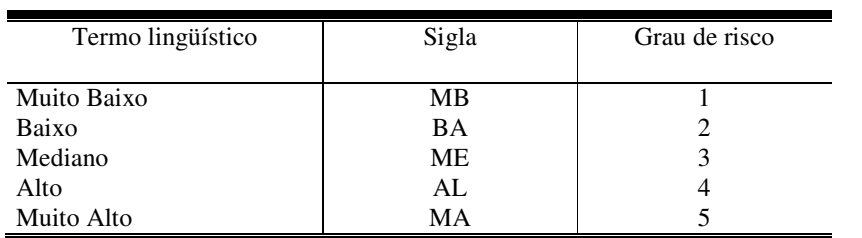

Os critérios adotados para a pontuação dos elementos considerados para cada um dos fatores, tiveram como base a realidade contextual do meio físico (Quadro 3).

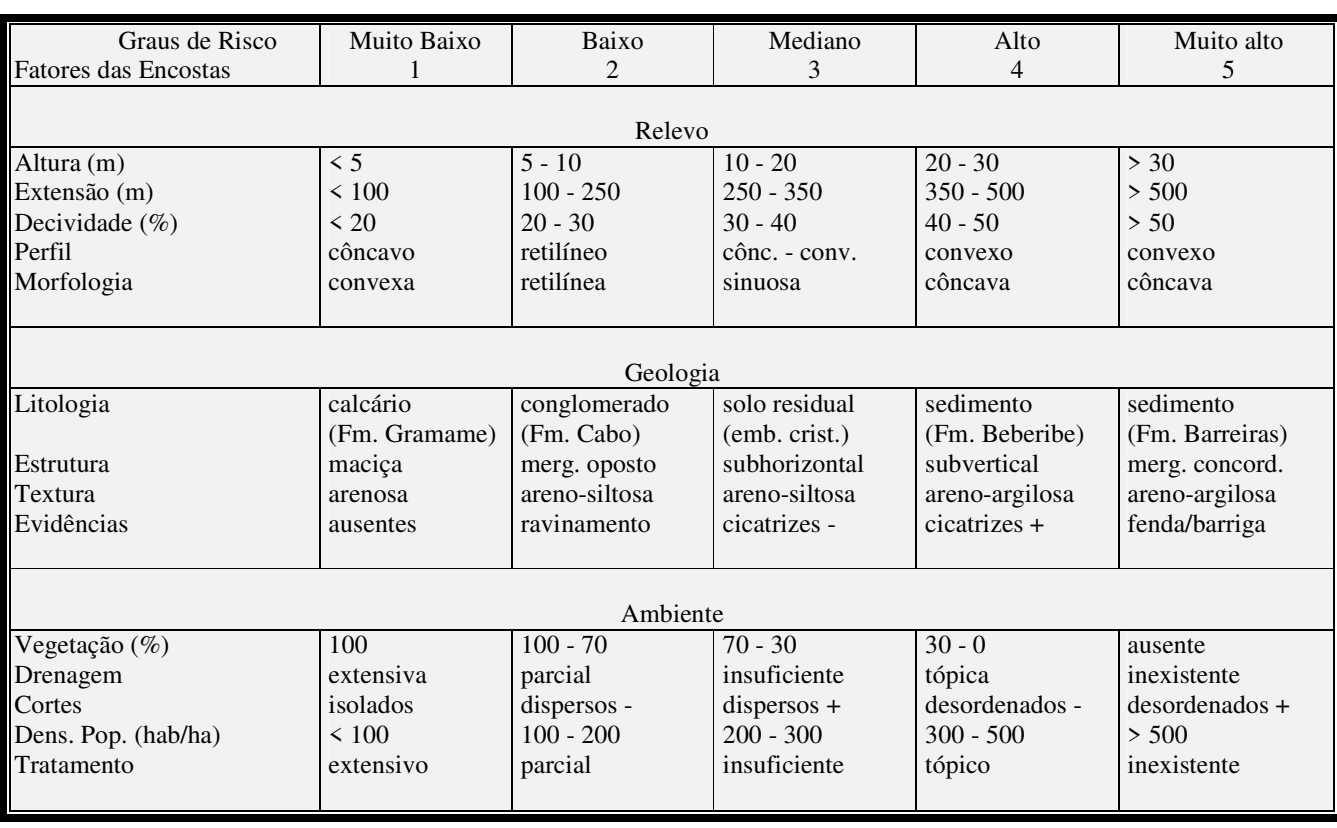

#### **Quadro 3** - Detalhamento dos Fatores por Graus de Risco

Os 13 fatores considerados para a análise de risco apresentados no quadro acima (exceto tratamento), mostraram em simulações com a atribuição de pesos, que a variação máxima era de 5% no valor do grau de risco final, não interferindo na classificação das encostas. Por essa razão, não foram adotados pesos diferenciados para os fatores. Entretanto, no sentido de ressaltar a importância relativa das categorias de risco na deflagração dos acidentes de deslizamentos na cidade do Recife, foi feita a média ponderada entre essas categorias na composição final do risco, sendo atribuídos peso 1 para a geologia, 2 para a topografia e 3 para o ambiente após várias simulações experimentadas.

O tratamento é um fator importante no equacionamento do risco, pois funciona como redutor do perigo de escorregamentos. O tratamento encontrado nas encostas do Recife é dominantemente ambiental (drenagem, impermeabilização, pavimentação, plantio de gramíneas), seguido por intervenções topográficas (muros

de arrimo, retaludamento) e de modo tópico, são observadas as intervenções sobre a geologia (drenos subterrâneos, injeções).

Para a inclusão desse redutor representado pelo tratamento, na formulação final dos graus de risco por setor de encosta, a redução foi calculada proporcionalmente à "nota" do tratamento. Por exemplo, na ausência de tratamento (nota 5), o redutor é zero e o grau de risco ambiental é calculado com base na vegetação, drenagem, cortes e densidade populacional; no caso de uma área adequadamente tratada (nota 1), o redutor neutraliza os riscos referentes à vegetação, drenagem e cortes, considerando-se a densidade populacional, para a determinação do grau de risco ambiental da encosta tratada. No caso de tratamento incompleto, com notas entre 1 e 5, a redução nas notas de vegetação, drenagem e cortes é proporcional à nota do tratamento, de acordo com a seguinte fórmula:

$$
Rt = Ri - [\{(Ri - 1) / 4\} \times (5 - T)], \text{ onde:}
$$

- Rt = Risco incluindo o tratamento
- Ri = Risco sem tratamento
- $T =$  Nota do tratamento

Com a aplicação desse modelo para o município do Recife, os valores extremos encontrados foram 1,66 (Muito Baixo) e 3,55 (Muito Alto). A normalização desses valores permitiu a obtenção dos intervalos numéricos mostrados na Tabela 2.

| Classificação | Grau de Risco Arbitrado | Risco Obtido  |
|---------------|-------------------------|---------------|
| Muito Baixo   |                         | < 1,74        |
| Baixo         |                         | $1,74 - 2,24$ |
| Mediano       |                         | $2,25 - 2,74$ |
| Alto          |                         | $2,75 - 3,24$ |
| Muito Alto    |                         | > 3.24        |

**Tabela 2** - Obtenção dos Graus de Risco Finais

# **ANEXO B**

# *Script* **de definições das classes e dos principais métodos implementados no oracle 8i**

/\*\*\* UNIVERSIDADE FEDERAL DA PARAIBA - UFPb Mestrado em Informática Nov/2001 - Etapa de dissertação Professor orientador : Ulrich Schiel Orientando: Expedito Carlos Lopes Sistema de Controle de Risco de Deslizamento das Encostas Ocupadas do Recife Conteúdo do script: - Exclusão total do esquema sr (sistema de risco) DBMS Oracle 8i - Criação do usuário - Criação dos tipos (object types) - Criação das tabelas (object tables) Criação dos corpos dos principais métodos (body .. object types) \*\*\*/ DROP USER sr CASCADE; /\*\*\* criação do esquema/usuário sistema\_risco \*\*\*/ CREATE USER sr IDENTIFIED EXTERNALLY; /\*\*\* atribuição de permissão \*\*\*/ GRANT UNLIMITED TABLESPACE TO sr; /\*\*\* Alteração do formato de data \*\*\*/ ALTER SESSION SET NLS\_DATE\_FORMAT = 'DD/MM/YY'; /\*\*\* Criação dos object types (tipos) no DBMS Oracle 8i \*\*\*/ /\*\*\*\*\*\*\*\*\*\*\*\*\*\*\*\*\*\*\*\*\*\*\*\*\*\*\*\*\*\*\*\*\*\*\*\*\*\*\*\*\*\*\*\*\*\*\*\*\*\*\*\*\*\*\*\*\*\*\*\*\*\*\*\*\*\*\*/ /\*\*\* criação do tipo Vento \*\*\*/ CREATE OR REPLACE TYPE sr.Vento\_objtyp AS OBJECT( Velocidade NUMBER(3,1) ); / /\*\*\* criação do tipo Precipitação \*\*\*/ CREATE OR REPLACE TYPE sr.Preci\_objtyp AS OBJECT( Pluviosidade NUMBER(3,1) ); / /\*\*\* criação do tipo Riscos Padrão \*\*\*/ CREATE OR REPLACE TYPE sr.RiscoPadrao\_objtyp AS OBJECT( GrauRisco INTEGER, Classificacao CHAR (12), LimiteInferior NUMBER (3,2), LimiteSuperior NUMBER (3,2) ); / /

/\*\*\* criação do tipo Regra de Fenômeno \*\*\*/ CREATE OR REPLACE TYPE sr.RegraFenomeno\_objtyp AS OBJECT( Numero Integer, ExprLogica VARCHAR2(300), TraducaoExpr VARCHAR2(300), STATIC FUNCTION ObtemNumero (parm\_Zona CHAR, parm\_Fenomeno CHAR, parm\_Intensidade CHAR) RETURN INTEGER ); / /\*\*\* criação do tipo Fenômeno \*\*\*/ CREATE OR REPLACE TYPE sr.Fenomeno\_objtyp AS OBJECT( Nome CHAR (15), Intensidade CHAR (8), ComplTemporal CHAR(10), Ref\_Regra REF sr.RegraFenomeno\_objtyp, Ref\_RiscoPadrao REF sr.RiscoPadrao\_objTyp, STATIC FUNCTION Risco (parm\_Veloc NUMBER, parm\_Pluvi NUMBER, parm\_Mes INTEGER, parm\_NumeroEstacaoMet NUMBER) RETURN NUMBER, STATIC PROCEDURE HistoricoRisco (parm\_NumeroEstacaoMet NUMBER, parm\_DataInicio DATE, Parm\_DataFim DATE), STATIC PROCEDURE Inclui (parm\_Nome CHAR, parm\_Intensidade CHAR, parm\_ComplTemporal CHAR, parm\_ZonaInfluencia CHAR, parm\_GrauRisco INTEGER, parm\_ExprLogica VARCHAR2, parm\_TraducaoExpr VARCHAR2), STATIC PROCEDURE GeraGrid(parm\_ZonaInfluencia CHAR) ); / /\*\*\* criação do tipo fenomeno para nested table de zonas \*\*\*/ CREATE OR REPLACE TYPE sr.RelacaoFenomenos AS TABLE OF sr.Fenomeno\_objtyp; / /\*\*\* criação do tipo Zona de Influência da Cidade \*\*\*/ CREATE OR REPLACE TYPE sr.ZonaInfluencia\_objtyp AS OBJECT( Nome CHAR(12), Relacao\_Fenomenos sr.RelacaoFenomenos, STATIC PROCEDURE Inclui(parm\_NomeZona CHAR) ); / /\*\*\* criação do tipo Observação Meteorológica \*\*\*/ CREATE OR REPLACE TYPE sr.ObservacaoMeteorologica\_objtyp AS OBJECT( DataColeta DATE, HoraColeta NUMBER(6), Ref\_Vento REF sr.Vento\_objtyp, Ref\_Preci REF sr.Preci\_objtyp, STATIC FUNCTION RiscoPluvAcumulada (parm\_NumeroEstacaoMet NUMBER, Parm\_Data DATE) RETURN NUMBER, STATIC PROCEDURE Inclui(parm\_NumeroEstacaoMet NUMBER, parm\_DataColeta DATE, parm\_HoraColeta NUMBER, parm\_Velocidade NUMBER, parm\_Pluviosidade NUMBER)

/ /\*\*\* criação do tipo Observação Meteorológica para nested table de estacao \*\*\*/ CREATE OR REPLACE TYPE sr.ROBS AS TABLE OF sr.ObservacaoMeteorologica\_objtyp; / /\*\*\* criação do tipo Estação Meteorológica \*\*\*/ CREATE OR REPLACE TYPE sr.EstacaoMeteorologica\_objtyp AS OBJECT( Numero NUMBER(6), Estacao VARCHAR2(20), Ref\_ZonaInfluencia REF sr.ZonaInfluencia\_objtyp, Relacao\_Observacoes sr.ROBS, STATIC PROCEDURE Inclui(parm\_NumeroEstacaoMet NUMBER, parm\_NomeEstacao VARCHAR2, parm\_NomeZona CHAR) ); / /\*\*\* criação do tipo Localidade \*\*/ CREATE OR REPLACE TYPE sr.Localidade\_objtyp AS OBJECT( Codigo NUMBER(3), Nome VARCHAR2(30), DensPopulacional NUMBER(6,2), Ref\_EstacaoMeteorologica REF sr.EstacaoMeteorologica\_objtyp, STATIC PROCEDURE Inclui (parm\_Codigo NUMBER, parm\_Nome VARCHAR2, Parm\_DensPop NUMBER, parm\_NumeroEst NUMBER), STATIC PROCEDURE Risco (parm\_Codigo NUMBER, parm\_Data DATE) ); / /\*\*\* criação do tipo Dados Topográficos \*\*\*/ CREATE OR REPLACE TYPE sr.DadosTopografico\_objtyp AS OBJECT( Altura NUMBER(3), Perfil CHAR(15), Morfologia CHAR(15), Extensao NUMBER(4), PercDeclive NUMBER(2), Observacao VARCHAR2(50), STATIC FUNCTION Risco (parm\_Codigo NUMBER) RETURN NUMBER, STATIC PROCEDURE Inclui(parm\_Codigo NUMBER, parm\_Altura NUMBER, parm\_Perfil CHAR, parm\_Morfologia CHAR, parm\_Extensao NUMBER, parm\_PercDeclive NUMBER, parm\_Observacao Varchar2) ); / /\*\*\* criação do tipo Dados Geológico \*\*\*/ CREATE OR REPLACE TYPE sr.DadosGeologico\_objtyp AS OBJECT( Litologia CHAR(20), Textura CHAR(25), Estrutura CHAR(20), EvidMovimento CHAR(30), Observacao VARCHAR2(50), STATIC FUNCTION Risco (parm\_Codigo NUMBER) RETURN NUMBER, STATIC PROCEDURE Inclui(parm\_Codigo NUMBER, parm\_Litologia CHAR, parm\_Textura CHAR,

```
 parm_Estrutura CHAR, 
                          parm_EvidMovimento CHAR, 
                          parm_Observacao Varchar2) 
); 
/ 
/*** criação do tipo Dados de Ocupação Ambiental ***/ 
CREATE OR REPLACE TYPE sr.DadosOcupAmbiental_objtyp AS OBJECT( 
InicioTempoValidade DATE, 
FimTempoValidade DATE, 
PercVegetacao NUMBER(3), 
Drenagem CHAR(13),
Cortes CHAR(15), 
Tratamento CHAR(13), 
Observacao VARCHAR2(50), 
STATIC FUNCTION Risco (parm_Codigo NUMBER, parm_Data DATE) RETURN NUMBER, 
STATIC PROCEDURE Inclui(parm_Codigo NUMBER, 
                          parm_DataVigencia DATE, 
                          parm_PercVegetacao NUMBER, 
                          parm_Drenagem CHAR, 
                          parm_Cortes CHAR, 
                          parm_Tratamento CHAR, 
                          parm_Observacao Varchar2), 
STATIC FUNCTION InicioVigencia (parm_Codigo NUMBER) RETURN DATE 
); 
/ 
/*** criação do tipo Dados Ocupacao Ambiental para nested table de Area 
de Risco ***/ 
CREATE OR REPLACE TYPE sr.RDA AS TABLE OF sr.DadosOcupAmbiental_objtyp; 
/ 
/*** criação do tipo Áreas de Risco **/ 
CREATE OR REPLACE TYPE sr.AreaRisco_objtyp AS OBJECT( 
Codigo NUMBER(4), 
Endereco VARCHAR2(50), 
Ref_Localidade REF sr.Localidade_objtyp, 
Ref_DadosTopografico REF sr.DadosTopografico_objtyp, 
Ref_DadosGeologico REF sr.DadosGeologico_objtyp, 
Relacao_DadosAmb sr.RDA, 
STATIC PROCEDURE Inclui (parm_Codigo NUMBER, parm_Endereco VARCHAR2, 
                          parm_CodLocal NUMBER), 
STATIC FUNCTION Risco (parm_Codigo NUMBER, parm_Data DATE) RETURN NUMBER, 
STATIC PROCEDURE RiscosRegiaoGeo (parm_Data DATE), 
STATIC PROCEDURE HistoricoRisco (parm_Codigo NUMBER, 
                                      parm_DataInicio DATE, 
                                      parm_DataFim DATE) 
); 
/ 
/*** criação do tipo histórico de fenômenos ***/ 
CREATE OR REPLACE TYPE sr.TempHistFen_objtyp AS OBJECT( 
Numero Integer, 
ValorRisco NUMBER(3,2), 
InicioTempoValidade DATE, 
FimTempoValidade DATE, 
Ref_regraFenomeno REF sr.RegraFenomeno_objtyp, 
STATIC PROCEDURE inclui (parm_DataColeta DATE, 
                         Parm_HoraColeta NUMBER, 
                         parm_ValorRisco NUMBER), 
STATIC PROCEDURE RiscosTema (parm_Data DATE)
```

```
); 
/ 
/*** criação do tipo histórico de áreas de risco ***/ 
CREATE OR REPLACE TYPE sr.TempHistArea_objtyp AS OBJECT( 
Numero Integer, 
ValorRisco NUMBER(3,2), 
InicioTempoValidade DATE, 
FimTempoValidade DATE, 
Ref_AreaRisco REF sr.AreaRisco_objtyp, 
STATIC PROCEDURE inclui (parm_DataInicio DATE, 
                         parm_DataFim DATE, 
                        parm_cod-area INTEGER) 
); 
/ 
/*** criação das e object tables (tabelas) ******/ 
/***********************************************************************/ 
/*** criação da tabela Ventos ***/ 
CREATE TABLE sr.Ventos OF sr.Vento_objtyp ( 
       PRIMARY KEY (Velocidade) 
       ); 
/*** criação da tabela Precipitações ***/ 
CREATE TABLE sr.Precis OF sr.Preci_objtyp ( 
       PRIMARY KEY (Pluviosidade) 
       ); 
/*** criação da tabela Zonas de Influência da Cidade ***/ 
CREATE TABLE sr.ZonasInfluencia OF sr.ZonaInfluencia_objtyp ( 
       PRIMARY KEY (Nome) 
      \lambda NESTED TABLE Relacao_Fenomenos STORE AS Fenomenos 
       ((PRIMARY KEY (Nested_Table_ID, Nome, Intensidade, ComplTemporal)) 
       ORGANIZATION INDEX COMPRESS) 
       RETURN AS LOCATOR 
\mathcal{L}^{\text{max}}/*** criação da tabela de Estações Meteorológicas ***/ 
CREATE TABLE sr.EstacoesMeteorologica OF sr.EstacaoMeteorologica_objtyp 
( 
       PRIMARY KEY (Numero) 
 ) 
       NESTED TABLE Relacao_Observacoes STORE AS ObservacoesMeteorologicas 
       ((PRIMARY KEY (Nested_Table_ID, DataColeta, HoraColeta)) 
       ORGANIZATION INDEX COMPRESS) 
       RETURN AS LOCATOR 
\mathcal{L}^{\text{max}}/*** criação da tabela Riscos Padrão ***/ 
CREATE TABLE sr.RiscosPadrao OF sr.RiscoPadrao_objtyp ( 
       PRIMARY KEY(GrauRisco), 
       LimiteInferior UNIQUE, 
       LimiteSuperior UNIQUE, 
      CHECK (GrauRisco IN (1, 2, 3, 4, 5)),
       CHECK (Classificacao IN ('Muito 
Baixo','Baixo','Medio','Alto','Muito Alto')) 
       ); 
/*** criação da tabela Regras de Fenômenos ****************************/ 
CREATE TABLE sr.RegrasFenomenos OF sr.RegraFenomeno_objtyp ( 
      PRIMARY KEY(Numero)
```

```
 ); 
/*** criação da tabela Localidades ****************************/ 
CREATE TABLE sr.Localidades OF sr.Localidade_objtyp ( 
       PRIMARY KEY(Codigo) 
       ); 
/*** criação da tabela Dados Topográficos ***/ 
CREATE TABLE sr.DadosTopograficos OF sr.DadosTopografico_objtyp; 
/*** criação da tabela Dados Geológicos ***/ 
CREATE TABLE sr.DadosGeologicos OF sr.DadosGeologico_objtyp; 
/*** criação da tabela Áreas de Risco ***/ 
CREATE TABLE sr.AreasRisco OF sr.AreaRisco_objtyp ( 
      PRIMARY KEY(Codigo) 
      \lambda NESTED TABLE Relacao_DadosAmb STORE AS DadosOcupAmbiental 
       ((PRIMARY KEY (Nested_Table_ID, InicioTempoValidade)) 
       ORGANIZATION INDEX COMPRESS) 
       RETURN AS LOCATOR 
       ; 
/* criação da tabela Histórico Fenomenos ***/ 
CREATE TABLE sr.TempHistFen of sr.TempHistFen_objtyp ( 
       PRIMARY KEY(Numero) 
       ) 
      ; 
/* criação da tabela Histórico áreas de risco ***/ 
CREATE TABLE sr.TempHistArea of sr.TempHistArea_objtyp ( 
       PRIMARY KEY(Numero) 
      \lambda; 
/*** criação da tabela com dados de alarme para apresentação no VB ***/ 
CREATE TABLE sr.Alarme ( 
      Estacao VARCHAR2(20), 
      Data DATE, 
      ValorRisco NUMBER(3,2), 
      Classificacao CHAR(12) 
      ); 
/*** criação de numeração automática para as regras de fenômeno ***/ 
CREATE SEQUENCE sr.num_regra; 
/*** Criação dos métodos dos corpos dos tipos ***/ 
/************************************************/ 
/*** criação dos métodos de Zonas de Influencia ***/ 
CREATE OR REPLACE TYPE BODY sr.ZonaInfluencia_objtyp IS 
/*** inclui dados em Zonas de Influencia ***/ 
       STATIC PROCEDURE Inclui(parm_NomeZona CHAR) IS 
       Begin 
             INSERT INTO sr.Zonasinfluencia 
                Values 
(parm_NomeZona,sr.RelacaoFenomenos(sr.fenomeno_objtyp(' ',' ','
', null, null));
             Delete table (Select ZI.Relacao_Fenomenos 
                         From sr.Zonasinfluencia ZI 
                         Where ZI.Nome = parm_NomeZona) Fe 
                  Where Fe. Nome = ' ';
             Commit;
```

```
 END; 
END; 
/ 
//*** criação dos métodos de Estacoes Meteorologicas ***/ 
CREATE OR REPLACE TYPE BODY sr.EstacaoMeteorologica_objtyp IS 
/*** inclui dados em Estacoes meteorologicas ***/ 
       STATIC PROCEDURE Inclui(parm_NumeroEstacaoMet NUMBER, 
                          parm_NomeEstacao VARCHAR2, 
                          parm_NomeZona CHAR) IS 
             Ref_z REF sr.ZonaInfluencia_objtyp; 
       Begin 
             Select REF(ZI) into Ref_z from sr.ZonasInfluencia ZI 
                  where parm_NomeZona = ZI.Nome;
             INSERT INTO sr.EstacoesMeteorologica EM 
               Values (parm_NumeroEstacaoMet, parm_NomeEstacao, Ref_z, 
      sr.ROBS(sr.ObservacaoMeteorologica_objtyp('01/01/01',0,null,null)))
; 
             Delete table (Select EM.Relacao_Observacoes 
                          From sr.EstacoesMeteorologica EM 
                          Where EM.Numero = parm_NumeroEstacaoMet) OM 
                  Where OM. HoraColeta = 0;
             Commit; 
       END; 
/ { ... outros métodos da classe } 
END; 
/ 
/*** Criacao dos metodos do tipo observacao meteorologica ***/ 
CREATE OR REPLACE TYPE BODY sr.ObservacaoMeteorologica_objtyp IS 
/*** inclui dados em observacoes meteorologicas ***/ 
       STATIC PROCEDURE Inclui(parm_NumeroEstacaoMet NUMBER, 
                          parm_DataColeta DATE, 
                          parm_HoraColeta NUMBER, 
                          parm_Velocidade NUMBER, 
                         parm_Pluviosidade NUMBER) IS 
             Ref_x REF sr.Vento_objtyp; 
             Ref_y REF sr.Preci_objtyp; 
             Aux_ValorRisco NUMBER(3,2); 
             Aux_Estacao VARCHAR2(20); 
             Classificacao CHAR(12); 
             parm_GrauRisco INTEGER := 1; 
             Cont INTEGER; 
       Begin 
            Select Count(*) into Cont from sr.ventos ve where
ve.Velocidade = parm_velocidade; 
             If Cont = 0 THEN 
                    Insert into sr.Ventos Ve 
                   values (parm_Velocidade) Returning REF(Ve) into Ref_x; 
                   Commit; 
             Else 
                   Select REF(Ve) into Ref_x from sr.Ventos ve 
                          where Ve.Velocidade = parm_Velocidade;
```
 End IF; Select Count<sup>(\*)</sup> into Cont from sr.Precis Pr where Pr.Pluviosidade = parm\_Pluviosidade; If Cont = 0 THEN Insert into sr.Precis Pr values (parm\_Pluviosidade); Commit; End IF; INSERT INTO TABLE (SELECT EM.Relacao\_Observacoes FROM sr.EstacoesMeteorologica EM WHERE parm\_NumeroEstacaoMet = EM.Numero) SELECT parm\_DataColeta, parm\_HoraColeta, Ref\_x, REF (Pr) from sr.Precis Pr where Pr.Pluviosidade = parm\_Pluviosidade; Commit; Aux\_ValorRisco := sr.ObservacaoMeteorologica\_objtyp.RiscoPluvAcumulada (parm\_NumeroEstacaoMet, parm\_DataColeta); If Aux\_ValorRisco > 0 THEN sr.TempHistFen\_objtyp.inclui(parm\_DataColeta, parm\_HoraColeta Aux\_ValorRisco); END IF; Select RP.Classificacao into Classificacao from sr.RiscosPadrao RP Where (LimiteInferior IS NULL AND Aux\_ValorRisco <= LimiteSuperior) OR (LimiteSuperior IS NULL AND Aux\_ValorRisco >= LimiteInferior) OR (Aux\_ValorRisco >= LimiteInferior AND Aux\_ValorRisco <= LimiteSuperior); Delete from sr.Alarme; IF Classificacao = 'Alto' or Classificacao = 'Muito Alto' THEN SELECT EM.Estacao INTO Aux\_Estacao FROM sr.EstacoesMeteorologica EM WHERE parm\_NumeroEstacaoMet = EM.Numero; INSERT INTO sr.Alarme<br>SELECT A Aux\_Estacao, parm\_DataColeta, Aux\_ValorRisco, Classificacao FROM DUAL; Commit; END IF; END; /\*\*\* Obtem Risco Meteorológico - considera acumulo no mes \*\*\*/ STATIC FUNCTION RiscoPluvAcumulada(parm\_NumeroEstacaoMet NUMBER, parm\_Data DATE) RETURN NUMBER AS Aux\_Lim30Dias DATE; Aux\_PluviDia NUMBER;

```
 Aux_PluviMes NUMBER := 0;
```
131
Aux ConsZero INTEGER :=  $0$ ; Aux\_VelocDia NUMBER $(3, 1) := 0$ ; Aux NumeroEstacao NUMBER (6): Aux DataColeta DATE; Aux\_MaxVelocDia NUMBER(3,1); Aux MesC CHAR(2); Aux\_MesN INTEGER; Aux\_ValorRisco NUMBER(3,2) := 0; CURSOR 01 IS SELECT EM. Numero, OM. DataColeta, MAX(Ve.Velocidade), SUM(Pr.Pluviosidade) FROM sr.EstacoesMeteorologica EM, sr.Precis Pr, sr.Ventos Ve, THE (SELECT Relacao\_Observacoes FROM sr. EstacoesMeteorologica EM WHERE parm\_NumeroEstacaoMet = EM.Numero) OM WHERE parm\_NumeroEstacaoMet = EM.Numero AND OM.DataColeta >= Aux\_Lim30Dias AND OM.DataColeta <= parm\_Data AND  $OM.Fef_Vento = Ref(Ve)$ AND  $OM.Fef_Preci = Ref(pr)$ GROUP BY EM. Numero, OM. DataColeta ORDER BY EM. Numero, OM. DataColeta DESC; **BEGIN** SELECT ADD\_MONTHS(parm\_Data, -1) INTO Aux\_Lim30Dias FROM DUAL; OPEN 01: FETCH O1 INTO Aux\_NumeroEstacao, Aux\_DataColeta, Aux\_MaxVelocDia, Aux\_PluviDia; IF O1%NOTFOUND THEN RETURN Aux\_ValorRisco; **ELSE** LOOP IF Aux\_DataColeta = parm\_Data THEN Aux\_VelocDia := Aux\_MaxVelocDia; END IF; Aux\_PluviMes := Aux\_PluviMes + Aux\_PluviDia; IF Aux\_PluviDia <= 0.4 THEN Aux\_ConsZero := Aux\_ConsZero + 1; IF Aux\_ConsZero = 5 THEN EXIT; END IF; **ELSE**  $Aux\_ConsZero := 0;$ END IF; FETCH O1 INTO Aux NumeroEstacao, Aux DataColeta, Aux\_MaxVelocDia, Aux\_PluviDia; EXIT WHEN O1%NOTfound; END LOOP; END IF; CLOSE 01; SELECT TO\_CHAR (parm\_Data, 'mm') INTO Aux\_MesN FROM DUAL; Aux\_ValorRisco:= Sr.Fenomeno\_Objtyp.Risco (Aux\_VelocDia, Aux\_PluviMes, Aux\_MesN, Aux\_NumeroEstacao);

 END; / { ... outros métodos da classe } END; / /\*\*\* criação dos métodos do tipo Fenomeno \*\*\*/ CREATE OR REPLACE TYPE BODY sr.Fenomeno\_objtyp IS /\*\*\* Obtem Risco do Fenomeno \*\*\*/ STATIC FUNCTION Risco (parm\_Veloc NUMBER, parm\_Pluvi NUMBER, parm\_Mes INTEGER, parm\_NumeroEstacaoMet NUMBER) RETURN NUMBER AS Aux\_GrauRisco INTEGER; Aux\_LimiteInferior NUMBER(3,2); Aux\_LimiteSuperior NUMBER(3,2); Aux\_TraducaoExpr VARCHAR2(300); Aux\_Intensidade CHAR(8); Aux\_AchouRegra BOOLEAN; Aux\_GrauFenomeno NUMBER $(3, 2)$  := 0; Aux\_DeclSql VARCHAR2(300); Aux\_ValorRisco INTEGER; Pluvi CHAR(4); Veloc CHAR(4); Aux\_Zona CHAR(12); CURSOR F1 IS SELECT RP.GrauRisco, RP.LimiteInferior, RP.LimiteSuperior, RF.TraducaoExpr, Fe.Intensidade FROM sr.RegrasFenomenos RF, sr.RiscosPadrao RP, THE (SELECT ZI.Relacao\_Fenomenos FROM sr.ZonasInfluencia ZI Where ZI.Nome = Aux\_Zona) Fe WHERE Fe.Ref\_Regra = REF(RF) AND Fe.Ref\_RiscoPadrao = REF(RP) ORDER BY RP.GrauRisco DESC; BEGIN select ZI.Nome into Aux\_Zona from sr.ZonasInfluencia ZI, sr.EstacoesMeteorologica EM Where EM.Numero = parm\_NumeroEstacaoMet And  $Em.Fef_Zonafnfluencia = REF(ZI);$  Aux\_ValorRisco := 0; Aux\_AchouRegra := FALSE; OPEN F1; LOOP FETCH F1 INTO Aux\_GrauRisco, Aux\_LimiteInferior, Aux\_LimiteSuperior, Aux\_TraducaoExpr, Aux\_Intensidade; EXIT WHEN F1%NOTFOUND; SELECT REPLACE (Aux\_TraducaoExpr,',','+') INTO Aux\_TraducaoExpr FROM DUAL; SELECT REPLACE (Aux\_TraducaoExpr,'Veloc',parm\_Veloc) INTO Aux\_TraducaoExpr FROM DUAL; SELECT REPLACE (Aux\_TraducaoExpr,'Pluvi',parm\_Pluvi) INTO Aux\_TraducaoExpr FROM DUAL;

RETURN Aux\_ValorRisco;

 SELECT REPLACE (Aux\_TraducaoExpr,'Mes',parm\_Mes) INTO Aux\_TraducaoExpr FROM DUAL; SELECT REPLACE (Aux\_TraducaoExpr,',','.') INTO Aux\_TraducaoExpr FROM DUAL; SELECT REPLACE (Aux\_TraducaoExpr,'+',',') INTO Aux\_TraducaoExpr FROM DUAL; Aux\_DeclSql := 'SELECT COUNT(\*) FROM sr.regrasfenomenos WHERE ' | Aux\_TraducaoExpr; EXECUTE IMMEDIATE Aux\_DeclSql INTO Aux\_ValorRisco; IF Aux\_ValorRisco > 0 THEN IF Aux\_GrauRisco = 1 THEN Aux\_LimiteInferior := Aux\_LimiteSuperior - 0.49; ELSE IF Aux\_GrauRisco = 5 THEN Aux\_LimiteSuperior := Aux\_LimiteInferior + 0.49; END IF; END IF; IF Aux\_Intensidade = 'Fraca' THEN Aux\_GrauFenomeno := Aux\_LimiteInferior; Else IF Aux\_Intensidade = 'Moderada' THEN Aux\_GrauFenomeno := (Aux\_LimiteInferior + Aux\_LimiteSuperior) / 2; ELSE Aux\_GrauFenomeno := Aux\_LimiteSuperior; END IF; END IF; DBMS\_OUTPUT.PUT\_LINE('regra validada= ' || Aux\_TraducaoExpr); EXIT; END IF; END LOOP; CLOSE F1; RETURN Aux\_GrauFenomeno; END; /\*\*\* Grava fenomeno e regra \*\*\*/ STATIC PROCEDURE Inclui (parm\_Nome CHAR, parm\_Intensidade CHAR, parm\_ComplTemporal CHAR, parm\_ZonaInfluencia CHAR, parm\_GrauRisco INTEGER, parm\_ExprLogica VARCHAR2, parm\_TraducaoExpr VARCHAR2) IS Ref\_x REF sr.RegraFenomeno\_objtyp; Ref\_z REF sr.ZonaInfluencia\_objtyp; Aux\_Fenomeno CHAR(15); Aux\_Intensidade CHAR(8); Aux\_Achou INTEGER := 0; Aux\_NumRegra Integer; BEGIN INSERT INTO sr.RegrasFenomenos RF VALUES (sr.num\_regra.NEXTVAL, parm\_ExprLogica, parm\_TraducaoExpr) RETURNING REF(RF) into Ref\_x; INSERT INTO TABLE (SELECT ZI.Relacao\_Fenomenos FROM sr.ZonasInfluencia ZI WHERE parm\_ZonaInfluencia = ZI.Nome)

134

SELECT parm\_Nome, parm\_Intensidade, parm\_ComplTemporal, Ref\_x, REF (RP) from sr.RiscosPadrao RP where RP.GrauRisco = parm\_GrauRisco; Commit; END; / { ... outros métodos da classe } END; / /\*\*\* criação dos métodos de Regras de fenomenos \*\*\*/ CREATE OR REPLACE TYPE BODY sr.RegraFenomeno\_objtyp IS /\*\*\* Obtem regra do fenomeno \*\*\*/ STATIC FUNCTION ObtemNumero (parm\_Zona CHAR, parm\_Fenomeno CHAR, parm\_Intensidade CHAR) RETURN INTEGER AS Aux\_Numero INTEGER; BEGIN SELECT RF.Numero INTO Aux\_Numero FROM sr.RegrasFenomenos RF, THE (SELECT ZI.Relacao\_Fenomenos FROM sr.ZonasInfluencia ZI WHERE parm\_Zona = ZI.Nome) Fe WHERE parm\_Fenomeno = Fe.Nome AND parm\_Intensidade = Fe.Intensidade AND ' ' = Fe.ComplTemporal AND Fe.Ref\_Regra = REF(RF); Return Aux\_Numero; END; END; / / { ... outros métodos em stored procedure }